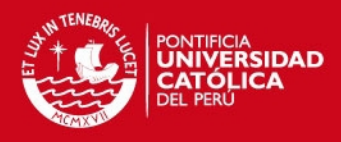

PONTIFICIA UNIVERSIDAD CATÓLICA DEL PERÚ Facultad de Ciencias e Ingeniería

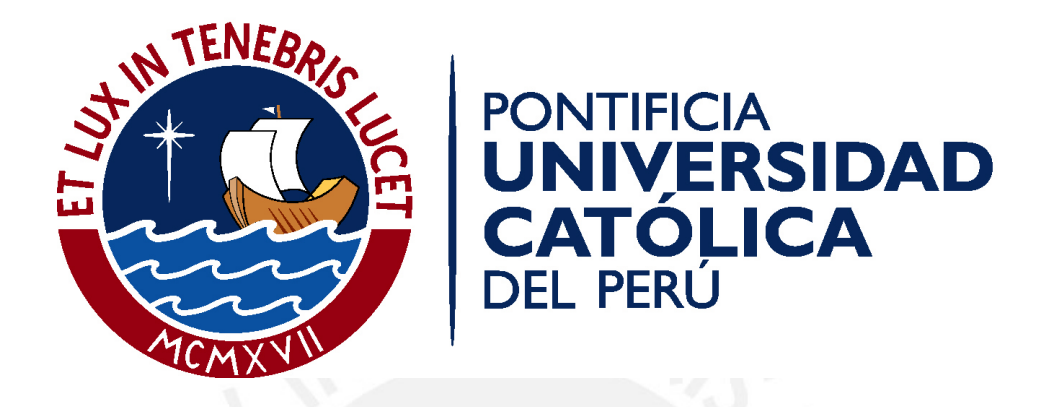

## PROCEDIMIENTO PARA EL ANÁLISIS DINAMICO DE ESTRUCTURAS USANDO EL ´ MÉTODO DE LOS ELEMENTOS FINITOS

Tesis para optar el Título de Ingeniero Mecánico, que presenta el bachiller:

## Fernando André Enciso Valdivia

Asesor: Rosendo Franco Rodriguez

Lima, junio de 2014

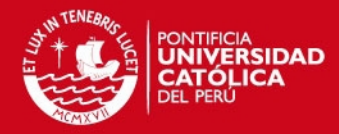

# RESUMEN

En el presente trabajo se desarrolla un procedimiento general para el análisis dinámico de estructuras usando métodos numéricos. Se usa el Método de los Elementos Finitos (MEF) para la discretización espacial del dominio de la estructura y los métodos de superposición modal, integración explícita e integración implícita para la integración en el dominio del tiempo de las ecuaciones que gobiernan la respuesta din´amica de la estructura provenientes del MEF. Se realiza un repaso de los métodos analíticos para el análisis de sistemas de un grado de libertad y del método de los elementos finitos, definiendo los parámetros más importantes a ser usados en la programación de los códigos o en el uso de programas de simulación comerciales. Las características más representativas de cada operador de integración son presentadas, así como los parámetros de decisión entre uno y otro método. El procedimiento propuesto se aplica a un problema de dinámica estructural de dos maneras: mediante la programación de un código de MEF en MatLab y mediante la simulación del mismo problema usando el programa comercial ANSYS R14, en ambos casos se indica como se introducen los parámetros necesarios para el análisis. Los resultados de estas simulaciones son comparados con los resultados obtenidos por medio de las técnicas analíticas clásicas y con los resultados indicados en la bibliografía. La evaluación de los resultados muestra las características más importantes de cada método como es la sensibilidad al paso de tiempo en el caso de integración directa y la elección del número de modos de vibración en el caso de superposición modal. Los resultados obtenidos mediante las simulaciones concuerdan con los de la bibliografía, demostrando así que el MEF es una herramienta confiable en tanto se controlen adecuadamente los parámetros de cada fase del análisis.

i

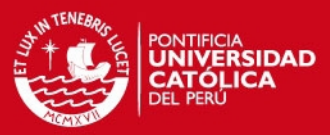

## Hoja de Inscripción de Tesis

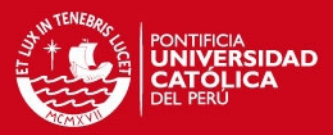

## Hoja de Inscripción de Tesis

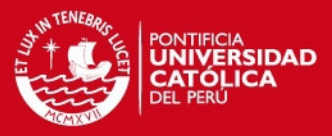

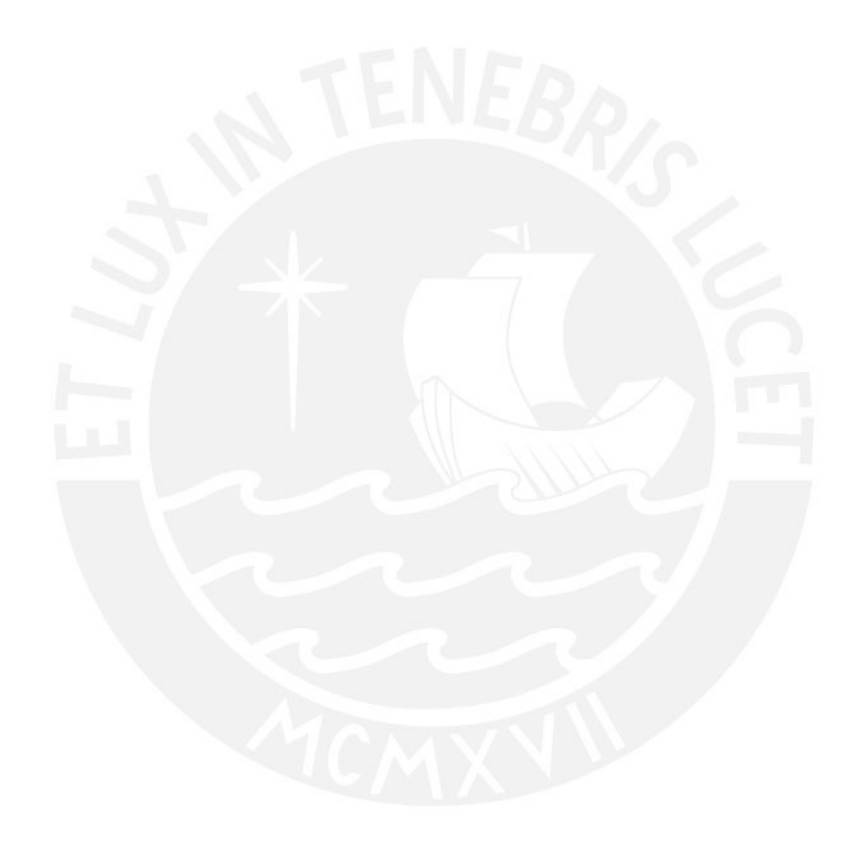

Para mis padres Carmela Valdivia y Fernando Enciso por su sacrificio incondicional e  $in a go table$  apoyo y dedicación.

Para mis hermanas Cinthia y Sheyla.

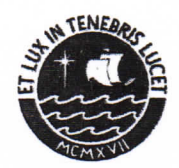

#### **PONTIFICIA UNIVERSIDAD CATÓLICA DEL PERÚ FACULTAD DE CIENCIAS E INGENIERÍA**

#### **TEMA DE TESIS PARA OPTAR EL TÍTULO DE INGENIERO MECÁNICO**

#### TÍTULO **PROCEDIMIENTO PARA EL ANALISIS DINAMICO DE ESTRUCTURAS USANDO EL MÉTODO DE LOS ELEMENTOS FINITOS**

ÁREA PROPUESTO POR ASESOR TESISTA CÓDIGO FECHA : Diseño  $\# 255$ : Dr. Rosendo Franco Rodríguez : Dr. Rosendo Franco Rodríguez : Fernando André Enciso Valdivia : 20067038 : 2 de junio de 2014

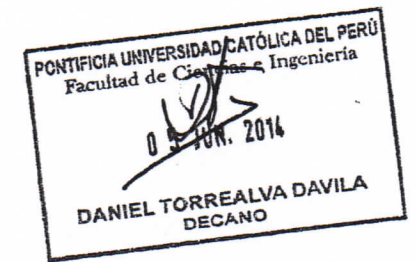

#### **DESCRIPCIÓN Y OBJETIVOS;**

El fenómeno de vibraciones mecánicas es de gran interés en la ingeniería debido a su naturaleza teórica y práctica. Existen diversos enfoques para resolver el problema de respuesta dinámica de estructuras, siendo la solución por elementos finitos la aproximación más moderna y precisa hasta ahora conocida. Esta aproximación viene siendo impulsada por el gran desarrollo de las ciencias de la computación. Actualmente se puede llegar a considerar que, debido a la gran cantidad de información e investígacipnes desarrolladas, el método de los elementos finitos, aplicados al análisis dinámico, ha alcanzado la madurez. En los últimos años el número de programas de simulación y empresas usuarias de paquetes de simulación por elementos finitos ha crecido enormemente. En el presente trabajo se definen los conceptos generales de dinámica estructural y del método de los elementos finitos con el fin de ayudar al usuario de estos paquetes de simulación a entender mejor la naturaleza del método en cuestión y disminuir la ocurrencia de errores. El objetivo de la tesis es proponer un procedimiento general para el análisis dinámico de estructuras con comportamiento lineal. Este procedimiento luego es aplicado a la solución de problemas de ingeniería, mostrando así la importancia de cada parámetro en cada fase del análisis.

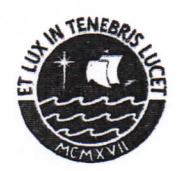

### **PONTIFICIA UNIVERSIDAD CATÓLICA DEL PERÚ**  FACULTAD DE CIENCIAS E INGENIERÍA

#### **TEMA DE TESIS PARA OPTAR EL TÍTULO DE INGENIERO MECÁNICO**

### **PROCEDIMIENTO PARA EL ANÁLISIS DINÁMICO DE ESTRUCTURAS USANDO EL MÉTODO DE LOS ELEMENTOS FINITOS**

Resumen

Introducción

Capitulo 1. Estado del arte

Capítulo 2. Procedimiento general para el análisis de dinámica estructural

Capítulo 3. Ejemplos de aplicación del procedimiento

Conclusiones

Bibliografía

Maximo: 100 paginas

Dr. Rosendo Franco Rodríguez Asesor

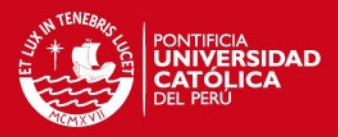

# ´ INDICE DE CONTENIDO

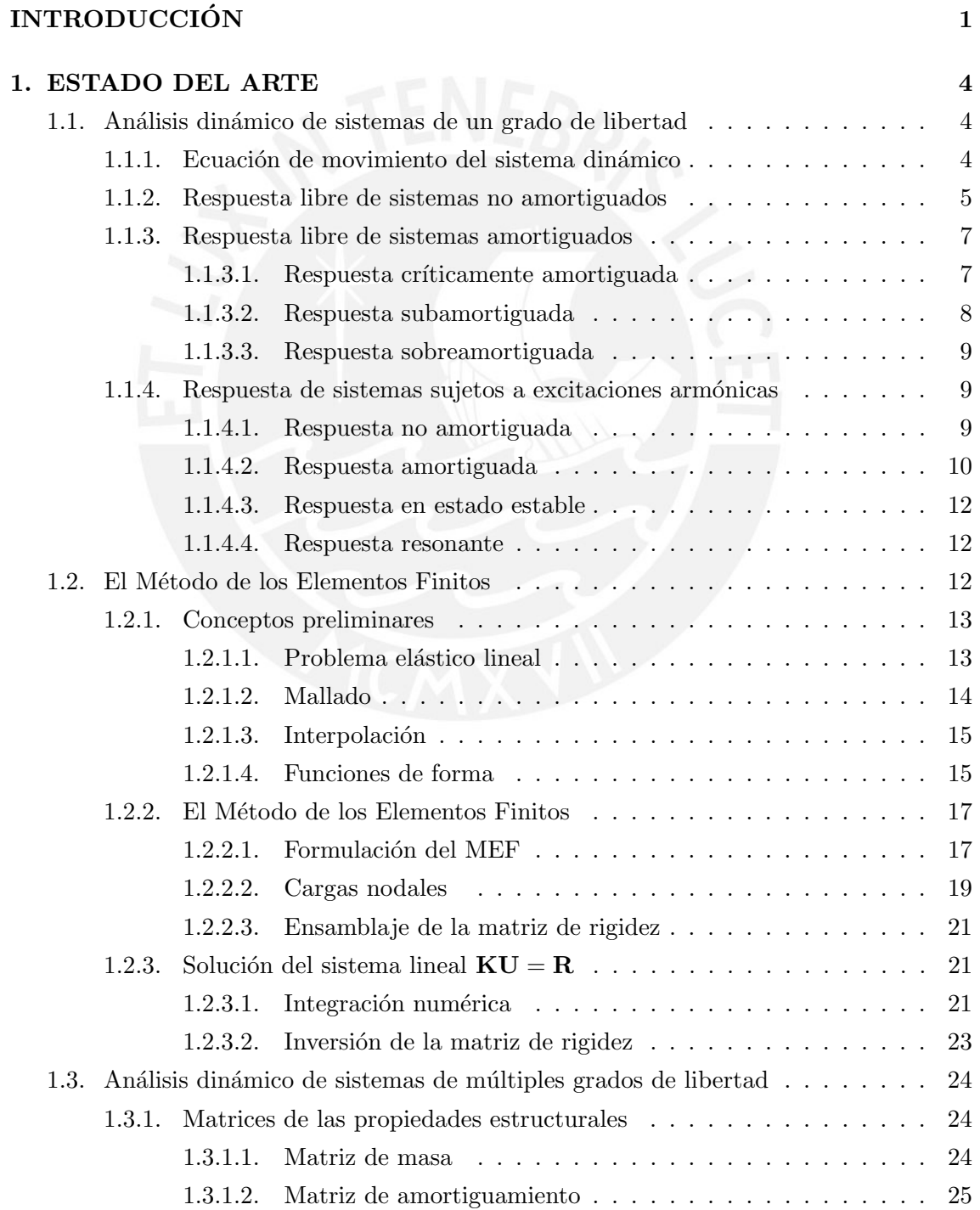

v

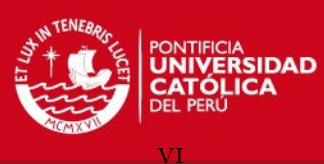

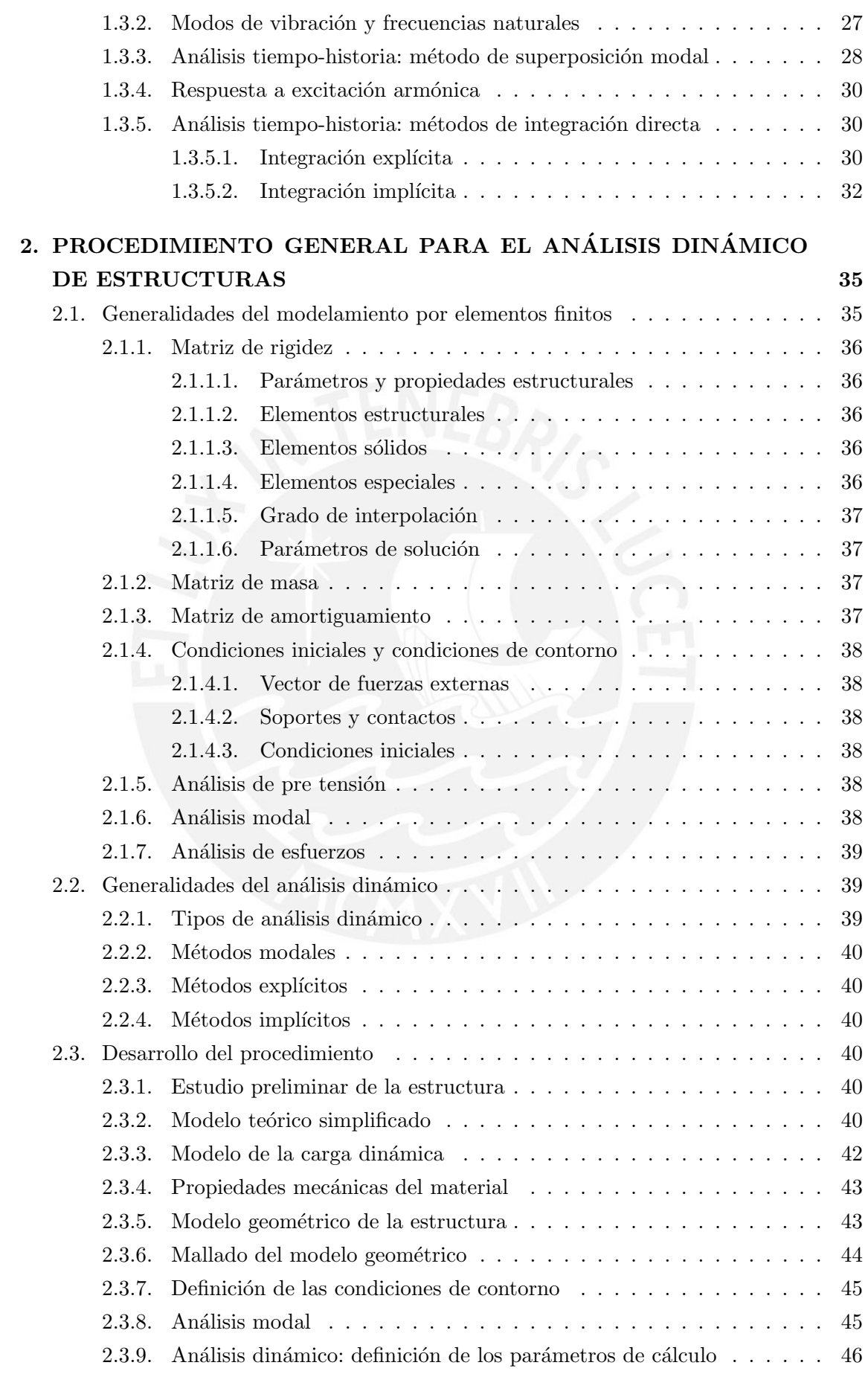

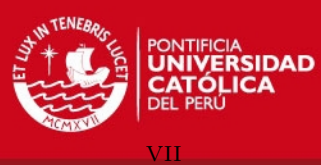

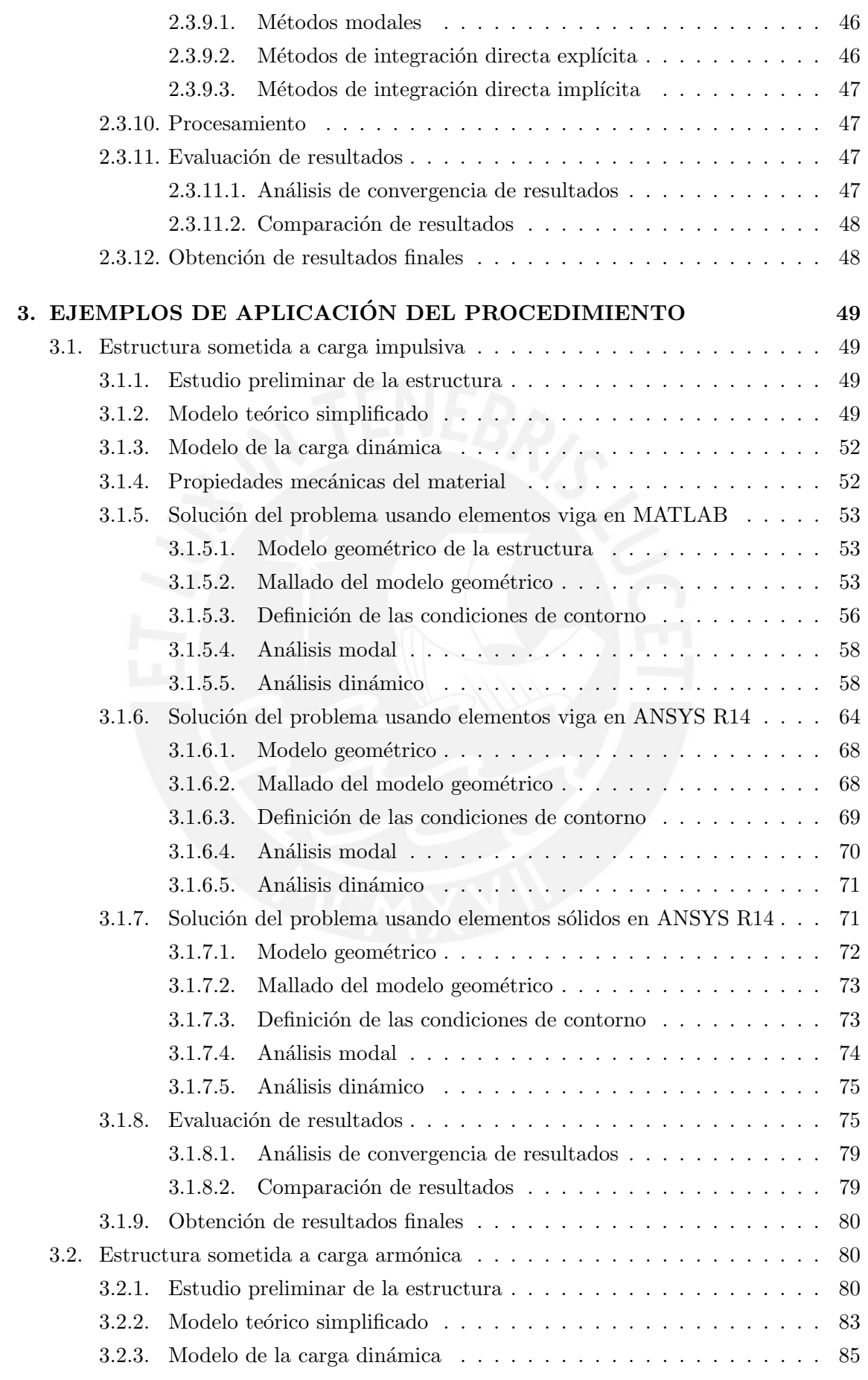

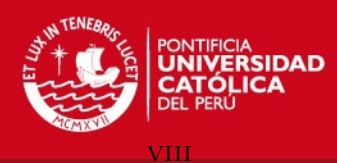

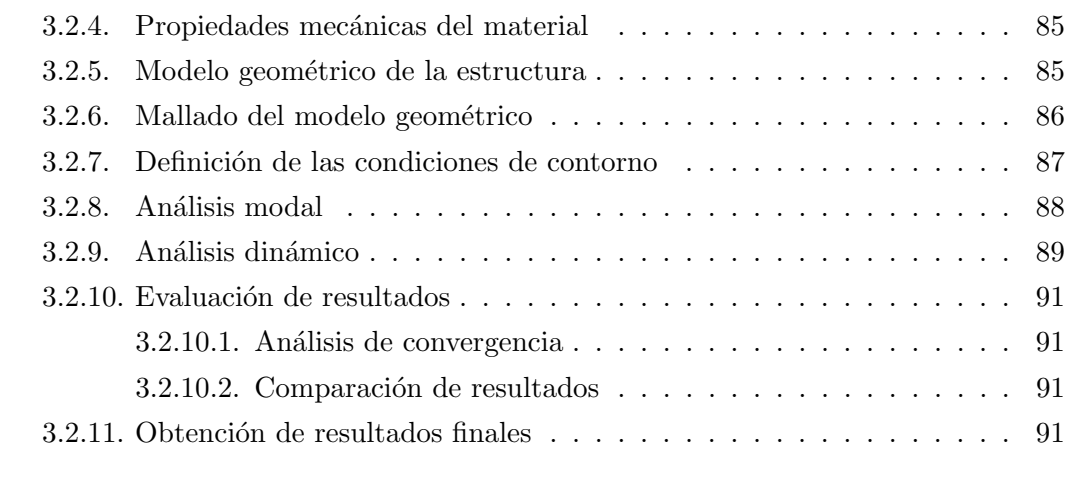

### CONCLUSIONES 93

BIBLIOGRAFÍA 95

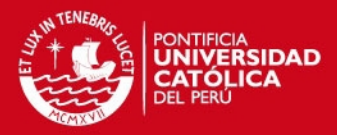

# ´ INDICE DE TABLAS

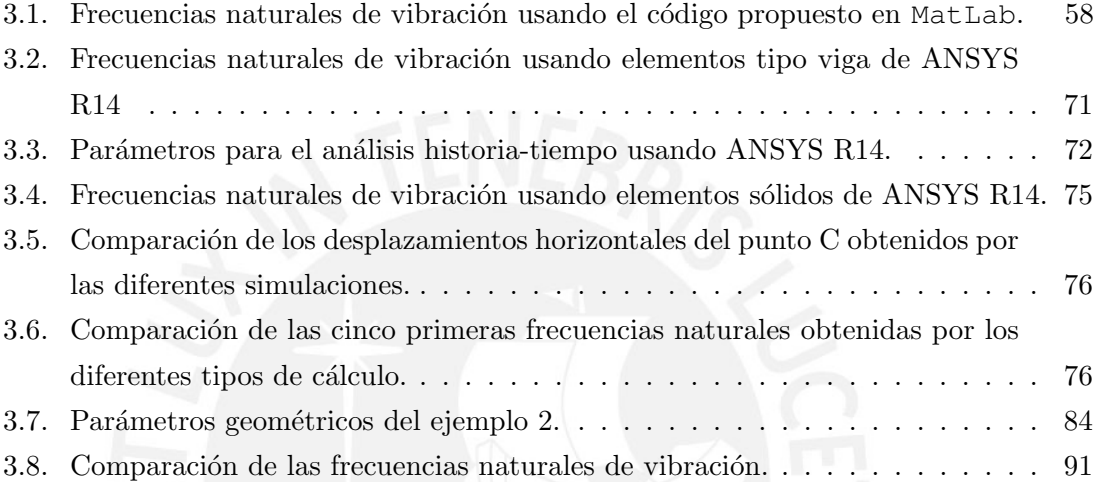

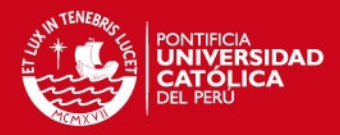

# ´ INDICE DE FIGURAS

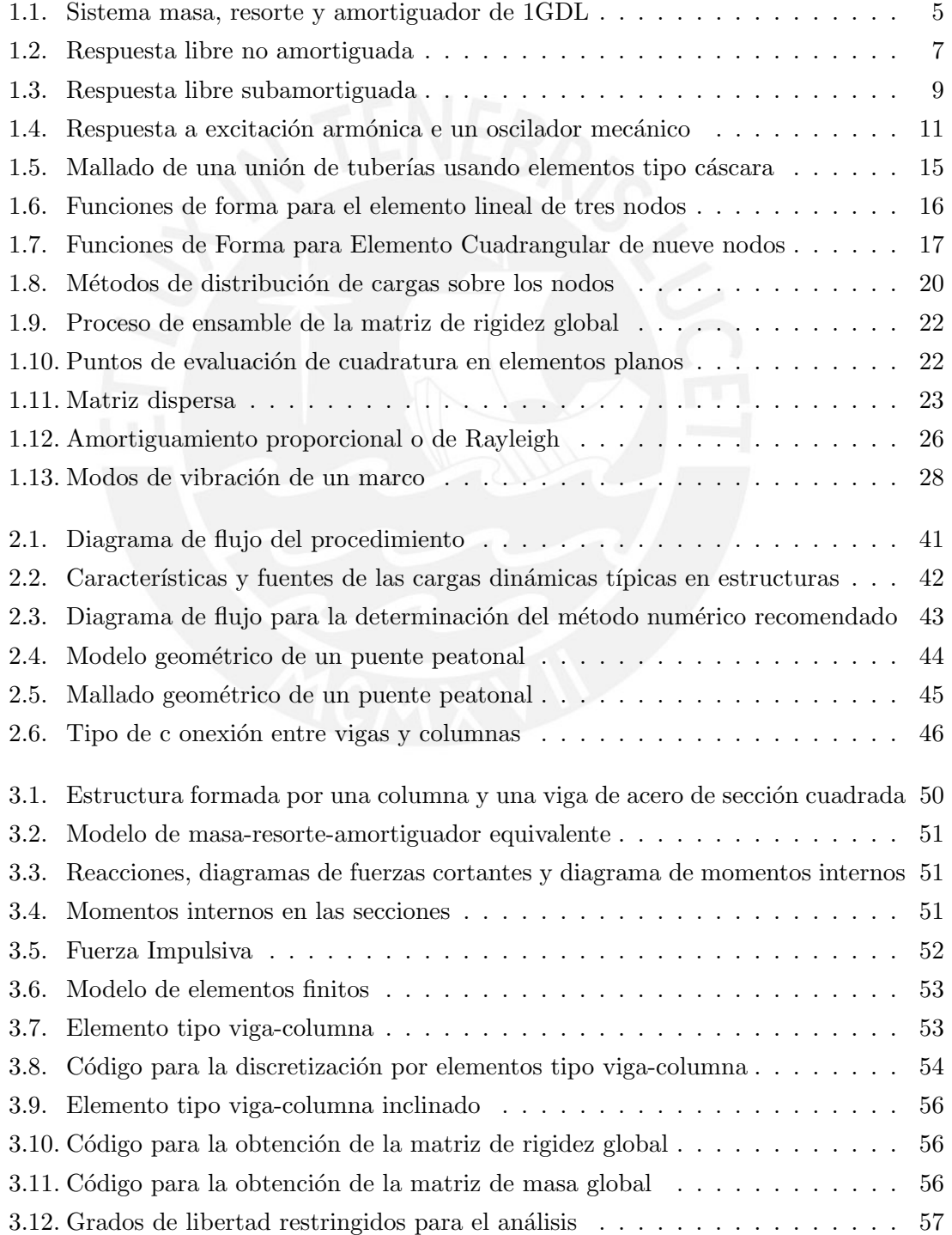

x

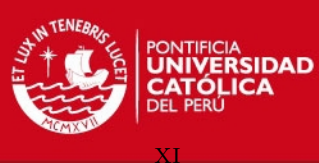

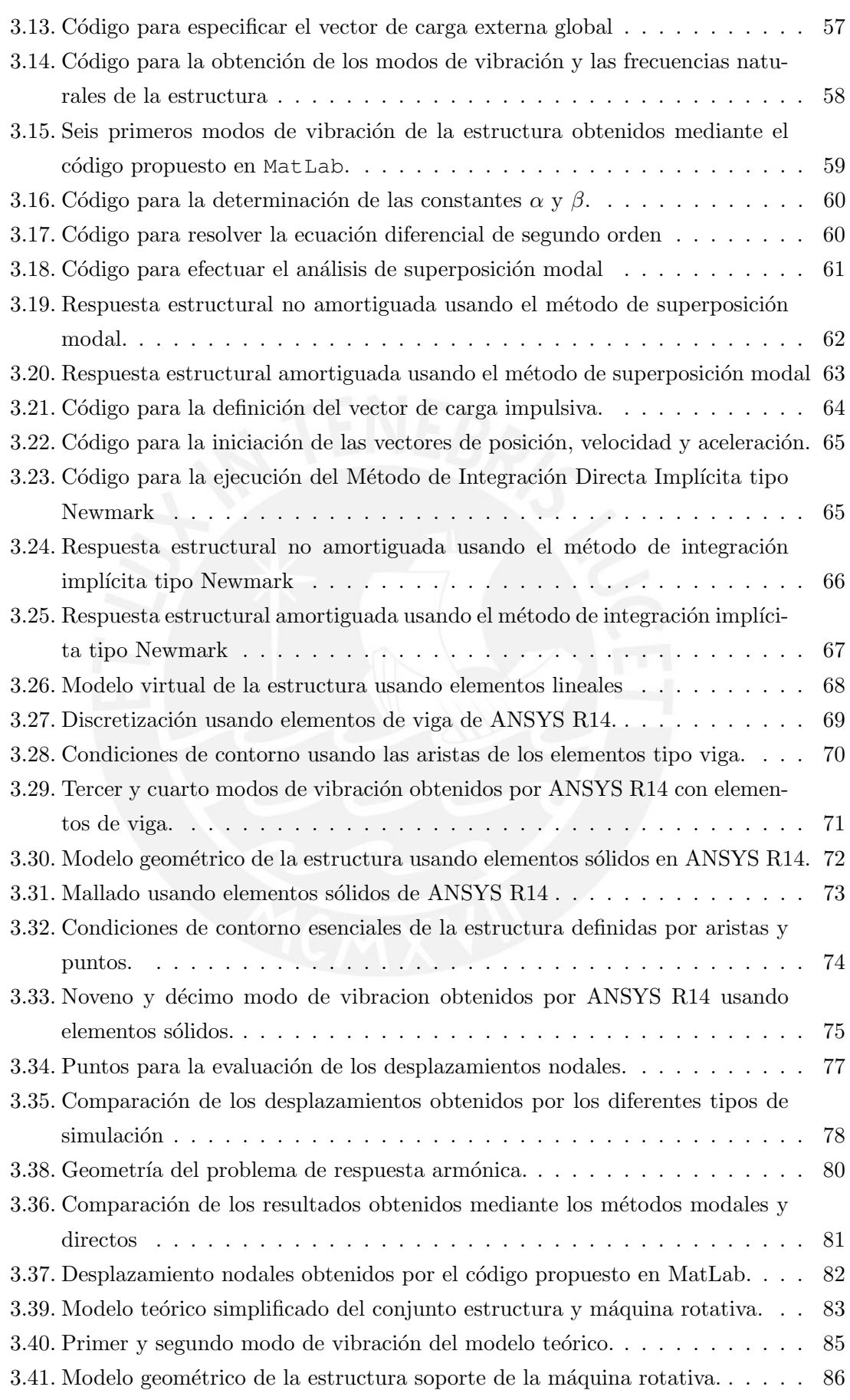

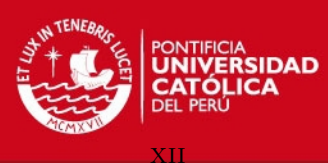

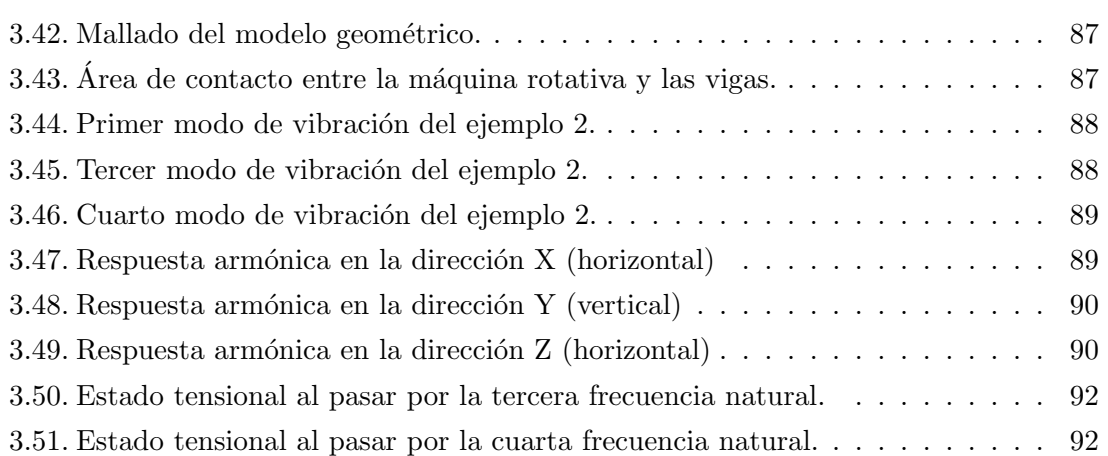

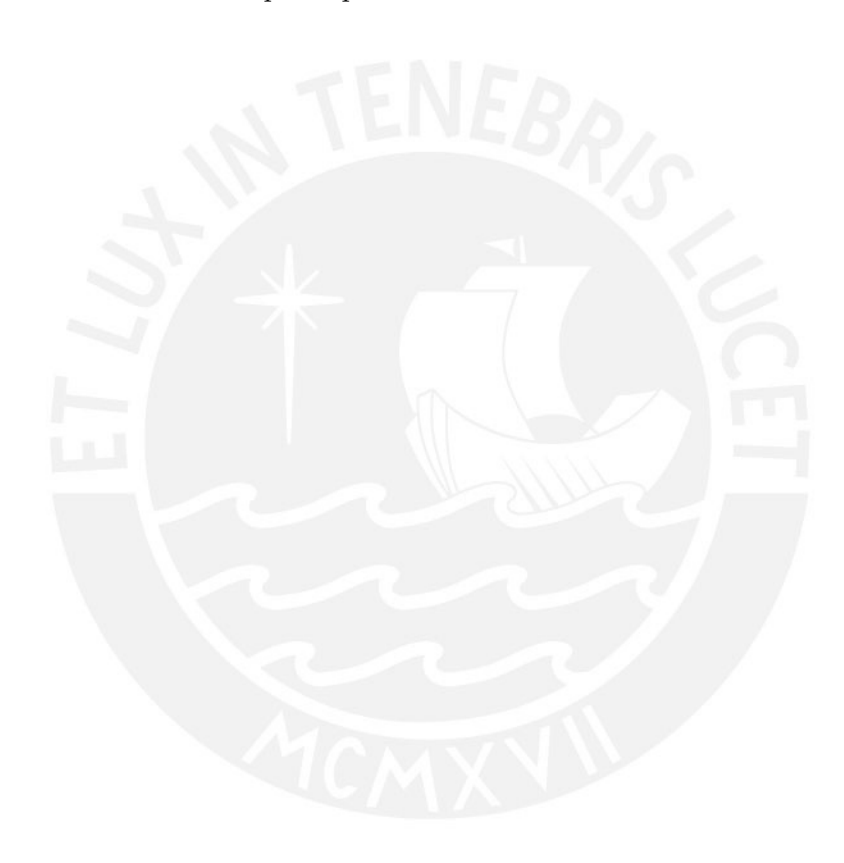

SIS PLICP

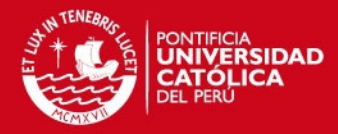

# INTRODUCCIÓN

Las vibraciones mecánicas son un fenómeno muy presente en la vida diaria y más aún en la práctica de la ingeniería. El estudio de este fenómeno es de mucha ayuda al momento de diseñar una estructura sometida a impactos, excitaciones armónicas o cargas periodicas generales, también es útil al momento de efectuar un análisis de fatiga o de falla. Las técnicas clásicas para el análisis dinámico requieren que el problema estructural sea modelado c´omo un sistema de grados de libertad (GDL) finitos con masas concentradas, al aumentar el n´umero de GDL del modelo matem´atico se aproxima mejor el comportamiento real del fenómeno físico. La elaboración de estos modelos de masas concentradas, resortes y amortiguadores demanda experiencia y una comprensión profunda del fenómeno que se quiere modelar, todo esto hace que el análisis dinámico sea una tarea compleja. El análisis dinámico de sistemas de 1GDL es abordado en la primera parte del capítulo uno.

Al aumentar el número de masas concentradas, resortes y amortiguadores se hace necesario el trabajo con matrices que agrupen las propiedades estructurales del modelo. Estas matrices brindan una idea de la rigidez del sistema y de la distribución de la masa dentro del modelo. En los años sesenta se desarrolló un método numérico para distribuir la masa y la rigidez de una estructura dentro de elementos con GDL finitos haciendo uso de funciones de interpolación, este método es llamado el Método de los Elementos Finitos (MEF).

En la actualidad existen, y son muy populares, los programas de computadora especializados que usan el MEF para simular la respuesta de la estructura sometida a cargas estáticas o dinámicas, entre otros fenómenos. Como se mencionó líneas arriba el MEF es un método numérico que hace uso de muchos otros métodos numéricos para la resolución del problema din´amico, por lo cual es importante para el usuario de estos programas saber cuales son las hipótesis dentro de su formulación y las fuentes de error presentes en el MEF. Todo esto con el fin de llevar a cabo un análisis confiable y eficiente desde el punto de vista del costo computacional y el tiempo de solución. La segunda parte del capítulo uno contiene las definiciones b´asicas para el entendimiento general del MEF aplicado a estructuras elásticas lineales.

El objetivo principal del análisis dinámico de estructuras es obtener los campos de desplazamientos y de esfuerzos presentes en la estructura luego de ser aplicados desplazamientos prescritos dinámicos y/o cargas dinámicas. En general se puede considerar la condición de solicitación estática como un caso particular de la condición de solicitación

1

#### SIS PLICP

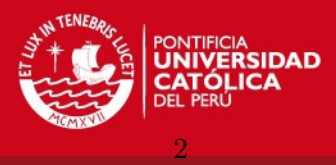

dinámica. En el análisis lineal de estructuras se deben distinguir entre los componentes estáticos y dinámicos de la solicitación general, y luego superponer estos efectos en virtud de la linealidad de la estructura [1].

El término dinámico se define como variable en el tiempo, por lo tanto, una carga dinámica es aquella en la que: la magnitud, la dirección y/o la posición varían en el tiempo. Si la frecuencia de excitación de la carga aplicada a la estructura es menor que un tercio de la primera frecuencia natural de esta, los efectos inerciales no serán importantes y se deberá considerar el caso de carga cuasi-estática en el que las fuerzas resultantes de aceleraciones casi constantes en el tiempo se pueden tratar de la misma manera que las fuerzas gravitatorias [2].

Para analizar la respuesta estructural frente a cargas din´amicas existen dos tipos de abordajes: determinista y no-determinista (estocástico), cada uno deberá ser usado en función de la información disponible sobre la naturaleza de la carga aplicada a la estructura. Si se conoce por completo la variación de la carga en función del tiempo se debe usar un enfoque determinista, por el contrario, en el caso de tener sólo información estadística sobre la variación de la carga se deberán usar las herramientas para resolver este tipo de problemas, esperando obtener resultados también en términos estadísticos.

Los problemas dinámicos deterministas se dividen generalmente en dos grandes grupos: problemas de propagación de ondas y problemas de dinámica estructural. El primer grupo engloba a cargas de impacto u ondas explosivas, la excitación y, por lo tanto, la respuesta de la estructura presentará altas frecuencias y modos de vibración. En este tipo de problemas es importante determinar los efectos de las ondas de esfuerzos que viajan a lo largo de la estructura. En el caso de tener excitaciones con frecuencias del mismo orden que las frecuencias naturales m´as bajas de la estructura estaremos frente a un problema de dinámica estructural [2].

Debido a que en el diseño de estructuras se trabaja con modelos continuos: vigas, placas, chapas, etc., las ecuaciones diferenciales que se obtienen del análisis dinámico son ecuaciones diferenciales en derivadas parciales en función del tiempo y el espacio. Para resolver este tipo de ecuaciones diferenciales usando métodos numéricos es necesario discretizar los dominios mediante algún método como el de diferencias finitas o elementos finitos y luego resolver el sistema de ecuaciones lineales procedentes de la discretización. En la primera parte del capítulo dos se exponen las características más generales del MEF y de los operadores de integración más usados.

El método que se escoja para resolver el problema de dinámica estructural está determinado por la naturaleza de la excitación. En el caso de tener excitaciones armónicas como resultado del desbalanceo de una máquina rotativa, el análisis se puede simplificar y resolver por medio de un análisis armónico. Para el caso de trabajar con cargas periodicas más complejas es recomendable realizar un análisis historia-tiempo, que es más demandante computacionalmente pero a su vez brinda mayor información sobre la respuesta global de la estructura. Para el análisis historia-tiempo se pueden usar métodos de integración

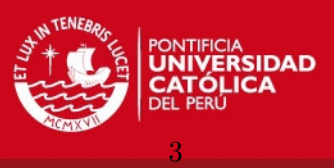

directa en el tiempo o métodos de superposición modal.

El análisis de respuesta estructural a cargas aleatorias no será estudiado, se puede acudir a la bibliografía propuesta para estudiar con mayor profundidad los métodos disponibles para trabajar con cargas aleatorias como son: cargas de viento, cargas sísmicas, entre otros.

Por lo antes expuesto la presente tesis tiene como objetivo general:

desarrollar un procedimiento para el análisis dinámico de estructuras usando el método de los elementos finitos.

Los objetivos específicos de la tesis son:

- Introducir los conceptos y parámetros más importantes para el análisis dinámico de estructuras.
- Introducir conceptos y parámetros más importantes del método de los elementos finitos.
- Presentar y comparar los métodos más conocidos para la integración numérica de las ecuaciones dinámicas.
- Integrar los conceptos y parámetros definidos en un procedimiento general para el análisis dinámico de estructuras.
- Aplicar el procedimiento desarrollado en el análisis de ejemplos ilustrativos en ingeniería mecánica.

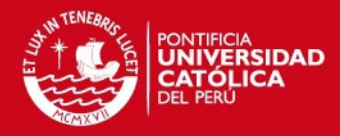

## Capítulo 1

# ESTADO DEL ARTE

### 1.1. Análisis dinámico de sistemas de un grado de libertad

Se define un sistema de un grado de libertad (1GDL) como aquel sistema mecánico que solo posee una coordenada generalizada, es decir, se necesita solo una coordenada para definir completamente su estado dinámico.

Este capítulo busca presentar los principales conceptos y parámetros para el análisis dinámico de estructuras, como son: frecuencia natural, amplitud de oscilación, amortiguamiento, factor de amortiguamiento, entre otros. Se sabe que todo sistema estructural con comportamiento elástico lineal posee tres propiedades esenciales: masa, rigidez y algún mecanismo de disipación de energía. El modelo de disipación de energía más usado es el modelo viscoso y es el que se usará para la deducción de las ecuaciones de movimiento.

Se presentan las soluciones analíticas para el caso de vibraciones libres amortiguadas y no amortiguadas, el caso de respuesta a excitaciones armónicas también es abordado. Para condiciones de excitación más complejas como son cargas periódicas o impulsivas, no se presentarán soluciones analíticas. La solución a estos problemas se realizará por medio de métodos numéricos que serán presentados en el capítulo dos.

#### 1.1.1. Ecuación de movimiento del sistema dinámico

Si se modela el sistema mecánico como un bloque sometido a la acción de una fuerza variable en el tiempo  $p_{(t)}$ , acoplado a un resorte lineal y un amortiguador viscoso, como se muestra en la figura 1.1, y se desplaza el bloque de su posición de equilibrio estático el bloque recibirá la acción de las fuerzas resistivas del resorte  $f<sub>S</sub>$ , del amortiguador  $f<sub>D</sub>$  y la fuerza inercial  $f_I$ .

$$
f_I + f_D + f_S = p_{(t)} \tag{1.1}
$$

Los términos a la izquierda de la ecuación 1.1 son funciones de la posición del bloque o de alguna de sus derivadas, usando la segunda Ley de Newton relacionamos la fuerza inercial con la aceleración mediante la medida de inercia  $m$ 

$$
f_I = m\ddot{u}
$$

4

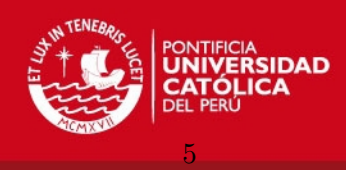

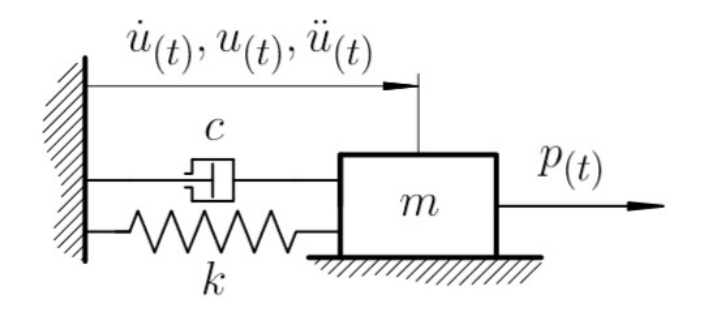

Figura 1.1: Sistema masa, resorte y amortiguador de 1GDL

al asumir un modelo de disipación de energía del tipo viscoso la fuerza  $f_D$  será la derivada de la posición  $\dot{u}$  veces una constante de amortiguamiento  $c$ 

$$
f_D=c\dot{u}
$$

en el caso de usar un modelo de rigidez elástico lineal, la fuerza elástica  $f_S$  será el desplazamiento u del bloque veces una rigidez constante k

$$
f_S = ku
$$

Introduciendo los términos definidos anteriormente dentro de la ecuación 1.1 se tiene

$$
m\ddot{u} + c\dot{u} + ku = p_{(t)} \tag{1.2}
$$

la ecuación 1.2 es una ecuación diferencial no homogénea lineal de segundo orden.

#### 1.1.2. Respuesta libre de sistemas no amortiguados

Cuando la fuerza externa aplicada  $p_{(t)}$  es cero la ecuación 1.2 toma la forma de una ecuación diferencial homogénea lineal de segundo orden

$$
m\ddot{u} + c\dot{u} + ku = 0\tag{1.3}
$$

la solución de esta ecuación diferencial tiene la forma:

$$
u_{(t)} = G \exp(st) \tag{1.4}
$$

en donde  $G$  es una constante compleja. Luego de sustituir la solución posible 1.4 en 1.3 se llega a la expresión

$$
(ms2 + cs + k)G \exp(st) = 0
$$
\n(1.5)

dividiendo la ecuación 1.5 por  $m$  y definiendo  $\omega^2$  como

$$
\omega^2 = \frac{k}{m}
$$

se llega a

$$
s^2 + \frac{c}{m}s + \omega^2 = 0\tag{1.6}
$$

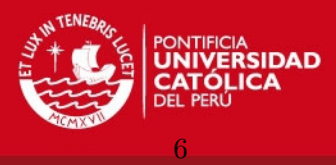

La solución a la ecuación 1.6 depende de el valor de  $c$ , que para el caso de vibraciones no amortiguadas, es decir  $c = 0$ , presenta las soluciones

$$
s_{1,2} = \pm i\omega \tag{1.7}
$$

y en virtud de la linealidad de la ecuación 1.3, la respuesta total del sistema se expresa como la suma de los dos términos del tipo 1.4

$$
u_{(t)} = G_1 \exp(i\omega t) + G_2 \exp(-i\omega t)
$$
\n(1.8)

relacionando las partes reales e imaginarias de cada constante compleja  $G_1 = G_{1R} + iG_{1I}$ y  $G_2 = G_{2R} + iG_{2I}$  llegamos a la expresión general

$$
u_{(t)} = (G_{1R} + G_{2R})\cos\omega t - (G_{1I} - G_{2I})\sin\omega t + i[(G_{1I} + G_{2I})\cos\omega t + (G_{1R} - G_{2R})\sin\omega t] (1.9)
$$

la respuesta del sistema debe ser una expresión real por lo tanto la parcela imaginaria de la ecuación 1.9 debe ser igual a cero

$$
u_{(t)} = (G_R + iG_I) \exp(i\omega t) + (G_R - iG_I) \exp(-i\omega t)
$$
\n(1.10)

al analizar la ecuación 1.10 se cae en cuenta de que el término  $(G_R + iG_I)$  exp( $i\omega t$ ) es el complejo conjugado de  $(G_R - iG_I) \exp(-i\omega t)$  por lo que la suma de las partes imaginarias se cancela y s´olo queda la suma de las partes reales, de la siguiente manera

$$
(G_R + iG_I) \exp(i\omega t) = \bar{G} \exp[i(\omega t + \theta)] \tag{1.11}
$$

$$
\Re(\bar{G}\exp[i(\omega t + \theta)]) = \bar{G}\cos(\omega t + \theta)
$$
\n(1.12)

sumando las partes reales de cada parcela de la ecuación 1.10

$$
u_{(t)} = 2\bar{G}\cos(\omega t + \theta) \tag{1.13}
$$

Aplicando las condiciones de contorno  $u_0$  y  $\dot{u}_0$  en  $t = 0$  para obtener la constante  $\overline{G}$ , se llega a la ecuación de movimiento de un sistema de 1GDL libre de amortiguamiento, la figura 1.2 muestra la evolución en el tiempo del parámetro  $u$ 

$$
u_{(t)} = u_0 \cos\omega t + \frac{\dot{u}_0}{\omega} \sin\omega t \tag{1.14}
$$

la ecuación 1.14 también puede ser expresada como una función sinusoidal de amplitud y ángulo de fase definidos por:

$$
u_{(t)} = \rho \cos(\omega t + \theta) \tag{1.15}
$$

en donde

$$
\rho = \sqrt{(u_0)^2 + \left(\frac{-\dot{v}_0}{\omega}\right)^2} \tag{1.16}
$$

$$
\theta = \tan^{-1}\left(\frac{-\dot{v}_0}{\omega}\right) \tag{1.17}
$$

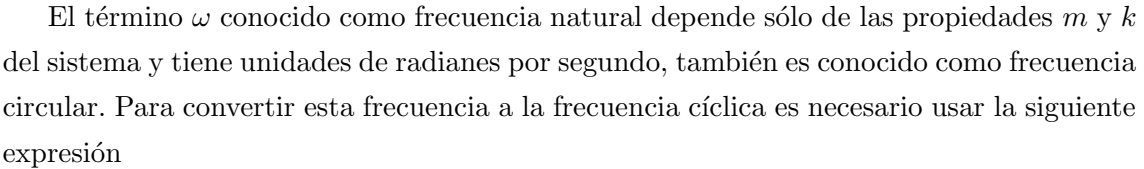

$$
f = \frac{\omega}{2\pi} \tag{1.18}
$$

7

(1.19)

o usando la definición de periodo  $T$  que es el tiempo necesario para completar un ciclo. El periodo se mide en s y la frecuencia en Hz

> $T=\frac{1}{\epsilon}$ f

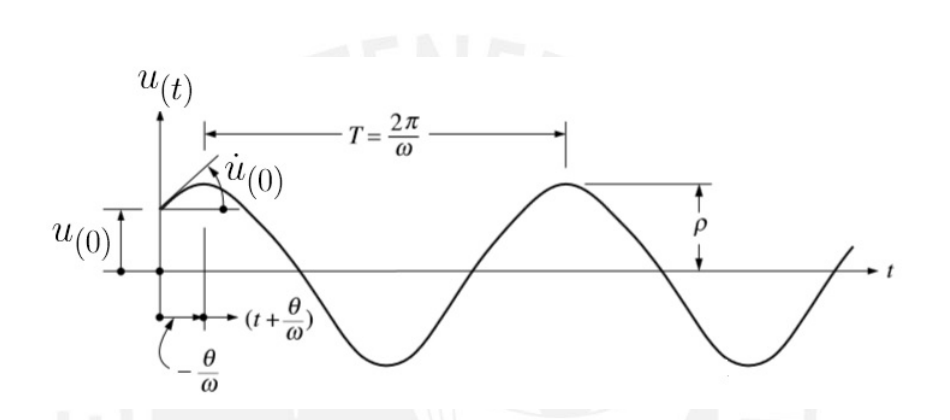

Figura 1.2: Respuesta libre no amortiguada. (Fuente: Adaptado de Clough, 2003)

#### 1.1.3. Respuesta libre de sistemas amortiguados

Si existe algún mecanismo de disipación de energía en el sistema mecánico, es decir,  $c \neq 0$  la solución de la ecuación 1.6 adopta la forma

$$
s_{1,2} = -\frac{c}{2m} \pm \sqrt{\left(\frac{c}{2m}\right)^2 - \omega^2}
$$
 (1.20)

el tipo de respuesta del sistema dependerá del valor que tendrá el término dentro del radical en 1.20

#### 1.1.3.1. Respuesta críticamente amortiguada

En este caso particular la expresión dentro del radical debe ser igual a cero, es decir  $c_{crit} = 2m\omega$ , la solución de la ecuación 1.6 toma la forma

$$
s_1 = s_2 = -\frac{c_{crit}}{2m} = -\omega
$$
\n(1.21)

luego de aplicar el mismo método de solución usado en el caso no amortiguado se llega a la solución para el caso de amortiguamiento crítico

$$
u_{(t)} = [u_0(1 - \omega t) + \dot{u}_0 t] \exp(-\omega t)
$$
\n(1.22)

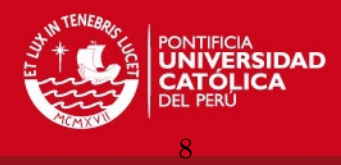

#### 1.1.3.2. Respuesta subamortiguada

Si el amortiguamiento es menor que el amortiguamiento crítico la expresión dentro del radical de la ecuación 1.20 será negativa. Para este análisis se define el factor de amortiguamiento  $\zeta$  como la relación entre el amortiguamiento actual c y el amortiguamiento  $\operatorname{critico} c_{crit}$ 

$$
\zeta = \frac{c}{c_{crit}} = \frac{c}{2m\omega} \tag{1.23}
$$

las dos soluciones de 1.20 usando  $\zeta$  son

$$
s_{1,2} = -\zeta\omega \pm i\omega_D \tag{1.24}
$$

en donde  $\omega_D$  es la frecuencia natural de vibración del sistema sub-amortiguado y se define como

$$
\omega_D = \omega \sqrt{1 - \zeta^2} \tag{1.25}
$$

al reemplazar los valores de  $s$  de 1.24 en 1.4 se llega a una solución del tipo

$$
u_{(t)} = [G_1 \exp(i\omega_D t) + G_2 \exp(-i\omega_D t)] \exp(-\zeta \omega t)
$$
\n(1.26)

luego de trabajar con los componentes imaginarios y reales de cada una de las constantes complejas  $G_1$  y  $G_2$ , como se hizo en el caso no amortiguado, se llega a la expresión

$$
u_{(t)} = [A\cos(\omega_D t) + B\sin(\omega_D t)]\exp(-\zeta\omega t)
$$
\n(1.27)

Al analizar la ecuación 1.27 se observa que el término dentro de corchetes es igual a la solución para el caso no amortiguado, mas en este caso la frecuencia de vibración es  $\omega_D$ y no  $\omega$ . El término a la derecha del corchete representa el decremento logarítmico de la amplitud de oscilación de respuesta del sistema. Usando las condiciones iniciales para la determinación de las constantes  $A \, y \, B$  se llega a la ecuación final

$$
u_{(t)} = \left[ u_0 \cos(\omega_D t) + \left( \frac{\dot{u}_0 + u_0 \zeta \omega}{\omega_D} \right) \sin(\omega_D t) \right] \exp(-\zeta \omega t) \tag{1.28}
$$

expresando la ecuación 1.28 en terminos de amplitud y ángulo de fase

$$
u_{(t)} = \rho \cos(\omega_D t + \theta) \exp(-\zeta \omega t) \tag{1.29}
$$

con

$$
\rho = \left\{ u_0^2 + \left[ \frac{\dot{u}_0 + u_0 \zeta \omega}{\omega_D} \right]^2 \right\}^{1/2} \tag{1.30}
$$

$$
\theta = -\tan^{-1}\left[\frac{\dot{u}_0 + u_0\zeta\omega}{\omega_D u_0}\right]
$$
\n(1.31)

La figura 1.3 muestra la evolución en el tiempo del desplazamiento  $u$ . Observar que debido a la acción del amortiguamiento viscoso la amplitud va decreciendo de manera logarítmica

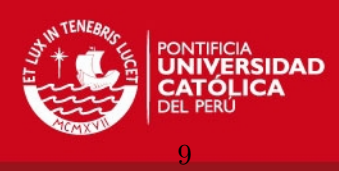

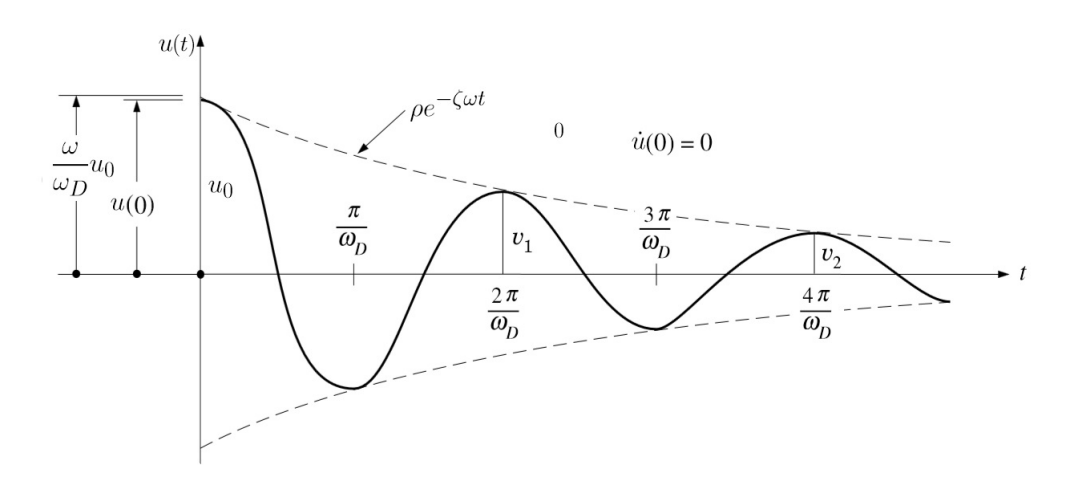

Figura 1.3: Respuesta libre subamortiguada. (Fuente: Adaptado de Clough, 2003)

#### 1.1.3.3. Respuesta sobreamortiguada

El caso de vibración sobreamortiguada es menos común en el modelado de sistemas estructurales, sin embargo es importante presentar su ecuación de movimiento. Siguiendo el mismo estilo usado en los cálculos anteriores, se tiene para las raíces de la ecuación 1.20

$$
s_{1,2} = -\zeta\omega \pm \omega\sqrt{\zeta^2 - 1} \tag{1.32}
$$

después de hacer las sustituciones necesarias la solución de la ecuación de movimiento adopta la forma general

$$
u_{(t)} = [A\sinh\hat{\omega}t + B\cosh\hat{\omega}t]\exp(-\zeta\omega t)
$$
\n(1.33)

después de aplicar las condiciones iniciales a la ecuación anterior se obtiene una solución general muy parecida a la del caso cr´ıticamente amortiguado pero con un decremento mayor, es decir, se llega al comportamiento asintótico más rápido.

#### 1.1.4. Respuesta de sistemas sujetos a excitaciones armónicas

Para modelar el caso de excitación armónica la parte derecha de la ecuación 1.2, función de excitación, debe ser una función sinusoidal del tiempo. Se espera también que la respuesta del sistema sea sinusoidal, con diferente amplitud y cierto desfase entre la frecuencia de aplicación de la carga y la respuesta. La función propuesta para la solución será la misma que se usó en el caso anterior de vibración libre. En primer lugar se estudiar´a el caso de respuesta no amortiguada para luego analizar el caso amortiguado.

#### 1.1.4.1. Respuesta no amortiguada

La ecuación para el caso de un bloque de masa  $m$  y sujeto a una excitación del tipo sinusoidal es

$$
m\ddot{u}_{(t)} + ku_{(t)} = p_{(t)} \tag{1.34}
$$

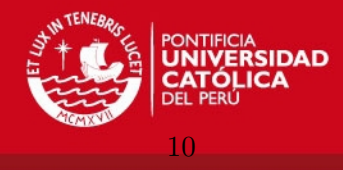

$$
p_{(t)} = p_0 \sin \bar{\omega} t \tag{1.35}
$$

la función de excitación armónica  $p_{(t)}$  es modelada por una carga de amplitud  $p_0$  y una frecuencia de oscilación  $\bar{\omega}$ . Se observa que la ecuación 1.34 es una ecuación diferencial lineal no homogénea por lo tanto la solución estará compuesta por la superposición de las soluciones particular y complementaria. La solución complementaria es la solución a la ecuación 1.34 como si esta fuese una ecuación homogénea es decir  $p_{(t)} = 0$  y tiene la siguiente forma

$$
u_c = A\cos\omega t + B\sin\omega t\tag{1.36}
$$

la solución particular depende de la función  $p_{(t)}$  y se usa la siguiente función de prueba para la solución

$$
u_p = C \sin \bar{\omega} t \tag{1.37}
$$

al reemplazar 1.37 en 1.34 se obtiene la constante C

$$
C = \frac{p_0}{k - m\bar{\omega}^2} \tag{1.38}
$$

usando  $w^2 = k/m$  y definiendo  $\beta = \bar{\omega}/\omega$  se llega a

$$
C = \frac{p_0}{k} \left[ \frac{1}{1 + \beta^2} \right] \tag{1.39}
$$

La solución general será la superposición de las soluciones particulares y complementarias y tiene la siguiente forma

$$
u_{(t)} = u_c + u_p = A\cos\omega t + B\sin\omega t + \frac{p_0}{k} \left[\frac{1}{1-\beta^2}\right] \sin\bar{\omega}t \tag{1.40}
$$

para encontrar el valor de las constantes A y B se usan las condiciones iniciales, en el caso de partir del reposo la solución final queda

$$
u_{(t)} = \frac{p_0}{k} \left[ \frac{1}{1 - \beta^2} \right] (\sin \bar{\omega} t - \beta \sin \omega t) \tag{1.41}
$$

analizando la ecuación 1.41 el término  $p_0/k$  representa el desplazamiento del bloque en caso la carga fuese aplicada estáticamente. El término  $\left[\frac{1}{1-\beta^2}\right]$  se conoce como factor de amplificación dinámica de la amplitud de oscilación. La función sin  $\bar{\omega}t$  representa la respuesta del bloque a la frecuencia de la carga y  $\beta$  sin  $\omega t$  representa la respuesta del sistema en su frecuencia natural.

#### 1.1.4.2. Respuesta amortiguada

Ahora se introducirá el efecto de amortiguación en la ecuación dinámica del sistema, de la misma manera se requiere una solución complementaria y una solución particular a la ecuación

$$
\ddot{u}_{(t)} + 2\zeta\omega\dot{u}_{(t)} + \omega^2 u_{(t)} = \frac{p_0}{m}\sin\bar{\omega}t\tag{1.42}
$$

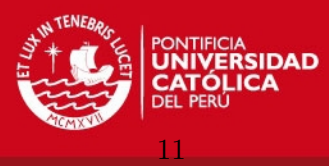

para la cual se propone una solución complementaria como la del caso de vibración libre amortiguada

$$
u_c = [A\cos\omega_D t + B\sin\omega_D t]\exp(-\zeta\omega t)
$$
\n(1.43)

la solución particular debe modelarse como la suma de funciones sinusoidales ya que se espera un desfase entre la frecuencia de aplicación de la carga y la frecuencia de la respuesta del sistema

$$
u_p = G_1 \cos \bar{\omega} t + G_2 \sin \bar{\omega} t \tag{1.44}
$$

Para obtener la solución a la ecuación diferencial en base a las soluciones propuestas se procede del mismo modo que con el caso no amortiguado. La solución particular se introduce en la ecuación 1.42 y se obtienen los valores de las constantes  $G_1$  y  $G_2$ . Las constantes  $A \, y \, B$  procedentes de la solución complementaria y presentes en la solución general serán calculadas usando las condiciones iniciales del problema

$$
u_{(t)} = [A\cos\omega_D t + B\sin\omega_D t] \exp(-\zeta\omega t) +
$$
  

$$
\frac{p_0}{k} \left[ \frac{1}{(1-\beta^2)^2 + (2\zeta\beta)^2} \right] [(1-\beta^2)\sin\bar{\omega}t - 2\zeta\beta\sin\omega t]
$$
 (1.45)

como se explicó en el caso no amortiguado la solución complementaria depende de las condiciones iniciales, por lo tanto, representa la respuesta transitoria del sistema y debido a que está multiplicada por una función exponencial negativa su efecto tiende a decaer rápidamente. En adelante nos concentraremos en la solución estable de la ecuación 1.42 representada por el segundo sumando de 1.45.

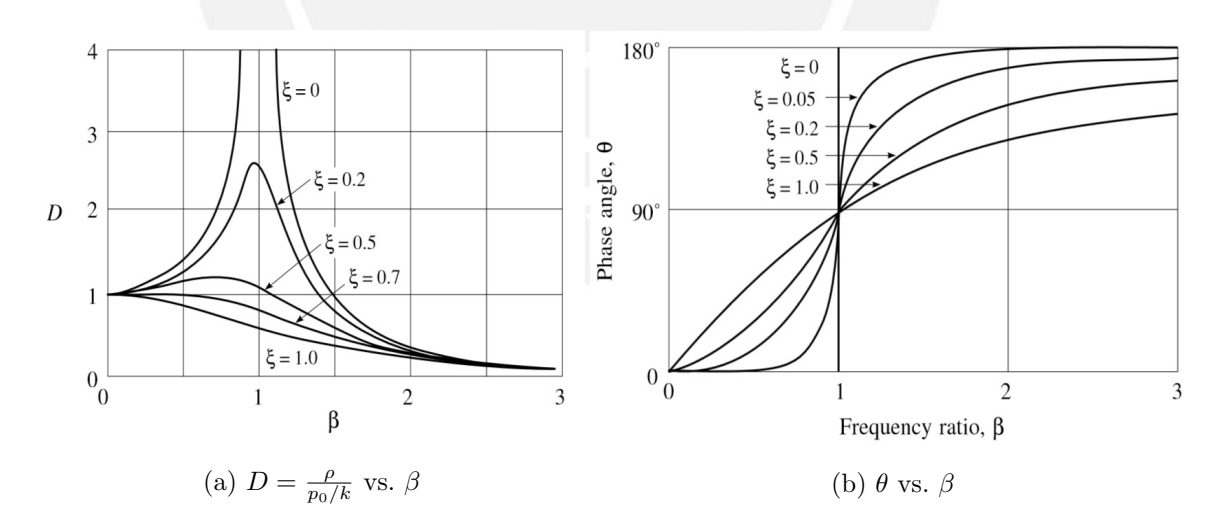

Figura 1.4: Respuesta a excitación armónica de un oscilador mecánico. (Fuente: Adaptado de Clough, 2003)

La ecuación 1.45 puede reescribirse e interpretarse de la siguiente manera

$$
u_{(t)} = u_{(din)} + u_{(trans)} \qquad u_{(din)} = Du_{(est)} \tag{1.46}
$$

lo que indica que la respuesta total de un sistema dinámico está compuesta por dos parcelas:

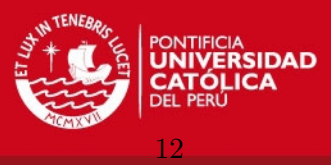

1. La respuesta dinámica  $u_{(din)}$ , que se obtiene mediante la multiplicación de la respuesta estática  $u_{(est)}$  por el factor de amplificación dinámica D (solución particular).

2. La respuesta transitoria del sistema,  $u_{(trans)}$ , que depende de las condiciones iniciales (solución complementaria).

3. El amortiguamiento disminuye la amplitud de la respuesta en el tiempo para las dos parcelas.

#### 1.1.4.3. Respuesta en estado estable

Al expresar la segunda parte de la ecuación 1.45, parcela de la ecuación que no decae en el tiempo, en términos de una amplitud y un desfase se tiene

$$
u_{(t)} = \rho \sin(\bar{\omega}t - \theta) \tag{1.47}
$$

donde la amplitud  $\rho$  es

$$
\rho = \frac{p_0}{k} \left[ \frac{1}{(1 - \beta^2)^2 + (2\zeta\beta)^2} \right]^{1/2}
$$
\n(1.48)

y el angulo de desfase entre la excitación y la respuesta del sistema  $\theta$ 

$$
\theta = \tan^{-1} \left[ \frac{2\zeta \beta}{1 - \beta^2} \right] \tag{1.49}
$$

#### 1.1.4.4. Respuesta resonante

En el caso de tener un sistema sin amortiguamiento el factor de amplificación  $D$  depende de β, cuando β = 1 el factor de amplificación tiende a infinito y la amplitud de oscilaci´on se vuelve infinita. En el caso de un sistema con amortiguamiento, el factor de amplificación máximo se obtiene al diferenciar la expresión 1.50 en  $\beta$ , obteniendo el valor máximo  $\beta_{pico}$  en

$$
D = \frac{\rho}{p_0 k} = \left[\frac{1}{(1 - \beta^2)^2 + (2\zeta\beta)^2}\right]^{1/2}
$$
\n(1.50)

$$
\beta_{pico} = \sqrt{1 - 2\zeta^2} \tag{1.51}
$$

$$
D_{max} = \frac{1}{2\zeta\sqrt{1 - 2\zeta^2}}\tag{1.52}
$$

#### 1.2. El Método de los Elementos Finitos

El Método de los Elementos Finitos (MEF) es un método numérico usado en la solución de problemas de campo, es decir, problemas en los que se requiere buscar la distribución espacial de alguna variable [2], como por ejemplo: la distribución de temperaturas en una placa, la deflexión en la dirección vertical de una viga empotrada, la distribución de esfuerzos normales y deformaciones normales en la sección de una pieza de maquinaria, etc., estos problemas se conocen como problemas de contorno (Boundary Value Problem  $BVP$ ) y se modelan matemáticamente por ecuaciones diferenciales en derivadas parciales. Para mayor información sobre el MEF se debe leer  $[1],[2],[3]$  y  $[4]$ .

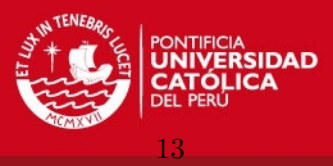

En este subcapítulo se presentarán los conceptos básicos para el entendimiento del método de los elementos finitos. Específicamente se busca definir la matriz de rigidez de un medio elástico con comportamiento lineal.

#### 1.2.1. Conceptos preliminares

#### 1.2.1.1. Problema elástico lineal

El problema elástico consiste en encontrar los desplazamientos y tensiones de un sólido deformable cuando este es sometido a cargamentos externos y/o desplazamientos impuestos. En el caso del problema elástico *lineal* las relaciones entre los esfuerzos aplicados y las deformaciones obtenidas se pueden modelar usando funciones lineales. Para definir el estado tensional de un punto, que pertenece al cuerpo en análisis, es necesario definir un Tensor de Esfuerzos, el tensor define completamente el estado tensional del punto.

$$
\boldsymbol{\sigma} = \begin{bmatrix} \sigma_{xx} & \tau_{xy} & \tau_{xz} \\ \tau_{yx} & \sigma_{yy} & \tau_{yz} \\ \tau_{zx} & \tau_{zy} & \sigma_{zz} \end{bmatrix}
$$
 (1.53)

debido a la naturaleza simétrica de  $\sigma$  también puede expresarse como un vector de seis componentes en vez de los nueve anteriores:

$$
\boldsymbol{\sigma} = \begin{cases} \sigma_{xx} & \sigma_{yy} & \sigma_{zz} & \tau_{xy} & \tau_{xz} & \tau_{yz} \end{cases}^T \tag{1.54}
$$

De la misma manera se usa un tensor para definir completamente el estado de deformación de un cuerpo, este también es simétrico y puede ser expresado como un vector de seis componentes.

$$
\boldsymbol{\epsilon} = \begin{bmatrix} \epsilon_{xx} & \frac{\gamma_{xy}}{2} & \frac{\gamma_{xz}}{2} \\ \frac{\gamma_{yx}}{2} & \epsilon_{yy} & \frac{\gamma_{yz}}{2} \\ \frac{\gamma_{zx}}{2} & \frac{\gamma_{zy}}{2} & \epsilon_{zz} \end{bmatrix} \tag{1.55}
$$

$$
\mathbf{\epsilon} = \begin{cases} \epsilon_{xx} & \epsilon_{yy} & \epsilon_{zz} & \frac{\gamma_{xy}}{2} & \frac{\gamma_{xz}}{2} & \frac{\gamma_{yz}}{2} \end{cases}^T \tag{1.56}
$$

el desplazamiento de cada punto luego de la aplicación de la carga se define por el vector

$$
\mathbf{u} = \begin{cases} u_x & u_y & u_z \end{cases}^T \tag{1.57}
$$

El problema elástico consiste en determinar las quince incógnitas arriba presentadas: seis esfuerzos, seis deformaciones y tres desplazamientos en cada punto. La teoría de la elasticidad lineal presenta tres grupos de ecuaciones que resuelven el problema lineal, en total quince ecuaciones para quince incógnitas.

Ecuaciones diferenciales de equilibrio. Estas ecuaciones aseguran el equilibrio entre el campo de esfuerzos interno con las fuerzas de cuerpo

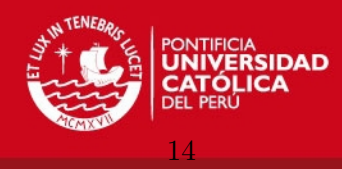

$$
\frac{\partial \sigma_{xx}}{\partial x} + \frac{\partial \tau_{xy}}{\partial y} + \frac{\partial \tau_{xz}}{\partial z} + b_x = 0
$$
  

$$
\frac{\partial \tau_{yx}}{\partial x} + \frac{\partial \sigma_{yy}}{\partial y} + \frac{\partial \tau_{yz}}{\partial z} + b_y = 0
$$
  

$$
\frac{\partial \tau_{zx}}{\partial x} + \frac{\partial \tau_{yz}}{\partial y} + \frac{\partial \sigma_{zz}}{\partial z} + b_z = 0
$$
 (1.58)

Ecuaciones de compatibilidad. Estas ecuaciones aseguran que los campos de deformación y desplazamiento sean compatibles, es decir, no se presenten grietas en el sólido luego de la deformación

$$
\epsilon_{xx} = \frac{\partial u}{\partial x} \quad \epsilon_{yy} = \frac{\partial v}{\partial y} \quad \epsilon_{zz} = \frac{\partial w}{\partial z}
$$
\n
$$
\gamma_{xy} = \frac{\partial u}{\partial y} + \frac{\partial v}{\partial x} \qquad \gamma_{xz} = \frac{\partial w}{\partial x} + \frac{\partial u}{\partial z} \qquad \gamma_{yz} = \frac{\partial v}{\partial z} + \frac{\partial w}{\partial y}
$$
\n(1.59)

Ecuaciones constitutivas. Las ecuaciones constitutivas relacionan los esfuerzos con las deformaciones, son lineales en el caso de tener un comportamiento puramente elástico del material

$$
\epsilon_{xx} = \frac{1}{E} (\sigma_{xx} - \nu(\sigma_{yy} + \sigma_{zz})) \qquad \gamma_{xy} = \frac{2(1+\nu)}{E} \tau_{xy}
$$
  
\n
$$
\epsilon_{yy} = \frac{1}{E} (\sigma_{yy} - \nu(\sigma_{xx} + \sigma_{zz})) \qquad \gamma_{xz} = \frac{2(1+\nu)}{E} \tau_{xz}
$$
  
\n
$$
\epsilon_{zz} = \frac{1}{E} (\sigma_{zz} - \nu(\sigma_{xx} + \sigma_{yy})) \qquad \gamma_{yz} = \frac{2(1+\nu)}{E} \tau_{yz}
$$
\n(1.60)

A las ecuaciones 1.58, 1.59 y 1.60 se deben adicionar las condiciones de contorno para poder ser resueltas. Como se ve, las soluciones de  $\bf{u}, \epsilon$  y  $\sigma$  deben ser funciones continuas, más conocidas como campos.

En el caso de problemas de deformación plana o esfuerzo plano las soluciones pueden aproximarse usando funciones de tensión o funciones de Ayris. Para dominios más complejos se recurre al uso de funciones de interpolación para aproximar los campos de esfuerzo, deformación y desplazamiento [5].

#### 1.2.1.2. Mallado

Un medio continuo elástico tiene infinitos grados de libertad, por lo tanto, las funciones que representan los campos de desplazamiento de un cuerpo deben ser funciones continuas. El MEF divide el continuo en un n´umero finito de elementos, cada elemento posee un número finito de nodos, cada nodo tiene un número de GDL asignado.

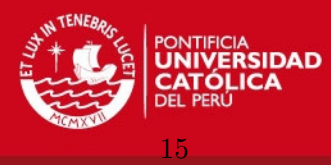

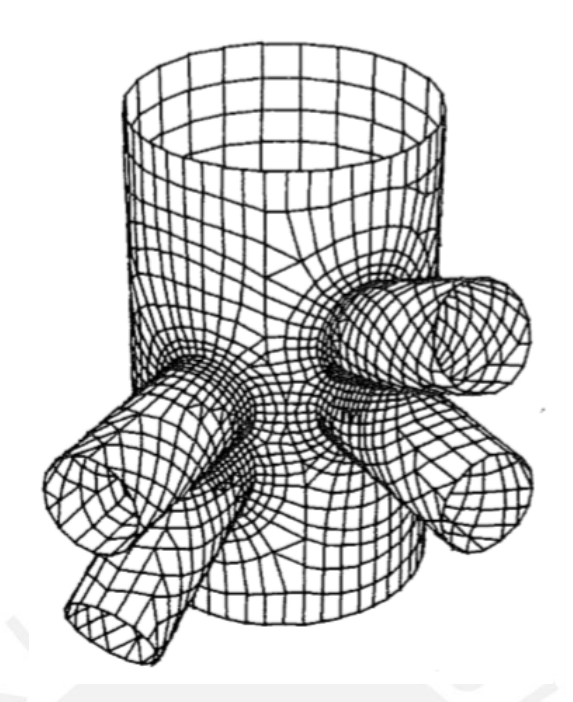

Figura 1.5: Mallado de una unión de tuberías usando elementos tipo cáscara. (Fuente: Cook, 1995)

#### 1.2.1.3. Interpolación

La esencia del MEF es la aproximación por interpolación de una variable de campo. Interpolar es crear una función continua que satisface condiciones prescritas en un número finitos de puntos  $[2]$ . Las funciones de interpolación son, en general, funciones polinómicas. Un polinomio de interpolación  $\phi$  con  $a_i$  grados de libertad tiene la siguiente forma

$$
\phi = \sum_{i=0}^{n} a_i x^i = \mathbf{X} \mathbf{a}
$$
\n(1.61)

en donde

$$
\mathbf{X} = \begin{Bmatrix} 1 & x & x^2 & \cdots & x^n \end{Bmatrix} \tag{1.62}
$$

$$
\mathbf{a} = \begin{cases} 0 & a_1 & a_2 & \cdots & a_n \end{cases}^T \tag{1.63}
$$

en la ecuación 1.61, n representa el grado del polinomio de interpolación. Los coeficientes  $a_i$  pueden ser expresados en función de valores conocidos de  $\phi$  en puntos específicos, nodos, cuya coordenada x es conocida. La relación antes mencionada entre los valores nodales  $\phi_e$ y los coeficientes  $a_i$  se escribe

$$
\Phi_e = \mathbf{A} \mathbf{a} \tag{1.64}
$$

en donde cada fila que compone la matriz A es X evaluado en cada nodo.

#### 1.2.1.4. Funciones de forma

Las funciones de forma son claves para el estudio del MEF. Las funciones de forma o funciones de interpolación varían de nodo a nodo, es decir, cada nodo de la discretización tiene su propia función de forma, al evaluar la función de forma en las coordenadas de su

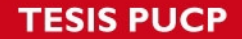

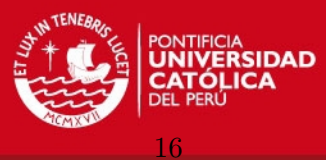

propio nodo esta debe ser 1 en el nodo y 0 en los demás nodos, como se muestra en las figuras  $1.6$  y  $1.7$ . La figura  $1.6$  muestra las funciones de forma determinadas por la función 1.68.

Las funciones de forma se pueden hallar de manera intuitiva o usando métodos analíticos. Se puede usar la informaci´on de las ecuaciones para hallar funciones de forma de la siguiente manera

$$
\phi = \mathbf{N}\Phi_e \tag{1.65}
$$

$$
\mathbf{N} = \mathbf{X} \mathbf{A}^{-1} = \left\{ N_1 \quad N_2 \quad \cdots \quad N_n \right\} \tag{1.66}
$$

este método es más lento ya que requiere la inversión de la matriz  $A$  repetidas veces. Se puede usar también el *polinomio interpolador de Lagrange* que usa la siguiente fórmula para obtener las funciones de interpolación

$$
N_i(x_i) = \prod_{i=0, i \neq j}^{n} \frac{x - x_i}{x_j - x_i}
$$
\n(1.67)

Por ejemplo las funciones de forma de un elemento unidimensional de 3 nodos, es decir, aproximación cuadrática son, ver figura 1.6

$$
N_0 = \frac{x - x_1}{x_0 - x_1} \frac{x - x_2}{x_0 - x_2}
$$
  
\n
$$
N_1 = \frac{x - x_0}{x_1 - x_0} \frac{x - x_2}{x_1 - x_2}
$$
  
\n
$$
N_2 = \frac{x - x_0}{x_2 - x_0} \frac{x - x_1}{x_2 - x_1}
$$
\n(1.68)

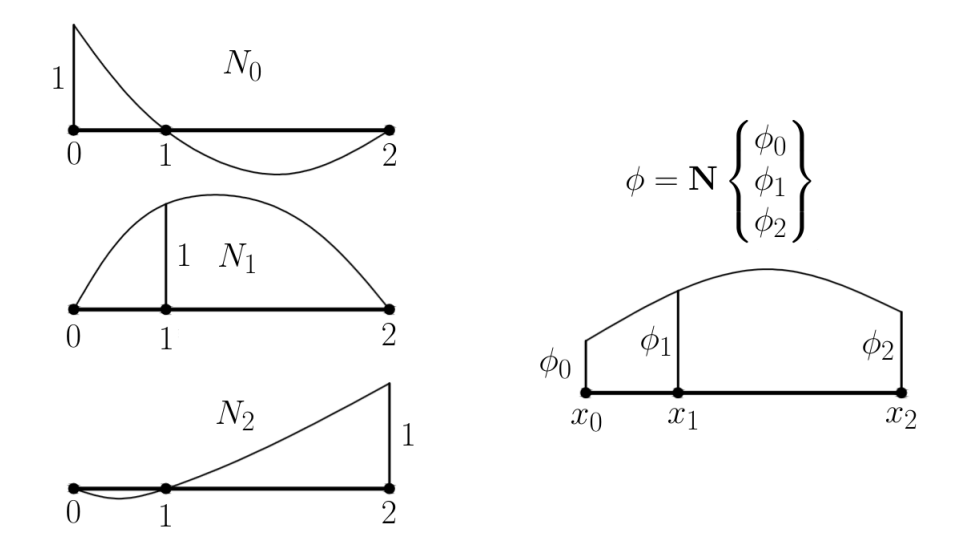

Figura 1.6: Funciones de forma para el elemento lineal de tres nodos. (Fuente: Elaboración Propia)

la figura 1.6 muestra como se interpola una curva cuadrática en base a las funciones de forma de cada nodo y tres valores nodales conocidos:  $\phi_0$ ,  $\phi_1$  y  $\phi_2$ .

IS PUCP

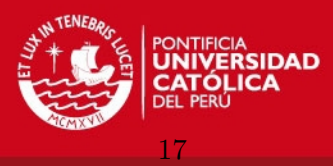

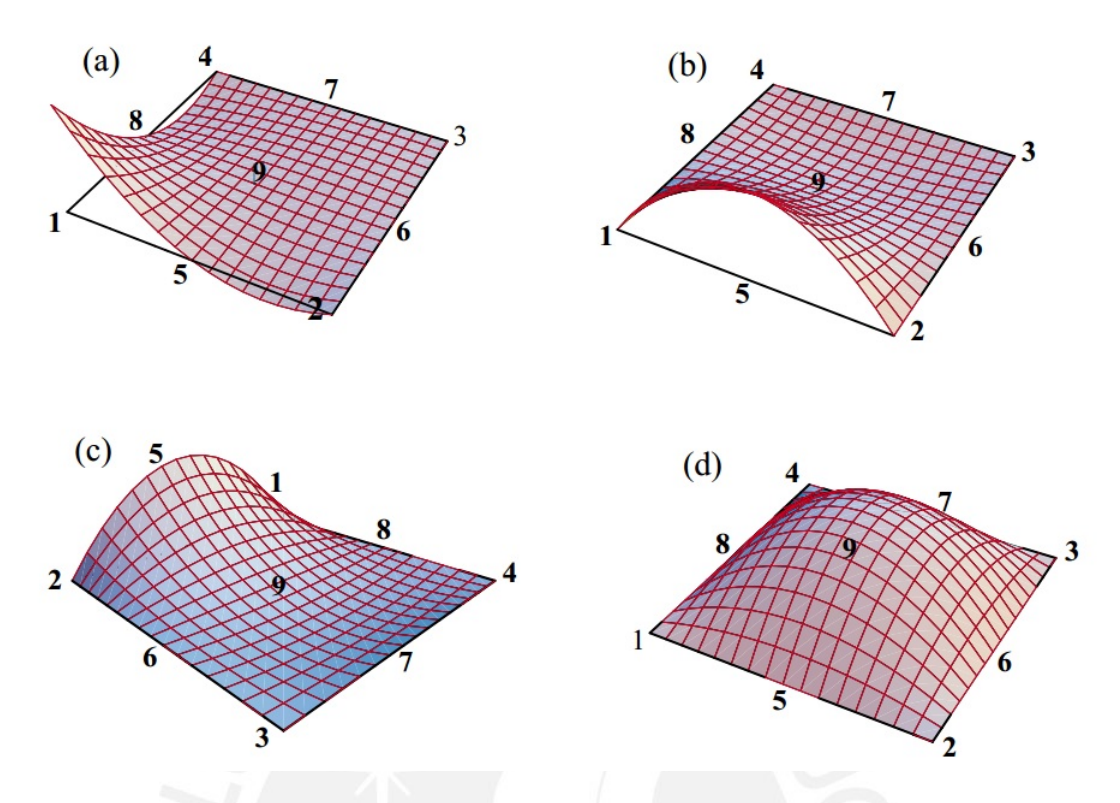

Figura 1.7: Función de forma para un elemento cuadrangular de nueve nodos, (a) N1, (b) N5, (c) N5 (d) N9. (Fuente: University Colorado at Boulder, ASEN507)

#### 1.2.2. El Método de los Elementos Finitos

#### 1.2.2.1. Formulación del MEF

Existen diferentes abordajes para la formulación del MEF, para la obtención de las ecuaciones de equilibrio se pueden usar los principios clásicos usados en el análisis de estructuras como son: PTV (Principio de los Trabajos Virtuales), principio de mínima energía estacionaria, ecuaciones de Lagrange, etc. Para la derivación se usará el PTV. En el caso del MEF usado se define el trabajo virtual como un campo real de esfuerzos multiplicado por un campo virtual de deformaciones, esto trae como consecuencia que la formulación esté basada en los desplazamientos y no en las fuerzas.

En tanto para la formulación del MEF se pueden usar otros métodos muy conocidos como: Método de Galerkin, Método de Residuos Ponderados, Método de Colocación, etc., en nuestro caso se usará el Método de Rayleigh-Ritz [3]. El MEF aproxima el campo de desplazamientos del cuerpo mediante la interpolación de valores nodales conocidos. Se asumen campos de deformaciones y desplazamientos virtuales,  $\bar{\epsilon}$  y  $\bar{u}$  respectivamente. Estos campos virtuales se multiplican por los campos de tension y las fuerzas aplicadas, ambos par´ametros son reales. El producto de un desplazamiento virtual y una carga real da como resultado un trabajo virtual  $\bar{w}$ 

$$
\int_{V} \bar{\mathbf{e}}^{T} \sigma dV = \int_{V} \bar{\mathbf{u}}^{T} \mathbf{f}^{b} dV + \int_{S} \bar{\mathbf{u}}^{T} \mathbf{f}^{s} dS + \sum_{i} \bar{\mathbf{u}}^{i T} \mathbf{R}^{i}
$$
\n(1.69)

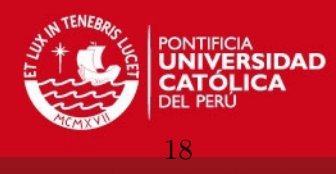

en donde:

 $\int \bar{\epsilon}^T \sigma dV$ : Trabajo virtual realizado por las fuerzas internas V Z V  $\bar{u}^T f^b dV$ : Trabajo virtual realizado por las fuerzas de cuerpo (volumen)  $\int \bar{\mathbf{u}}^T \mathbf{f}^s dS$ : Trabajo virtual realizado por las fuerzas de tracción (superficie) S  $\sum$ i  $\bar{\mathbf{u}}^{iT} \mathbf{R}^{i}$ : Trabajo virtual total realizado por las *i*'s fuerzas exteriores

En las ecuaciones anteriores  $\bar{\mathbf{\varepsilon}}$  se relaciona con  $\bar{\mathbf{u}}$  mediante las ecuaciones de compatibilidad 1.59. El segundo paso es aproximar el campo de desplazamiento u mediante las formulas de interpolación definidas anteriormentes, para el elemento  $k$ 

$$
\mathbf{u}^k = \mathbf{N}_k \hat{\mathbf{U}} \tag{1.70}
$$

Se supone que  $\hat{U}$  es un vector de desplazamientos nodales reales conocidos. Como se indicó anteriormente los desplazamientos al interior del elemento son calculados en base al desplazamiento nodal. Usando las ecuaciones de compatibilidad 1.59 y aplicándolas a la función de forma  $N_k$  se puede aproximar la deformación usando

$$
\mathbf{e}^k = \mathbf{B}_k \hat{\mathbf{U}} \tag{1.71}
$$

en donde

$$
\mathbf{B} = \mathbf{D}\mathbf{N} \tag{1.72}
$$

La matriz D contiene los operadores diferenciales que derivan las funciones de forma contenidos en N. Las ecuaciones 1.70 y 1.71 son función del desplazamiento real  $\hat{U}$ , al estar usando el PTV se requiere aproximar un campo de desplazamientos virtuales mediante  $\hat{U}$ 

$$
\bar{\mathbf{u}}^k = \mathbf{N}_k \bar{\hat{\mathbf{U}}} \tag{1.73}
$$

$$
\bar{\mathbf{e}}^k = \mathbf{B}_k \bar{\hat{\mathbf{U}}} \tag{1.74}
$$

Al reemplazar 1.73 y 1.74 en 1.69 y centrandonos en el trabajo virtual interno

$$
\sum_{k} \int_{V_k} (\mathbf{B}^k \tilde{\dot{\mathbf{U}}}^k)^T \mathbf{C}^k \mathbf{\epsilon}^k dV^k \tag{1.75}
$$

La matriz  $\mathbf{C}^k$  representa la relación esfuerzo-deformación del material dentro del elemento. Cabe recordar que en la multiplicación  $\int_V \bar{\epsilon}^T \sigma dV$  el término  $\bar{\epsilon}$  es virtual y el término  $\sigma$ es real, por lo tanto al expresar  $\sigma$  como  $C\epsilon$  el término  $\epsilon$  es real y no virtual

$$
\sum_{k} \int_{V} (\mathbf{B}\bar{\hat{\mathbf{U}}})^{T} \mathbf{C} \mathbf{B} \hat{\mathbf{U}} = \sum_{k} \int_{V} \bar{\hat{\mathbf{U}}}^{T} \mathbf{B}^{T} \mathbf{C} \mathbf{B} \hat{\mathbf{U}} = \bar{\hat{\mathbf{U}}}^{T} \left[ \sum_{k} \int_{V} \mathbf{B}^{T} \mathbf{C} \mathbf{B} \right] \hat{\mathbf{U}} \qquad (1.76)
$$

$$
\mathbf{K} = \sum_{k} \int_{V} \mathbf{B}^{kT} \mathbf{C}^{k} \mathbf{B}^{k}
$$
 (1.77)

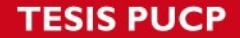

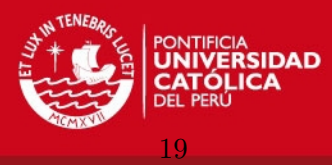

el término entre corchetes de la ecuación 1.76 se define como matriz de rigidez material K. Los demás términos correspondientes al trabajo de las fuerzas externas y fuerzas de cuerpo son

$$
\bar{\mathbf{U}}^T \left[ \left\{ \sum_k \int_V \mathbf{N}^T \mathbf{f}^b dV \right\} + \left\{ \sum_k \int_S \mathbf{N}^T \mathbf{f}^s dS \right\} + \mathbf{R}_c \right] \tag{1.78}
$$

$$
\mathbf{R}_b = \sum_k \int_V \mathbf{N}^T \mathbf{f}^b dV \tag{1.79}
$$

$$
\mathbf{R}_s = \sum_k \int_S \mathbf{N}^T \mathbf{f}^b dS \tag{1.80}
$$

La ecuación discretizada queda como

$$
\bar{\mathbf{U}}^T \left[ \sum_k \int_v \mathbf{B}^T \mathbf{C} \mathbf{B} \right] \hat{\mathbf{U}} = \bar{\mathbf{U}}^T \left[ \left\{ \sum_k \int_v \mathbf{N}^T \mathbf{f}^b dV \right\} + \left\{ \sum_k \int_s \mathbf{N}^T \mathbf{f}^s dS \right\} + \mathbf{R}_c \right] \tag{1.81}
$$

el término  $\bar{\hat{\mathbf{U}}}^T$  virtual se simplifica y la ecuación final será

$$
KU = R \tag{1.82}
$$

$$
\mathbf{R} = \mathbf{R}_b + \mathbf{R}_s + \mathbf{R}_c \tag{1.83}
$$

La ecuación 1.82 representa la esencia del método de los elementos finitos. El problema de contorno en derivadas parciales se aproximó como un sistema de ecuaciones lineales fácil de resolver.

#### 1.2.2.2. Cargas nodales

En el modelado de problemas estructurales es muy poco recomendable usar cargas concentradas, ya que estas introducen concentradores de esfuerzo. Es mejor modelar las cargas como cargas distribuidas, las cargas distribuidas pueden ser de superficie o de volumen (cuerpo) [8].

Las cargas de superficie están asociadas a presiones ejercidas por fluidos o por otros sólidos, tiene unidades de  $N/m^2$ . Las cargas de tipo volumétricas se distribuyen en todo el dominio tridimensional, las m´as conocidas son: fuerza gravitatoria (peso), fuerzas inerciales, fuerzas electromagnéticas, etc.

Debido a la naturaleza del MEF las cargas deben ser aplicadas en cada nodo y no sobre el dominio de cada elemento. Existen diferentes métodos para distribuir la carga total en cada nodo. En este punto se introduce una nueva aproximación ya que el efecto de la carga distribuida real no es igual al efecto de la carga nodal. Se distribuye la carga tomando en cuenta que el trabajo realizado por las cargas nodales sobre el cuerpo es el mismo trabajo realizado por la carga real distribuida sobre el cuerpo. Los dos primeros métodos son conocidos como Lumping Nodal Vector y el último como Consistent Nodal Vector.

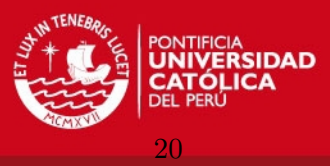

Distribución nodo a nodo (Node by Node Lumping). En esta distribución se define una área de contribución, la área de contribución tiene el nodo de interés al centro. La carga nodal se define como el área debajo de la curva multiplicada por el espesor del elemento, por lo tanto, en este paso es necesario hallar el área bajo la curva. Al introducir un método numérico para hallar esta área se introduce otra fuente de error. Ver Figura 1.8.

Distribución elemento a elemento (Element by Element Lumping). En esta distribución se halla el área debajo de la curva correspondiente al dominio del elemento, también se halla el centroide de ésta área. la carga sobre el elemento  $P$  se distribuye entre sus nodos resolviendo la equivalencia estática. Este método es válido cuando el elemento tiene 2 nodos ubicados en sus extremos, cuando hay nodos intermedios la aplicación no resulta recomendable. Ver Figura 1.8.

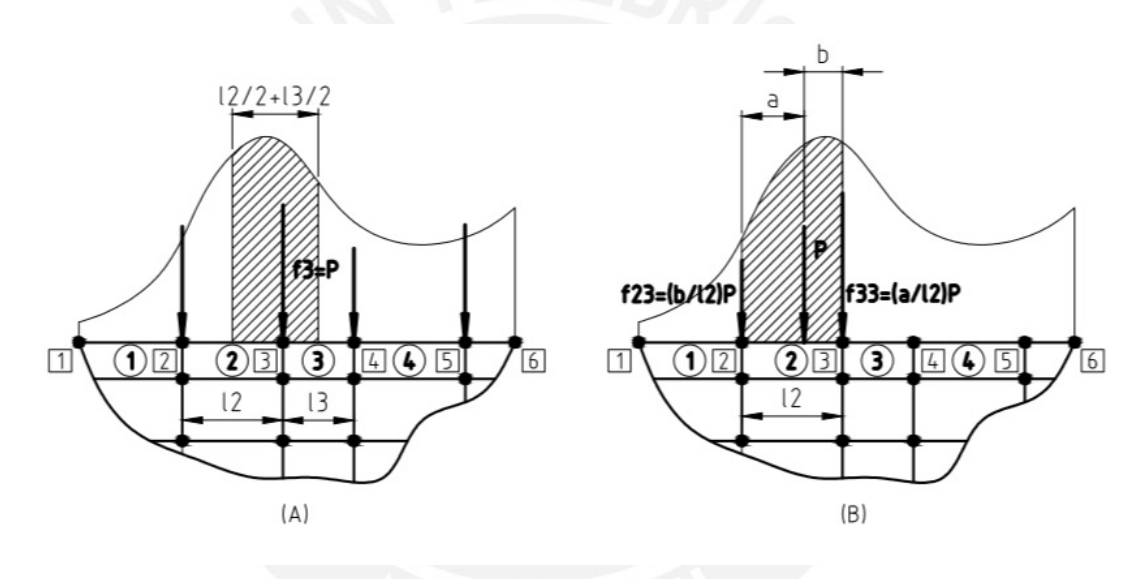

Figura 1.8: Métodos de distribución de cargas sobre los nodos. (a) Distribución nodo a nodo, (b) Distribución elemento a elemento. (Fuente: Elaboración Propia)

Distribución consistente *(Consistent Nodal Force)*. Para el caso más general en el cual se tienen cargas distribuidas sobre elementos con nodos internos se deben usar las funciones de interpolación definidas anteriormente

$$
\mathbf{f}_{nodal}^s = \int_S \mathbf{N}^T \mathbf{f}_{dist}^s dS \tag{1.84}
$$

en el caso de tener un elemento plano de 9 nodos, es decir 18 GDL, las dimensiones de las matrices y vectores serán

$$
\mathbf{f}_{nodal_{18\times1}}^s = \int_S \mathbf{N}_{18\times2}^T \mathbf{f}_{dist_{2\times1}}^s dS \tag{1.85}
$$

el vector  $\mathbf{f}_{dist2\times 1}^{s}$  es  $2\times 1$  debido a que contiene las cargas distribuidas en las direcciones x  $y \, y.$ 

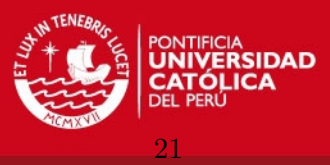

#### 1.2.2.3. Ensamblaje de la matriz de rigidez

En la definición de la matriz de rigidez, ecuación 1.77, el sumando no significa, en modo alguno, una suma algebraica de matrices sino un ensamble de submatrices. Al ensamble de cada una de las matrices de rigidez de cada elemento  $k_i$  dentro del problema general se le llama matriz de rigidez global  $K$ , en la Figura 1.9 se muestra el proceso de ensamble.

Dentro del proceso de solución por el MEF, primero se discretiza el medio elástico continuo usando elementos con un n´umero finito de grados de libertad, Figura 1.9 (B), los elementos pueden ser variados, se pueden usar cuadriláteros, triángulos, etc. Luego se halla la matriz de rigidez de cada uno de los elementos usados, la matriz de rigidez tendrá dimensiones  $n \times n$ , n es el número de grados de libertad del elemento. En la Figura 1.9 (A) se muestra un elemento con 8 grados de libertad. Luego la matriz global de rigidez es de tamaño  $N \times N$ , N es el número de grados de libertad de todo el continuo y depende del n´umero de grados de libertad de los elementos y el n´umero de elementos, en este caso 20.

La matriz de rigidez global relaciona todos los grados de libertad producto de la discretización, en esta matriz se deben ir ensamblando las matrices de rigidez de cada elemento bas´andose en la numeraci´on asignada a cada grado de libertad del elemento finito en la discretización, ver Figura 1.9 (C). La matriz ensamblada queda como se muestra en 1.9 (D), se observa que hay elementos de la matriz que van sum´andose en el ensamblaje y elementos que son cero, cada cuadrícula de la matriz representa un grado de libertad.

#### 1.2.3. Solución del sistema lineal  $KU = R$

La solución de la ecuación 1.82 resuelve el problema elástico de manera aproximada, la aproximación no solo está en la discretización del continuo sino también en otras diferentes fases de la solución como se muestra a continuación.

#### 1.2.3.1. Integración numérica

En el caso de analizar un problema plano cualquier elemento que compone la matriz de rigidez tiene la forma de la ecuación 1.86, la función  $f_{(x,y)}$  es un polinomio proveniente de la multiplicación de las derivadas de las funciones de forma según 1.87

$$
\mathbf{k}_{ij} = \iint_{S} f(x, y) dS \tag{1.86}
$$

$$
\iint_{S} f(x, y) dS \approx \sum_{i=1}^{m} w_i f_{x_i, y_i} \tag{1.87}
$$

Para evaluar esta integral se usan métodos de integración numérica, estos métodos no eval´uan directamente la integral de superficie, como es el caso, o de volumen, en el caso general, sino que evalúan la función  $f(x,y)$  en determinados puntos del dominio del elemento  $f_{x_i,y_i}$  y luego multiplican estos valores por determinados pesos  $w_i$ . La ubicación de los puntos de evaluación, el número de puntos y los pesos para cada punto dependen del
IS PLICP

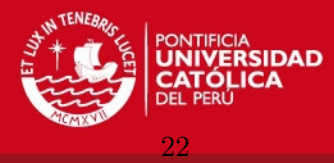

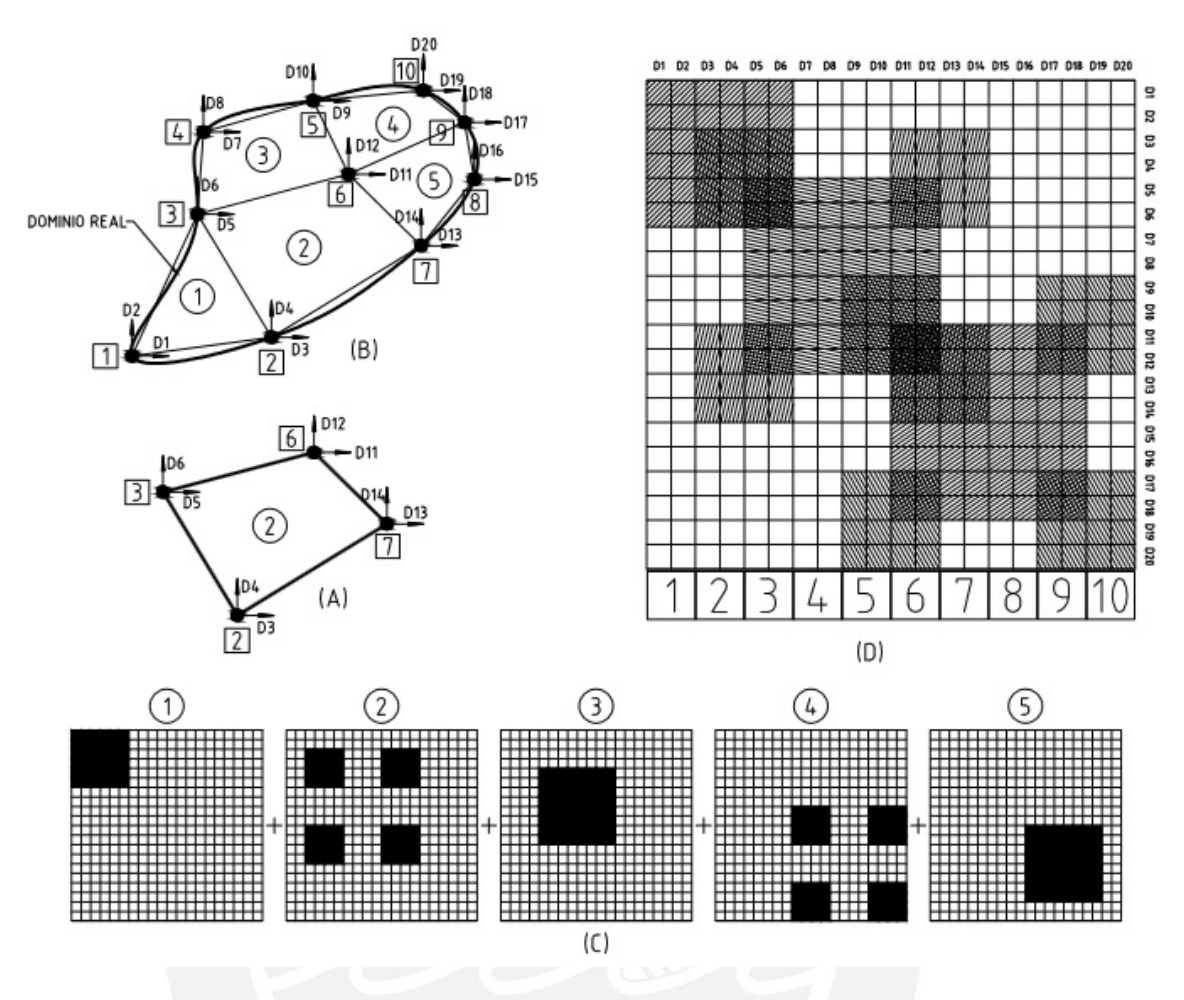

Figura 1.9: Proceso de ensamblaje de la matriz de rigidez global. (A) Elemento plano de cuatro nodos, (B) Dominio discretizado,(C) Matrices de rigidez de cada elemento, (D) Matriz de rigidez global. (Fuente: Elaboración propia)

tipo de método. Estos métodos son conocidos como cuadraturas y la más conocida es la Cuadratura de Gauss, también existen otras cuadraturas como son la de Gauss-Lobatto, Newton-Cotes, etc.

| × |   | × | × | × | ×      |          | ×      | ×<br>× | ×<br>× |   |   |
|---|---|---|---|---|--------|----------|--------|--------|--------|---|---|
| × |   | × | × | × | ×<br>× |          | ×<br>× | ×<br>× | ×<br>× | × | × |
| × | × | × | × | × | ×<br>× | $\times$ | ×<br>× | ×<br>× | ×<br>× | × | × |
| × |   | × | × | × | ×<br>× | ×        | ×      | ×<br>× | ×<br>× | × | × |

Figura 1.10: Puntos para la evaluación de la cuadratura en elementos planos. (Fuente: Zienkiewicz, 2001)

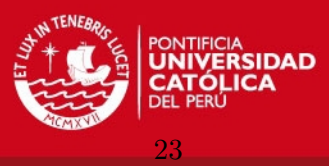

La figura 1.10 muestra los puntos en donde se evalúan las cuadraturas, a la izquierda se observa el punto de evaluación para un elemento plano de cuatro nodos, a la derecha los puntos de evaluación para un elemento plano de 8 nodos. El número de puntos a ser evaluados depende del grado del polinomio a integrarse, existe un número de puntos máximo para el cual la integración resulta ser exacta pero este suele ser muy alto, debe evaluarse el tipo de elementos y el número de puntos de cuadratura para no perder precisión ni hacer el cálculo excesivamente largo [7].

#### 1.2.3.2. Inversión de la matriz de rigidez

La solución del problema elástico lineal se reduce ahora a la matriz de rigidez  $\bf{K}$  y multiplicarla por el vector de fuerzas externas  $R$ , sin embargo así como fue definida en 1.82 no puede ser invertida por ser singular. Se necesita aplicar las condiciones de contorno, es decir, eliminar las filas y columnas correspondientes a los GDL que son cero.

$$
\mathbf{U}_{bc} = \mathbf{K}_{bc}^{-1} \mathbf{R}_{bc} \tag{1.88}
$$

el problema de invertir matrices puede ser resuelto por diferentes métodos numéricos, entre ellos el más conocido es el de Eliminación Gaussiana que triangulariza la matriz  $\mathbf{K}_{bc}$  luego calcula el último valor de  $U_{bc}$  y va sustituyendo hacia atras para hallar todos los valores de  $U_{bc}$  (retrosustitución). Este método es el más lento para invertir matrices, ya que es del orden  $\mathcal{O}(N^3)$ . Sin embargo existen otros métodos más rápidos como son: descomposición LU, descomposición de Cholesky, métodos iterativos y métodos espectrales. Cada uno de los métodos depende de como estén dispersados los valores dentro de la matriz global  $\mathbf{K}_{bc}$ .

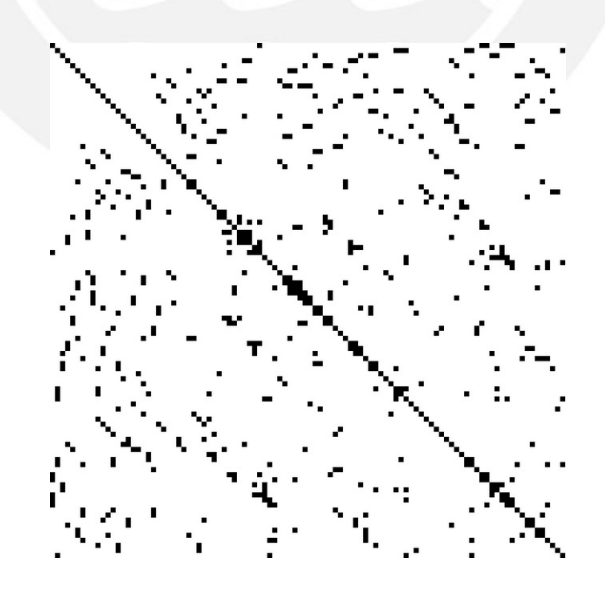

Figura 1.11: Matriz dispersa procedente de un análisis típico por MEF, los puntos negros representan los valores que no son cero. (Fuente: Wikipedia)

El grado de dispersión de los valores dentro de la matriz depende de como se numeraron los nodos ya que en base a esto se ensambla la matriz de rigidez global, la figura 1.11

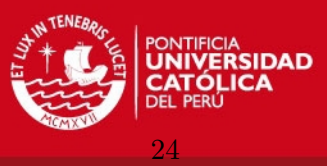

muestra una matriz de rigidez dispersa, los puntos negros representan valores que no son cero. Los programas especializados en simulación por Elementos Finitos contienen algoritmos que reducen el grado de dispersión de las matrices para poder ser invertidas con mayor velocidad.

## 1.3. Análisis dinámico de sistemas de múltiples grados de libertad

La dinámica estructural tiene como fin encontrar la respuesta en el tiempo de una estructura sometida a cargas variables en el tiempo. El problema de la dinámica de estructuras es bastante antiguo y actualmente se dispone de varios métodos de solución de las ecuaciones dinámicas, cada uno depende del tipo de resultado que se desea obtener. Existen métodos que son más demandantes computacionalmente que otros por lo que se debe realizar un balance entre el costo computacional y la precisión de los resultados esperados.

Para efectuar el análisis dinámico se presupone que ya se cuenta con una matriz de rigidez, una matriz de amortiguamiento y una matriz de masa. Estas matrices pueden ser obtenidas por distintos métodos, no solo por el MEF, sino también por el método de las diferencias finitas u otros. Los métodos actuales están ajustados al MEF debido a su carácter más gráfico e intuitivo [2].

En este subcapítulo se presentan los métodos modales y los métodos de integración directa en el tiempo de las ecuaciones dinámicas, previamente se presentan los métodos para determinar las matrices de masa y de amortiguamiento.

## 1.3.1. Matrices de las propiedades estructurales

Como se indicó en el capítulo 1, pag. 4, es necesario definir tres propiedades estructurales para el análisis dinámico, las cuales son: masa, amortiguamiento y rigidez. Estas propiedades son definidas en forma matricial para un modelo con n´umero finito de grados de libertad. La matriz de rigidez ya fue definida en base a una discretización por elementos finitos. A continuación se definen las matrices de masa y amortiguamiento.

## 1.3.1.1. Matriz de masa

La matriz de masa es la representación discreta de la distribución continua de la masa de un sistema [2]. Al igual que con el caso del vector de cargas nodales externas, p´ag. 19, es posible discretizar una carga o par´ametro distribuido de dos diferentes modos: distribuyendo el parámetro sobre cada nodo  $(lumped)$  o usando las funciones de forma (consistent).

Matriz de masa agrupada *(Lumped Mass Matrix)*. Esta matriz de masa se caracteriza por ser diagonal. En el caso de un elemento triangular o cuadrangular se distribuye

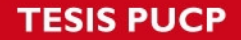

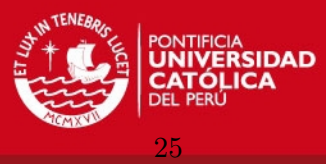

la tercera o cuarta parte, según sea el caso, de la masa sobre cada nodo. Los efectos inerciales asociados a cada GDL translacional son tomados en cuenta, sin embargo, los GDL rotacionales asociados a cada elemento no son considerados. La ventaja de esta matriz está en su naturaleza diagonal, que la hace mucho más rápida de invertir en el análisis modal o de integración directa.

Matriz de masa consistente *(Consistent Mass Matrix)*. En este tipo de distribución se usan las funciones de forma del elemento para hallar la matriz de masa. Las funciones de forma aproximan el campo de desplazamientos como

$$
\bar{\mathbf{u}} = \mathbf{N}\mathbf{U} \quad \dot{\bar{\mathbf{u}}} = \mathbf{N}\dot{\mathbf{U}} \quad \ddot{\bar{\mathbf{u}}} = \mathbf{N}\ddot{\mathbf{U}} \tag{1.89}
$$

Las cargas inerciales son fuerzas distribuidas en todo el volumen del cuerpo en análisis. Según la ecuación 1.81, pag. 19, las cargas de cuerpo se pueden distribuir como

$$
\int_{V} \mathbf{N}^{T} \mathbf{f}^{b} dV = \int_{V} \mathbf{N}^{T} (\rho \ddot{\mathbf{u}}) dV
$$
\n(1.90)

usando las aproximaciones de 1.89 en 1.90

$$
\left(\int_{V} \rho \mathbf{N}^{T} \mathbf{N} dV\right) \ddot{\mathbf{U}} \tag{1.91}
$$

se llega a la matriz de masa M

$$
\mathbf{M} = \rho \int_{V} \mathbf{N}^{T} \mathbf{N} dV \tag{1.92}
$$

La matriz de masa consistente sí toma en cuenta los efectos inerciales debido a los grados de libertad rotacionales, es decir, es más exacta. La desventaja radica en que no es más diagonal y su inversión se hace más cara en tiempo y espacio de almacenamiento desde un punto de vista computacional.

Las matrices presentadas producen errores apreciables al momento de analizar modos de vibración altos, quinto o sexto modo, para estos análisis es necesario recurrir a otras formulaciones como son: combinación de los dos métodos anteriores, agrupamiento HRZ, etc.

#### 1.3.1.2. Matriz de amortiguamiento

Se conoce como amortiguamiento al fenómeno por el cual se disipa la energía, de tal manera que la amplitud de oscilación decrece. El amortiguamiento presente en la dinámica de estructuras puede ser; de tipo viscoso, que depende de la velocidad  $\dot{u}$ ; de histeresis, debido a las deformaciones plásticas a nivel microscópico y de Coulumb, asociado a la fricción.

En general la matriz de amortiguamiento global del sistema no se genera del proceso de ensamble de las matrices de amortiguamiento de los elementos, como es el caso de la matriz de masa o de rigidez. La matriz de amortiguamiento representa la disipación de energía

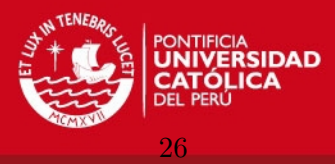

global del sistema [3]. El mecanismo más común usado en el análisis de estructuras es el mecanismo de amortiguamiento proporcional (Proportional Damping) o Amortiguamiento de Rayleigh. Este modelo relaciona las matrices globales  $\mathbf{M} \times \mathbf{K}$  con  $\mathbf{C}$  de la siguiente manera:

$$
\mathbf{C} = \alpha \mathbf{M} + \beta \mathbf{K} \tag{1.93}
$$

bajo este modelo el factor de amortiguamiento ζ queda como

$$
\zeta = \frac{1}{2} \left( \frac{\alpha}{\omega} + \beta \omega \right) \tag{1.94}
$$

Para determinar las constantes  $\alpha$  y  $\beta$  es necesario definir el espectro de análisis, siendo  $\omega_1$  la primera frecuencia natural y  $\omega_2$  máxima frecuencia de interés, usando

$$
\alpha = 2\omega_1\omega_2 \left(\frac{\zeta_1\omega_2 - \zeta_2\omega_1}{\omega_2^2 - \omega_1^2}\right) \tag{1.95}
$$

$$
\beta = 2\left(\frac{\zeta_2 \omega_2 - \zeta_1 \omega_1}{\omega_2^2 - \omega_1^2}\right) \tag{1.96}
$$

Se observa que la matriz  $C$  es función de M y  $K$ , y dependiendo del fenómeno a ser analizado se puede usar sólo el primer o segundo término de la ecuación 1.93 ya que cada término amortigua diferentes modos de vibración. El término  $\alpha M$  amortigua mejor los modos de vibración bajos. El término  $\beta$ K amortigua los modos de vibración más altos que son de poca importancia para la din´amica estructural ya que es considerado ruido. La figura 1.12 muestra la composición de la matriz de amortiguamiento por medio de una función lineal, proporcional a la rigidez, y una función recíproca, proporcional a la masa, cada función amortigua modos de vibración diferentes.

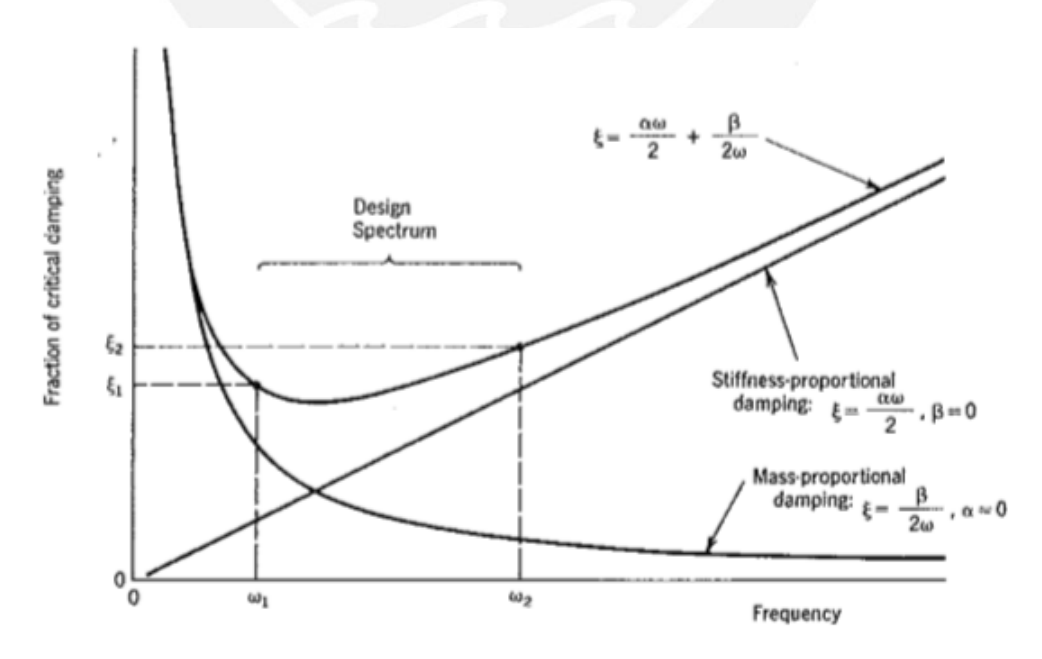

Figura 1.12: Amortiguamiento proporcional o de Rayleigh. (Fuente: Cook, 1989)

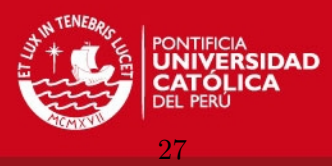

## 1.3.2. Modos de vibración y frecuencias naturales

En la primera parte de este capítulo se presentó el análisis de vibraciones de un sistema con sólo un grado de libertad, ahora se ampliarán los conceptos para el análisis de sistemas con múltiples grados de libertad. El método de discretización espacial de las ecuaciones diferenciales es el MEF, también presentado en líneas arriba. Considerando las cargas inerciales y las cargas disipadoras como cargas externas al sistema, la ecuación 1.82 ecuación diferencial del movimiento de un sistema con multiples grados de libertad (MGDL) expresada en términos matriciales es

$$
\mathbf{M}\ddot{\mathbf{U}}_{(t)} + \mathbf{C}\dot{\mathbf{U}}_{(t)} + \mathbf{K}\mathbf{U}_{(t)} = \mathbf{R}_{(t)}
$$
\n(1.97)

En la ecuación 1.97 la matriz M que proviene de una discretización por MEF o por algún otro método, está compuesta por coeficientes constantes. La matriz  $\bf{K}$  viene de una discretización por elementos finitos y es independiente del tiempo y de la deformación por ser una matriz de rigidez lineal. La matriz  $C$  es función de las matrices  $M \vee K$  según la ecuación 1.93.

Los términos fuera de la diagonal en las matrices  $M, C, Y, K$  se conocen como términos de acoplamiento. El grado de acoplamiento de las ecuaciones depende de los grados de libertad usados para describir el movimiento de la estructura en análisis [10]. Para analizar el caso de vibración libre es necesario eliminar la matriz de amortiguamiento  $C$  y el vector de fuerzas externas  $\mathbf{R}_{(t)}$ 

$$
\overrightarrow{\mathbf{M}\mathbf{U}}_{(t)} + \mathbf{K}\mathbf{U}_{(t)} = \mathbf{0} \tag{1.98}
$$

Para que la estructura vibre de forma arm´onica es necesario que los grados de libertad sean inicialmente desplazados de forma especial (Mode Shape), luego del desplazamiento inicial la amplitud variará de forma armónica en el tiempo conservando la forma inicial de excitación

$$
\mathbf{U}_{(t)} = q_{n(t)} \boldsymbol{\phi}_n \tag{1.99}
$$

En la ecuación 1.99,  $\phi_n$  es la función que describe la forma de vibración, puede ser representada de forma discreta como un vector de desplazamientos nodales, y  $q_{n(t)}$  representa la variación armónica en el tiempo de  $\phi_n$ , ver Figura 1.13. Al igual que en el subcapítulo de Respuesta No Amortiguada, pag. 9, la función que representa la vibración armónica es

$$
q_{n(t)} = A_n \cos \omega_n t + B_n \sin \omega_n t \tag{1.100}
$$

introduciendo 1.100 en 1.99 y luego dentro de 1.98 se llega al conocido problema de autovectores y autovalores

$$
[\mathbf{K} - \omega_n^2 \mathbf{M}]\boldsymbol{\phi}_n = \mathbf{0} \tag{1.101}
$$

esta ecuación siempre presenta la solución trivial  $\phi_n = 0$ , para obtener las soluciones no triviales se debe resolver

$$
\det[\mathbf{K} - \omega_n^2 \mathbf{M}] = 0 \tag{1.102}
$$

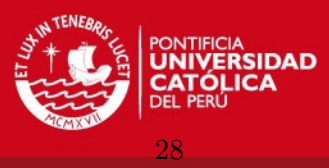

Para resolver la ecuación 1.102 es necesario que las matrices  $K y M$  sean positivo definidas. Para el caso de un análisis lineal elástico la matriz  $K$  es siempre simétrica y positivo definida, siempre que se tengan soportes que eviten el movimiento como cuerpo rígido de la estructura o no hayan mecanismos dentro de la estructura. La matriz  $M$  es siempre positivo definida ya sea consistente o agrupada ( $Lumped$ ). El número de autovalores y autovectores es igual al número de filas o columnas de las matrices  $M$  o  $K$ . En general un dominio discretizado tiene tantos modos de vibración como grados de libertad posee. Un sólido deformable real tiene infinitos modos de vibración.

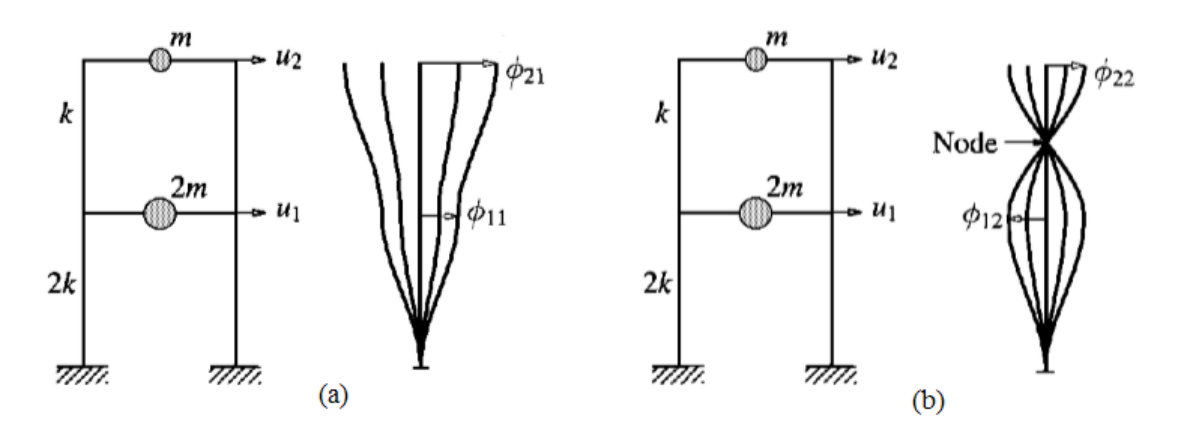

Figura 1.13: [Modos de vibración de un marco. (Fuente: Adaptado de Chopra, 1995)

El problema de autovectores y autovalores  $(Eigenproblem)$  es muy común en ingeniería, también aparece en problemas de estabilidad. Existen muchos algoritmos para resolver este problema, los más conocidos son: Método de Iteración Vectorial, Método de Transformación, Tecnicas de Secuencia Sturm, Iteración Lanczos, Método de Subespacios, etc. La mayoria de softwares de simulación permite elegir el método de solución de este tipo de problema. La diferencia entre los métodos mencionados varía entre el grado de precisión que se obtiene, la velocidad de cálculo, el costo computacional, etc. Para mayor información acudir a  $[3]$ , capítulo 11.

## 1.3.3. Análisis tiempo-historia: método de superposición modal

Los métodos modales buscan resolver el problema dinámico resolviéndolo en coordenadas modales en lugar de coordenadas nodales, una vez hallados los desplazamientos modales estos son convertidos a desplazamientos nodales reales. Para comprender a profundidad como funcionan los M´etodos Modales es necesario tener conocimientos sobre ortogonalidad de espacios finitos, ver: [2],[10],[12],[13].

El problema de autovectores y autovalores, ecuación 1.101, en el caso de una discretización por elementos finitos (basado en desplazamientos nodales) puede ser escrito como

$$
[\mathbf{K} - \omega_n^2 \mathbf{M}] \bar{\mathbf{U}}_n = \mathbf{0}
$$
\n(1.103)

en donde  $\bar{\mathbf{U}}_n$  representa el autovector del modo de vibración n que representa los despla-

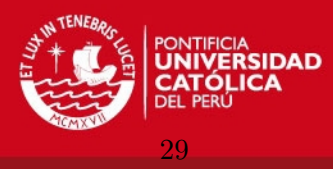

zamientos nodales. Al premultiplicar la expresión de arriba por  $\bar{\mathbf{U}}_n^T$  $\frac{1}{n}$  se define el Cociente de Rayleigh

$$
\bar{\mathbf{U}}_n^T \mathbf{K} \bar{\mathbf{U}}_n = \bar{\mathbf{U}}_n^T \omega_n^2 \mathbf{M} \bar{\mathbf{U}}_n \tag{1.104}
$$

$$
\omega_n^2 = \frac{\bar{\mathbf{U}}_n^T \mathbf{K} \bar{\mathbf{U}}_n}{\bar{\mathbf{U}}_n^T \mathbf{M} \bar{\mathbf{U}}_n}
$$
(1.105)

el Cociente de Rayleigh se interpreta como si en cada modo de vibración la relación entre el doble de la energía potencial, relacionada con  $K$ , y la energía cinética, relacionada con M es igual al cuadrado de la frecuencia natural  $\omega^2$ .

Como se sabe después de resolver el problema de autovalores y autovectores (eigenproblem), los autovectores (eigenvectors) deben ser escalados usando diferentes medidas, para el siguiente an´alisis se escalan los autovectores de tal manera que el denominador del coeciente de Rayleigh, ecuación 1.105, sea la unidad, ver [2]

$$
\bar{\mathbf{U}}_n^T \mathbf{M} \bar{\mathbf{U}}_n = 1 \tag{1.106}
$$

el otro producto

$$
\bar{\mathbf{U}}_n^T \mathbf{K} \bar{\mathbf{U}}_n = \omega_n^2 \tag{1.107}
$$

Al trabajar con un sistema discreto de  $n$ -GDL se obtienen n autovectores y n autovalores (frecuencias naturales). Se define la matriz modal Φ en cual cada columna corresponde a cada autovector del sistema. Se define una matriz diagonal llamada matriz espectral  $\lceil \omega^2 \rceil$ 

$$
\Phi = [\bar{\mathbf{U}}_1 \quad \bar{\mathbf{U}}_2 \quad \bar{\mathbf{U}}_3 \quad \dots \quad \bar{\mathbf{U}}_3]_{n \times n} \qquad \omega^2 = [\omega_1^2 \quad \omega_2^2 \quad \omega_3^2 \quad \dots \quad \omega_n^2]_{n \times n} \qquad (1.108)
$$

debido a que los autovectores de diferentes modos son ortogonales se cumplen las siguientes propiedades:

$$
\Phi_n^T \mathbf{M} \Phi_n = \mathbf{I} \qquad \Phi_n^T \mathbf{K} \Phi_n = \boldsymbol{\omega}^2 \tag{1.109}
$$

La esencia de los métodos modales radica en expresar el vector de desplazamientos U como una combinación lineal de los autovectores  $\mathbf{U} = \bar{\mathbf{U}}_1 Z_1 + \bar{\mathbf{U}}_2 Z_2 + \dots + \bar{\mathbf{U}}_n Z_n$ 

$$
\mathbf{U} = \Phi \mathbf{Z} \qquad \dot{\mathbf{U}} = \Phi \dot{\mathbf{Z}} \qquad \ddot{\mathbf{U}} = \Phi \ddot{\mathbf{Z}} \tag{1.110}
$$

el vector  $Z$  representa coordenadas modales y definen la fracción con la que contribuye cada autovector. Al introducir las ecuaciones 1.110 en la ecuación dinámica general 1.97 se llega a

$$
\ddot{\mathbf{Z}} + \mathbf{C}_{\Phi} \dot{\mathbf{Z}} + \boldsymbol{\omega}^2 \mathbf{Z} = \boldsymbol{\Phi}^T \mathbf{R}
$$
 (1.111)

se observa que en la ecuación 1.111 las matrices  $C_{\Phi}$  y  $\omega^2$  son diagonales, por lo tanto no existen elementos de acoplamiento y se deben resolver  $n$  ecuaciones diferenciales desacopladas

$$
\ddot{Z}_i + C_{ii}\dot{Z}_i + \omega_i^2 Z_i = P_i \quad P_i = \Phi_i \mathbf{R} \tag{1.112}
$$

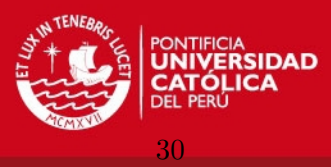

El subíndice  $i = 1...n$  representa la *i*-ésima columna de  $\Phi$  que a su vez representa el autovector que define el modo de vibración i. Resolviendo esta ecuación diferencial con las condiciones iniciales necesarias se obtiene la respuesta tiempo-historia. Como aproximación se pueden usar en vez de los  $n$  autovectores un número menor de autovectores  $m$ , de tal manera que  $m \ll n$  reduciendo así el número de integraciones a un número muy bajo.

## 1.3.4. Respuesta a excitación armónica

El análisis de respuesta armónica busca determinar la amplitud de vibración de una estructura sometida a cargas que varían sinusoidalmente en el tiempo con amplitud y frecuencia conocidas. Para analizar este tipo de problemas es necesario usar las ecuaciones de equilibrio dinámico desacopladas, ecuación 1.111. El hecho de que la carga nodal varíe sinusoidalmente hace que el problema se resuelva de manera directa. La amplitud de la respuesta es, en concordancia con las ecuaciones 1.46

$$
\bar{Z}_i = \frac{1}{[(1 - \beta_i^2)^2 + (2\zeta_i\beta_i)^2]^{1/2}} \left(\frac{\bar{P}_i}{\omega_i^2}\right)
$$
(1.113)

la respuesta total del sistema está representada por

$$
Z_i = \bar{Z}_i \sin(\Omega t - \alpha_i) \tag{1.114}
$$

el desfase  $\alpha_i$  y la razón de frecuencias  $\beta_i$  son

$$
\alpha_i = \arctan \frac{2\zeta_i \beta_i}{1 - \beta_i^2} \qquad \beta_i = \frac{\Omega}{\omega_i}
$$
\n(1.115)

Este tipo de análisis es más barato y rápido, debe ser aplicado para el caso de cargas armónicas o periodicas, representando estas como una serie de Fourier y luego superponiendo los resultados en virtud de la linealidad de la estructura. Es importante también saber que las cargas no deben tener desfase relativo entre ellas.

## 1.3.5. Análisis tiempo-historia: métodos de integración directa

Los métodos de integración directa son llamados así porque la ecuación general de movimiento, ecuación 1.97, no es transformada a otra presentación. Los métodos de integración directa dividen el dominio del tiempo en pequeños intervalos (*time steps*) en los cuales las derivadas son aproximadas mediante expansiones de Taylor. Se resuelve el problema est´atico a cada paso de tiempo considerando las cargas inerciales y disipativas. Existen dos tipos de integración directa: integración explícita e integración implícita.

#### 1.3.5.1. Integración explícita

El método de integración explícita se ajusta mejor a los problemas de propagación de ondas. Los problemas de propagación de ondas (*wave propagation*) se producen cuando una estructura es sometida a cargas de impacto u ondas de choque. En estos problemas

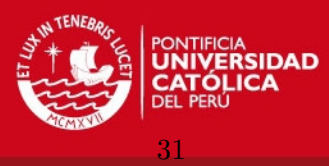

se excitan modos de vibración altos por lo que se hace crítico usar un paso de tiempo adecuado ya que de no ser así se pueden presentar problemas de estabilidad numérica. De todos modos es un método de bajo costo computacional y bajo tiempo de análisis.

El método de integración explicita aproxima las derivadas presentes en las ecuaciones de movimiento por medio de series de Taylor, en especial el m´etodo de diferencia central.

Diferencia central. Expandiendo las derivadas por el medio de una serie de Taylor hacia adelante y hacia atrás se tiene

$$
\dot{\mathbf{U}}_{t+\Delta t} = \mathbf{U}_t + \Delta t \dot{\mathbf{U}}_t + \frac{\Delta t^2}{2} \ddot{\mathbf{U}}_t + \frac{\Delta t^3}{6} \ddot{\mathbf{U}}_t + \dots
$$
\n
$$
\dot{\mathbf{U}}_{t-\Delta t} = \mathbf{U}_t - \Delta t \dot{\mathbf{U}}_t + \frac{\Delta t^2}{2} \ddot{\mathbf{U}}_t - \frac{\Delta t^3}{6} \ddot{\mathbf{U}}_t + \dots
$$
\n(1.116)

restando la segunda ecuación de la primera en 1.116 y obviando los términos mayores o iguales a  $\Delta t^3$ 

$$
\dot{\mathbf{U}}_t = \frac{1}{2\Delta t} \left( \mathbf{U}_{t + \Delta t} - \mathbf{U}_{t - \Delta t} \right) \tag{1.117}
$$

Para aproximar la aceleración sumamos las dos ecuaciones en 1.116 y obviamos las derivadas mayores que la segunda

$$
\ddot{\mathbf{U}}_t = \frac{1}{\Delta t^2} \left( \mathbf{U}_{t + \Delta t} - 2 \mathbf{U}_t + \mathbf{U}_{t - \Delta t} \right)
$$
\n(1.118)

Al introducir 1.117 y 1.118 en 1.97 se llega a la ecuación para la integración explícita

$$
\left[\frac{1}{\Delta t^2} \mathbf{M} + \frac{1}{2\Delta t} \mathbf{C}\right] \mathbf{U}_{t+\Delta t} = \mathbf{R}_t - \mathbf{K} \mathbf{U}_t + \frac{2}{\Delta t^2} \mathbf{M} \mathbf{U}_t - \left[\frac{1}{\Delta t^2} \mathbf{M} + \frac{1}{2\Delta t} \mathbf{C}\right] \mathbf{U}_{t-\Delta t}
$$
(1.119)

Diferencia central de medio paso. Como en el caso de Diferencia Central Clásica, presentado l´ıneas arriba, el error es de segundo orden, al dividir entre dos el paso de tiempo el error se reduce a la cuarta parte. Este nuevo enfoque de la diferencia central (Half-Step  $Central$  Difference) da resultados más exactos, la formula para la integración directa es:

$$
\frac{1}{\Delta t^2} \mathbf{MU}_{t+\Delta t} = \mathbf{R}_t - \mathbf{K} \mathbf{U}_t + \frac{1}{\Delta t^2} \mathbf{M} \left( \mathbf{U}_t + \Delta t \dot{\mathbf{U}}_{t-\frac{\Delta t}{2}} \right) - \mathbf{C} \dot{\mathbf{U}}_{t-\frac{\Delta t}{2}} \tag{1.120}
$$

Ejecución del algoritmo. La velocidad con la que se ejecute la integración numérica depende fuertemente de la naturaleza de las matrices  $M, C, Y, K$ . Como las condiciones iniciales son conocidas la parte derecha de las ecuaciones 1.119 y 1.120 se simplifica de manera directa. Para el caso de usar la ecuación 1.119 el lado izquierdo contendrá matrices de masa y amortiguamiento, si estas matrices son diagonales cada paso de tiempo será resuelto con mucha mayor velocidad. En el caso de usar un modelo de amortiguamiento proporcional a la rigidez la matriz  $\mathbf{C} = \beta \mathbf{K}$  no será mas diagonal y se vuelve más lenta la solución de las ecuaciones. Es por esto que cuando se trabaje con modelos de amortiguamiento proporcionales a la rigidez se recomienda usar la ecuación 1.120.

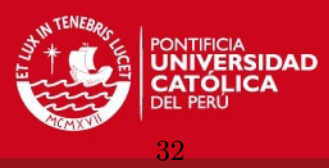

Estabilidad numérica del método de integración explícita. El método de integración explícita es muy sensible a la determinación del paso de tiempo (Time Step) ya que si el paso de tiempo es muy grande la solución crece de manera muy rápida y se agota la memoria de la computadora, deteniendo el algoritmo. Un paso de tiempo muy pequeño aumenta el tiempo de cálculo, para el caso de Diferencia Central Clásica el paso de tiempo debe ser

$$
\Delta t \le \frac{2}{\omega_{max}} = \Delta t_{crit} \tag{1.121}
$$

en donde  $\omega_{max}$  representa la máxima frecuencia natural de vibración correspondiente al modo más alto de interes. En el caso de usar el segundo método Diferencia Central de Medio Paso, el paso de tiempo depende del factor de amortiguación  $\zeta$ .

$$
\Delta t \le \frac{2}{\omega_{max}} \left( \sqrt{1 - \zeta^2} - \zeta \right) \tag{1.122}
$$

## 1.3.5.2. Integración implícita

El método de integración directa implícita debe ser usado en problemas de dinámica estructural en donde la respuesta del sistema estará gobernada por los modos de vibración m´as bajos. Este m´etodo es m´as costoso computacionalmente, sin embargo tiene la ventaja de ser más estable numéricamente y acomodarse con mayor facilidad a problemas nolineales.

Existen muchos operadores de integración en el tiempo como son: Método de Houbolt, Método  $\theta$ -Wilson, Método de Newmark, etc. El método más usado en la solución de problemas de din´amica estructural es el m´etodo de Newmark, en realidad se debe hablar de una familia de m´etodos de Newmark. Nos concentraremos en la familia de m´etodos tipo Newmark.

Método de Newmark. Usando directamente la expansión de Taylor para el desplazamiento  $\bf{U}$  y la velocidad  $\bf{U}$  en el tiempo t

$$
\mathbf{U}_t = \mathbf{U}_{t-\Delta t} + \Delta t \dot{\mathbf{U}}_{t-\Delta t} + \frac{\Delta t^2}{2} \ddot{\mathbf{U}}_{t-\Delta t} + \frac{\Delta t^3}{6} \ddot{\mathbf{U}}_{t-\Delta t} + \dots \tag{1.123}
$$

$$
\dot{\mathbf{U}}_t = \dot{\mathbf{U}}_{t-\Delta t} + \Delta t \ddot{\mathbf{U}}_{t-\Delta t} + \frac{\Delta t^2}{2} \ddot{\mathbf{U}}_{t-\Delta t} + \dots \tag{1.124}
$$

La serie se trunca hasta la tercera derivada, Newmark introdujo los factores  $\gamma$  y  $\beta$  para tomar en cuenta las derivadas de orden mayor a cuatro

$$
\mathbf{U}_{t} = \mathbf{U}_{t-\Delta t} + \Delta t \dot{\mathbf{U}}_{t-\Delta t} + \frac{\Delta t^{2}}{2} \ddot{\mathbf{U}}_{t-\Delta t} + \beta \Delta t^{3} \dddot{\mathbf{U}} \tag{1.125}
$$

$$
\dot{\mathbf{U}}_t = \dot{\mathbf{U}}_{t-\Delta t} + \Delta t \ddot{\mathbf{U}}_{t-\Delta t} + \gamma \Delta t^2 \dddot{\mathbf{U}} \tag{1.126}
$$

si se asume que entre el tiempo  $t y t - \Delta t$  la variación de la aceleración ... U es lineal

$$
\ddot{\mathbf{U}} = \frac{(\ddot{\mathbf{U}}_t - \ddot{\mathbf{U}}_{t-\Delta t})}{\Delta t}
$$
\n(1.127)

IS PHOP

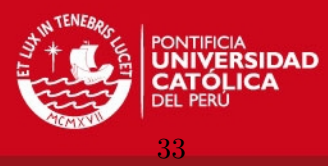

introduciendo 1.127 en las ecuaciones 1.126 y 1.125 se llega a las ecuaciones de Newmark en su forma estándar

$$
\mathbf{U}_t = \mathbf{U}_{t-\Delta t} + \Delta t \dot{\mathbf{U}}_{t-\Delta t} + \left(\frac{1}{2} - \beta\right) \Delta t^2 \ddot{\mathbf{U}}_{t-\Delta t} + \beta \Delta t^2 \ddot{\mathbf{U}}_t \tag{1.128}
$$

$$
\dot{\mathbf{U}}_t = \dot{\mathbf{U}}_{t-\Delta t} + (1-\gamma)\Delta t \ddot{\mathbf{U}}_{t-\Delta t} + \gamma \Delta t \ddot{\mathbf{U}}_t \tag{1.129}
$$

para facilitar el uso de estas ecuaciones dentro de la ecuación 1.97 es necesario reordenarlas de la siguiente manera

$$
\ddot{\mathbf{U}}_t = b_1(\mathbf{U}_t - \mathbf{U}_{t-\Delta t}) + b_2 \dot{\mathbf{U}}_{t-\Delta t} + b_3 \ddot{\mathbf{U}}_{t-\Delta t}
$$
\n(1.130)

$$
\dot{\mathbf{U}}_t = b_4 (\mathbf{U}_t - \mathbf{U}_{t-\Delta t}) + b_5 \dot{\mathbf{U}}_{t-\Delta t} + b_6 \ddot{\mathbf{U}}_{t-\Delta t}
$$
\n(1.131)

en donde

$$
b_1 = \frac{1}{\beta \Delta t^2} \qquad b_2 = \frac{1}{\beta \Delta t} \qquad b_3 = \beta - \frac{1}{2}
$$
  
\n
$$
b_4 = \gamma \Delta t b_1 \qquad b_5 = 1 + \gamma \Delta t b_2 \qquad b_6 = \Delta t (1 + \gamma b_3 - \gamma)
$$
\n(1.132)

Habiendo aproximado las velocidades y desplazamientos mediante las ecuación 1.131 y 1.130 se procede a introducirlas dentro de 1.97

$$
(b_1\mathbf{M} + b_4\mathbf{C} + \mathbf{K})\mathbf{U}_t = \mathbf{R}_t + \mathbf{M}(b_1\mathbf{U}_{t-\Delta t} - b_2\dot{\mathbf{U}}_{t-\Delta t} - b_3\ddot{\mathbf{U}}_{t-\Delta t}) +
$$

$$
\mathbf{C}(b_4\mathbf{U}_{t-\Delta t} - b_5\dot{\mathbf{U}}_{t-\Delta t} - b_6\ddot{\mathbf{U}}_{t-\Delta t} \quad (1.133)
$$

Como se vio el método de Newmark depende fuertemente de los valores que se asignen a  $\gamma$  y  $\beta$  ya que variando estos valores también se puede tener no sólo una variación lineal de la aceleración (Linear Variation of Acceleration), ecuación 1.127, sino una acelaración constante (*Constant Average Acceleration*). Cuando se tiene  $\beta = \frac{1}{6}$  $\frac{1}{6}$  y  $\gamma = \frac{1}{2}$  $\frac{1}{2}$  estamos en el caso de variación lineal, cuando  $\beta = \frac{1}{4}$  $\frac{1}{4}$  y  $\gamma = \frac{1}{2}$  $\frac{1}{2}$  se está en el caso de aceleración constante promedio.

Ejecución del algoritmo. Es necesario definir los términos de matriz de rigidez efectiva  $\bar{\mathbf{K}}_{eff}$  y vector de fuerzas nodales efectivas  $\bar{\mathbf{F}}_{eff}$ 

$$
\bar{\mathbf{K}}_{eff} = b_1 \mathbf{M} + b_4 \mathbf{C} + \mathbf{K} \tag{1.134}
$$

$$
\bar{\mathbf{F}}_{eff} = \mathbf{R}_t + \mathbf{M}(b_1 \mathbf{U}_{t-\Delta t} - b_2 \dot{\mathbf{U}}_{t-\Delta t} - b_3 \ddot{\mathbf{U}}_{t-\Delta t}) + \mathbf{C}(b_4 \mathbf{U}_{t-\Delta t} - b_5 \dot{\mathbf{U}}_{t-\Delta t} - b_6 \ddot{\mathbf{U}}_{t-\Delta t} \tag{1.135}
$$

debido a la naturaleza del método implícito es necesario siempre invertir la matriz  $\bar{\mathbf{K}}_{eff}$ ya que esta no es diagonal. Es por esto que el método es computacionalmente más costoso. En el caso de trabajar en un problema lineal es recomendable triangulizar la matriz de rigidez efectiva una sóla vez para ahorrar costo computacional.

$$
\bar{\mathbf{K}}_{eff} = \bar{\mathbf{L}} \bar{\mathbf{D}} \bar{\mathbf{L}}^T
$$
\n(1.136)

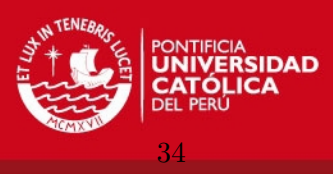

Estabilidad numérica del Método de Newmark. Se demuestra en [11] que el método de Newmark es incodicionalmente estable si

$$
2\beta \ge \gamma \ge \frac{1}{2} \tag{1.137}
$$

y es condicionalmente estable si

$$
\gamma \ge \frac{1}{2} \qquad \beta < \frac{1}{2}\gamma \qquad \Delta t \le \frac{\Omega_{crit}}{\omega_{max}} \tag{1.138}
$$

en donde  $\omega_{max}$  representa la frecuencia de vibración del modo más alto a ser analizado. y  $\Omega_{max}$  viene representado por

$$
\Omega_{max} = \frac{\zeta\left(\gamma - \frac{1}{2}\right) + \sqrt{\frac{\gamma}{2} - \beta + \zeta^2 \left(\gamma - \frac{1}{2}\right)}}{\frac{\gamma}{2} - \beta} \tag{1.139}
$$

se puede simplificar la ecuación 1.139 haciendo  $\zeta = 0$ , por lo cual el término  $\Omega_{max}$  queda como

$$
\Omega_{max} = \left(\frac{\gamma}{2} - \beta\right)^{-1/2}
$$
\n(1.140)

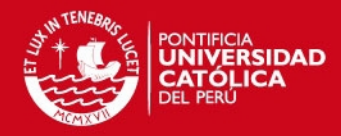

## Capítulo 2

# PROCEDIMIENTO GENERAL PARA EL ANÁLISIS DINAMICO DE ESTRUCTURAS ´

Basándose en la información presentada a lo largo del capítulo 1 se procede a formular un procedimiento general que ayude a modelar, resolver y evaluar resultados en problemas de dinámica estructural con la ayuda de métodos numéricos. Específicamente se usará el MEF para discretizar el dominio espacial del problema y para el caso de la discretización temporal los métodos de superposición (modales) y los métodos de integración directa (paso por paso).

Es necesario recordar que el MEF usa interpolación polinomial para aproximar los campos de desplazamiento, esfuerzo o deformación, por lo tanto no se puede aproximar campos más complicados que los que permite cada elemento dentro de su formulación [2]. Por otro lado se debe tener en cuenta que dentro de la formulación de los elementos finitos se introducen las restricciones y aproximaciones usadas en las teorías clásicas de análisis, como es el caso de la formulación de los elementos tipo viga que contienen las suposiciones clásicas de la resistencia de materiales como son: pequeños desplazamientos, carga aplicada en el centroide, secciones planas permanecen planas después de la deformación, etc., tener esto en cuenta ayuda a no forzar más allá de su formulación a los elementos finitos.

No se debe perder de vista que la calidad de los resultados obtenidos dependen de la calidad del modelo geométrico con el que se trabaja, por lo tanto la precisión de la solución no depende de la densidad de la malla usada o de la complejidad del modelo de elementos finitos sino de la elección de los elementos correctos y el entendimiento profundo del problema físico.

## 2.1. Generalidades del modelamiento por elementos finitos

Antes de discretizar los elementos que componen la estructura mediante elementos finitos, ya sean estructurales o sólidos, es necesario analizar el comportamiento que pre-

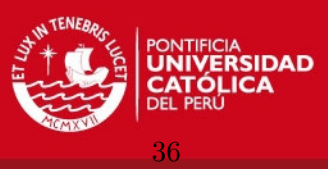

sentará la estructura ya que se pueden presentar fenómenos como inestabilidad axial, inestabilidad torsional, etc. Como recomendación general se debe comenzar a modelar la estructura con elementos básicos, tipo viga o chapa, y luego ir aumentando el número de elementos y la complejidad de estos. Se debe evitar el uso de elementos triangulares CST (Constant Strain Triangle) o elementos cuadrangulares de cuatro nodos debido a que estos presentan un fenómeno llamado *Shear Locking* que puede ser fuente de errores.

## 2.1.1. Matriz de rigidez

La matriz de rigidez relaciona las fuerzas externas nodales con los desplazamientos nodales. La matriz de rigidez de la estructura depende de diferentes parámetros, mostrados a continuación.

## 2.1.1.1. Parámetros y propiedades estructurales

Antes de empezar el modelamiento se deben definir propiedades estructurales importantes como son; para el análisis estático: el Módulo de Young y el coeficiente de Poisson; para el análisis dinámico, además de los dos parámetros anteriores, se debe incluir la densidad del material. Todos estos valores deben ser explicitados en la matriz  $C$ , ver página 18. En el caso de modelar los elementos estructurales como vigas o como placas se deben definir parámetros geométricos como las propiedades de la sección o el espesor de las placas.

## 2.1.1.2. Elementos estructurales

Los elementos estructurales se caracterizan por tener grados de libertad translacionales y rotacionales en los nodos como en el caso de los elementos tipo viga y cáscara 3D. También se caracterizan por dar una distribución aproximada de los esfuerzos de flexión o membrana a lo largo del espesor del elemento. Deben ser usados cuando no es importante conocer la distribución de los esfuerzos sobre la sección transversal del elemento.

## 2.1.1.3. Elementos sólidos

Estos elementos solo poseen grados de libertad traslacionales. Estos elementos brindan los componentes generales del estado de esfuerzos o deformaciones. Los más comunes son los elementos de chapa 2D, elementos hexaédricos y tetraédricos 3D. Deben ser usados cuando se requiera conocer la distribución de tensiones o deformaciones dentro del volumen del cuerpo en estudio.

## 2.1.1.4. Elementos especiales

Existen elementos que sirven para modelar comportamientos elásticos especiales como es el caso de la flexión y/o torsión de elementos curvos de sección cerrada o abierta, en los cuales las secciones transversales se estiran o acortan lo que imposibilita el uso de elementos

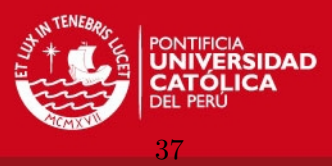

comunes. En el caso de usar programas especializados en simulación es recomendable leer la aplicación que tiene cada elemento y cuales son las consideraciones que se usaron en la derivación de sus funciones de forma, con el fin de garantizar la aptitud del elemento en la simulación del fenómeno físico.

## $2.1.1.5.$  Grado de interpolación

El número de nodos de un elemento define el grado de interpolación con el que se trabaja, por ejemplo, un elemento cuadrangular plano de nueve nodos, ocho nodos en el perímetro y un nodo en el centro, interpola los desplazamientos de manera cuadrática y los esfuerzos de manera lineal, ademas de aproximar mejor las zonas curvas del modelo. Al aumentar el número de nodos se aumenta el grado de interpolación y los resultados son más exactos. Por otro lado, al aumentar el grado del polinomio de interpolación se debe aumentar el número de puntos de evaluación de la cuadratura lo que aumenta el costo computacional. Es más recomendable usar muchos elementos cuadráticos que pocos elementos de mayor grado.

## 2.1.1.6. Parámetros de solución

Debido a que se deben realizar integraciones numéricas es necesario definir qué método de cuadratura y cuantos puntos de evaluación va a usar el software. También es necesario definir el método numérico para la solución del sistema de ecuaciones lineales. En general esto se hace automáticamente.

## 2.1.2. Matriz de masa

La decisión sobre usar o no una matriz de masa consistente o agrupada Lumped depende del método de solución que se quiera usar ya que al usar una matriz de masa agrupada se desacoplan muchas ecuaciones  $\bar{y}$ , por lo tanto, se evita la inversión de matrices, en especial en los métodos de integración explícitos. Se demuestra que una matriz de masa consistente sobreestima las frecuencias naturales y una matriz de masa agrupada subestima las frecuencias naturales, especialmente cuando se trabaja con modos de vibración altos.

## 2.1.3. Matriz de amortiguamiento

Los programas de simulación especializados requieren ingresar los valores de factor de amortiguamiento ζ, y las constantes α y β en el caso de trabajar con un esquema de amortiguamiento proporcional o de Rayleigh. Para el caso de usar un modelo de amortiguamiento modal se debe ingresar el factor de amortiguamiento que se desea usar para cada modo,  $2\zeta_i\omega_i$ . Estos valores pueden ser conseguidos experimentalmente, desplazando la estructura en la forma de vibración correspondiente al modo que se desea evaluar y midiendo el decremento logarítmico de las amplitudes de oscilación.

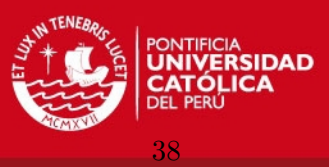

## 2.1.4. Condiciones iniciales y condiciones de contorno

Las condiciones de contorno para este tipo de problemas, problemas de contorno, se dividen en dos: condiciones de contorno esenciales, que son función de los desplazamientos y condiciones de contorno naturales, en función de las derivadas de los desplazamientos. Las condiciones de contorno esenciales se especifican mediante los soportes y las condiciones de contorno naturales se especifican mediante las fuerzas, [5].

## 2.1.4.1. Vector de fuerzas externas

Al igual que con la matriz de masa se pueden usar diferentes esquemas para distribuir una carga sobre los nodos de la discretización. Recordar que si se introducen cargas concentradas sobre los nodos se introducen también concentradores de esfuerzos los que a su vez variarían la distribución de los esfuerzos sobre el modelo.

## 2.1.4.2. Soportes y contactos

Los soportes definen cuales GDL son cero y hacen posible que al eliminar las filas y columnas correspondientes a estos GDL en la matriz K esta se pueda invertir. Se pueden especificar soportes fijos, deslizantes, articulaciones, desplazamientos nodales impuestos, etc. Para el caso de contactos entre elementos (*Análisis Multicuerpo*) se debe indicar si hay fricción, separación o si los cuerpos actúan como uno, pegados.

## 2.1.4.3. Condiciones iniciales

Para resolver el problema dinámico es necesario especificar los desplazamientos nodales iniciales y las velocidades nodales iniciales, las aceleraciones iniciales se obtienen al aplicar el equilibrio din´amico usando las dos condiciones iniciales mencionadas anteriormente.

## 2.1.5. Análisis de pre tensión

En el caso de que la estructura esté inicialmente solicitada por cargas estáticas y luego cargas dinámicas, es necesario realizar un análisis estático previo ya que estas cargas estáticas inducen distribuciones de esfuerzos previos que a su vez modifican la rigidez de la estructura. Si este es el caso en adelante se debe trabajar con la matriz  $\mathbf{K}_{\sigma}$ .

## 2.1.6. Análisis modal

El análisis modal tiene como fin obtener los modos de vibración: frecuencias y formas de vibración de la estructura en análisis. Debido a que se usan modelos de amortiguamiento proporcional estos dependen de las frecuencias naturales de cada modo, ver p´agina 25, lo que hace necesario hallar varias frecuencias de vibración. El problema radica en determinar cuántos modos de vibración son necesarios, la literatura recomienda hallar entre los seis y veinte primeros modos. Cuando se use un método modal se recomienda trabajar con el límite superior y con un método de integración directa trabajar con el límite inferior.

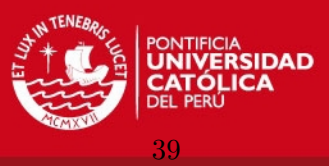

Este tipo de análisis también sirve en la etapa de pre-diseño de una estructura ya que si esta va a resistir cargas armónicas el tener conocimiento sobre las frecuencias naturales y de excitación prevendrá fenómenos de resonancia.

## 2.1.7. Análisis de esfuerzos

Para hallar la distribución de esfuerzos dentro del cuerpo en análisis es necesario usar una malla mucho m´as densa que para el caso de s´olo hallar desplazamientos nodales. Para salvar esta dificultad se puede trabajar con un problema estático usando los máximos desplazamientos obtenidos del análisis dinámico.

## 2.2. Generalidades del análisis dinámico

El uso de los métodos de discretización de la coordenada temporal para problemas din´amicos presupone la disponibilidad de matrices de masa, rigidez y amortiguamiento, estas matrices pueden ser determinadas mediante diferentes métodos.

## 2.2.1. Tipos de análisis dinámico

El tipo de análisis dinámico que se va a llevar a cabo depende del tipo de excitación que va a sufrir la estructura. Los tipos de análisis dinámicos se diferencian entre sí por su aplicación y las simplificaciones que contiene su formulación, estos son:

- Respuesta Armónica: En este análisis se modela la variación de las condiciones de contorno por medio de ondas sinusoidales, se asume que las excitaciones aplicadas tienen la misma frecuencia. Se usa en el caso de máquinas rotativas desbalanceadas.
- Combinación de Respuesta Espectral: La respuesta de la estructura se obtiene mediante la combinación de los distintos modos de vibración, se aplica al análisis sísmico mayormente. Es necesario elaborar un espectro de aceleraciones, velocidades o desplazamientos.
- Respuesta a Excitación Aleatoria: Se usa cuando se tienen distribuciones de probabilidad de la excitaci´on, como es el caso de las cargas ambientales. Los resultados también serán expresados en forma de distribuciones de probabilidad.
- Respuesta Transitoria: En el an´alisis de respuesta transitoria se integra directamente la ecuación dinámica de la estructura, se obtiene la variación en el tiempo de los desplazamientos, velocidades, aceleraciones y dem´as par´ametros. Se debe usar cuando se tienen condiciones de carga complejas o no periódicas.

Como se indicó anteriormente el método de solución a ser usado depende del tipo de carga a la que está sometida la estructura y la respuesta que se espera. Los métodos más conocidos para la solución de cada tipo de problema dinámico son: Métodos Modales, Métodos de Integración Directa Explicita y Métodos de Integración Directa Implícita.

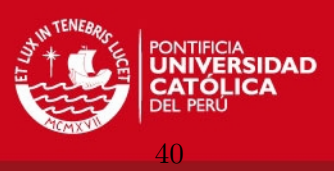

## 2.2.2. Métodos modales

Los métodos modales se adaptan mejor a problemas de dinámica estructural, es decir, problemas en los cuales los modos de vibración más bajos son los más importantes. El mayor costo computacional está en resolver el problema de autovalores y autovectores. Si la carga puede representarse como segmentos rectos la integración en el tiempo de las ecuaciones 1.111, página 29, se hace económica y rápidamente.

## 2.2.3. Métodos explícitos

La integración directa explícita se acomoda mejor para problemas de propagación de ondas, es decir, cargas de impacto o choque. Este método es muy sensible a la elección del paso de tiempo ya que si se escoge un paso de tiempo muy grande el algoritmo se hace inestable.

## 2.2.4. Métodos implícitos

Estos métodos compiten con los métodos modales para la solución de problemas de din´amica estructural. En el caso de trabajar con modelos 2D o 3D el costo computacional aumenta por lo que se recomienda su uso cuando el an´alisis no sea muy extenso en el tiempo. El m´etodo es incondicionalmente estable y permite acomodar condiciones de carga m´as complejas, adem´as de trabajar sin problemas con matrices de rigidez no lineales.

## 2.3. Desarrollo del procedimiento

Se procede a desarrollar un procedimiento general para el análisis de estructuras metálicas con comportamiento lineal material y geométrico. El diagrama de flujo en la figura 2.1 resume el proceso del análisis.

## 2.3.1. Estudio preliminar de la estructura

El primer paso en el análisis de dinámica estructural es definir la naturaleza de la estructura. En el caso de diseñar la estructura se debe determinar su aplicación y cuáles son las normas aplicables a su diseño y construcción para tener parámetros como amplitudes de oscilación, frecuencias de oscilación y factores de seguridad recomendados. Por otro lado si la estructura ya fue construida y se quiere evaluar su comportamiento dinámico se deben recoger datos de operación usando los métodos disponibles.

## 2.3.2. Modelo teórico simplificado

En este paso se debe crear un modelo matem´atico simplificado que aproxime el comportamiento dinámico de la estructura, para esto se debe evaluar la distribución de la masa, reconocer cuales elementos aportan mayor rigidez al sistema, como se conectan los elementos entre sí y cuál es la naturaleza de la carga dinámica. También es importante **ESIS PUCP** 

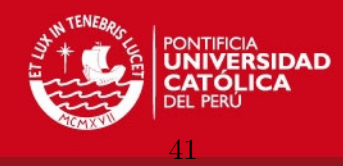

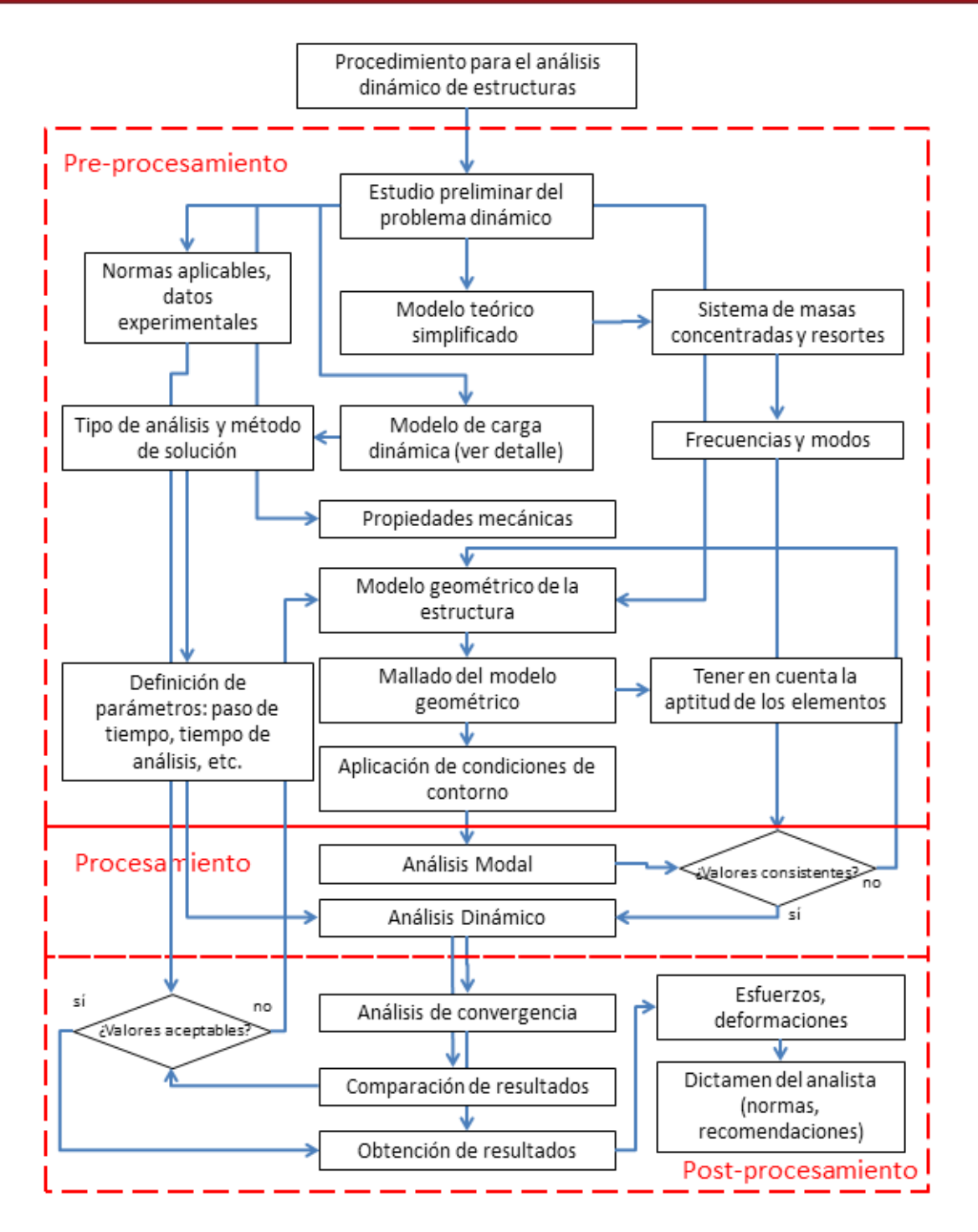

Figura 2.1: Diagrama de flujo del procedimiento propuesto. (Fuente: Elaboración propia)

identificar el tipo de mecanismo de disipación de energía presente en el análisis. El modelo matemático puede ser resuelto usando teorías clásicas de resistencia de materiales, dinámica, impacto, etc. Los resultados obtenidos en este paso servirán para tener una noción del orden de magnitud que se espera encontrar del análisis por MEF.

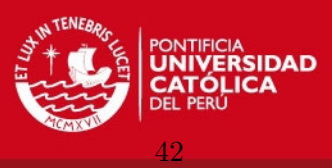

## 2.3.3. Modelo de la carga dinámica

Las cargas aplicadas a la estructura pueden provenir de distintas fuentes, las cargas estructurales se dividen en cargas muertas y cargas vivas. Las cargas muertas representan las cargas que soporta la estructura debido a su propio peso y al peso de los componentes unidos a ella. Las cargas vivas representan las cargas que varían en el tiempo. Se puede aproximar la carga como una función del tiempo o se pueden usar datos reales, como en el caso de espectro de aceleraciones provenientes de un acelerograma.

El tipo de carga a la que está sometida la estructura define el método numérico a ser utilizado en la solución del problema dinámico. Dependiendo del tipo de carga se pueden usar m´etodos menos costosos y m´as r´apidos desde el punto de vista computacional. Los tipos de carga más comunes se presentan en la figura 2.2. Basados en estos tipos de carga se recomienda el tipo de solución más acertado, ver la figura 2.3.

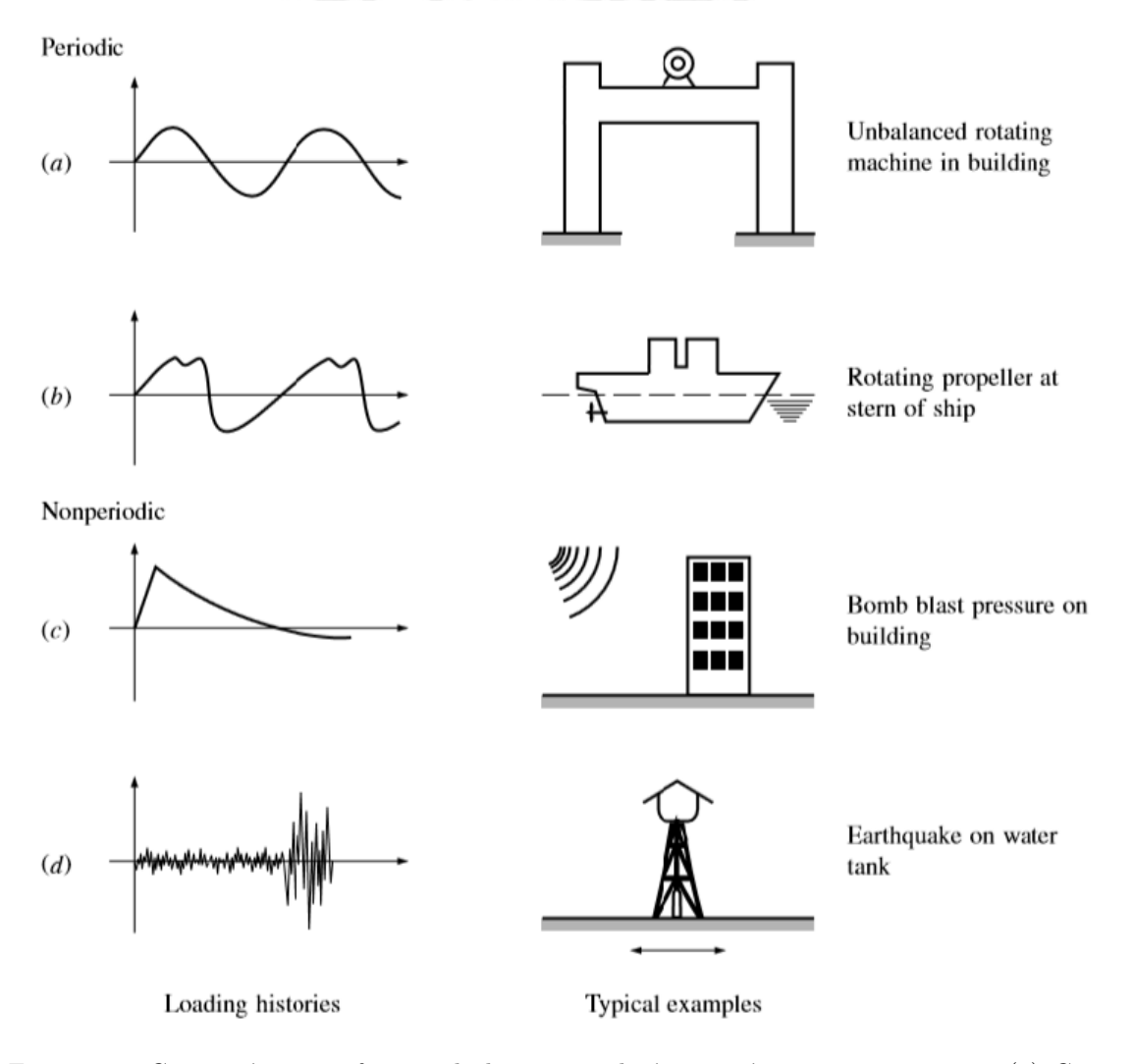

Figura 2.2: Características y fuentes de las cargas dinámicas típicas en estructuras: (a) Carga Armónica, (b) Carga Compleja, (c) Carga Impulsiva, (d) Carga Sísmica de larga duración. (Fuente: Adaptado de Clough, 2003)

**ESIS PUCP** 

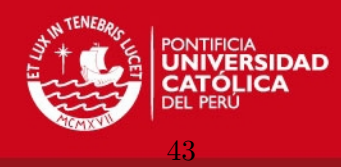

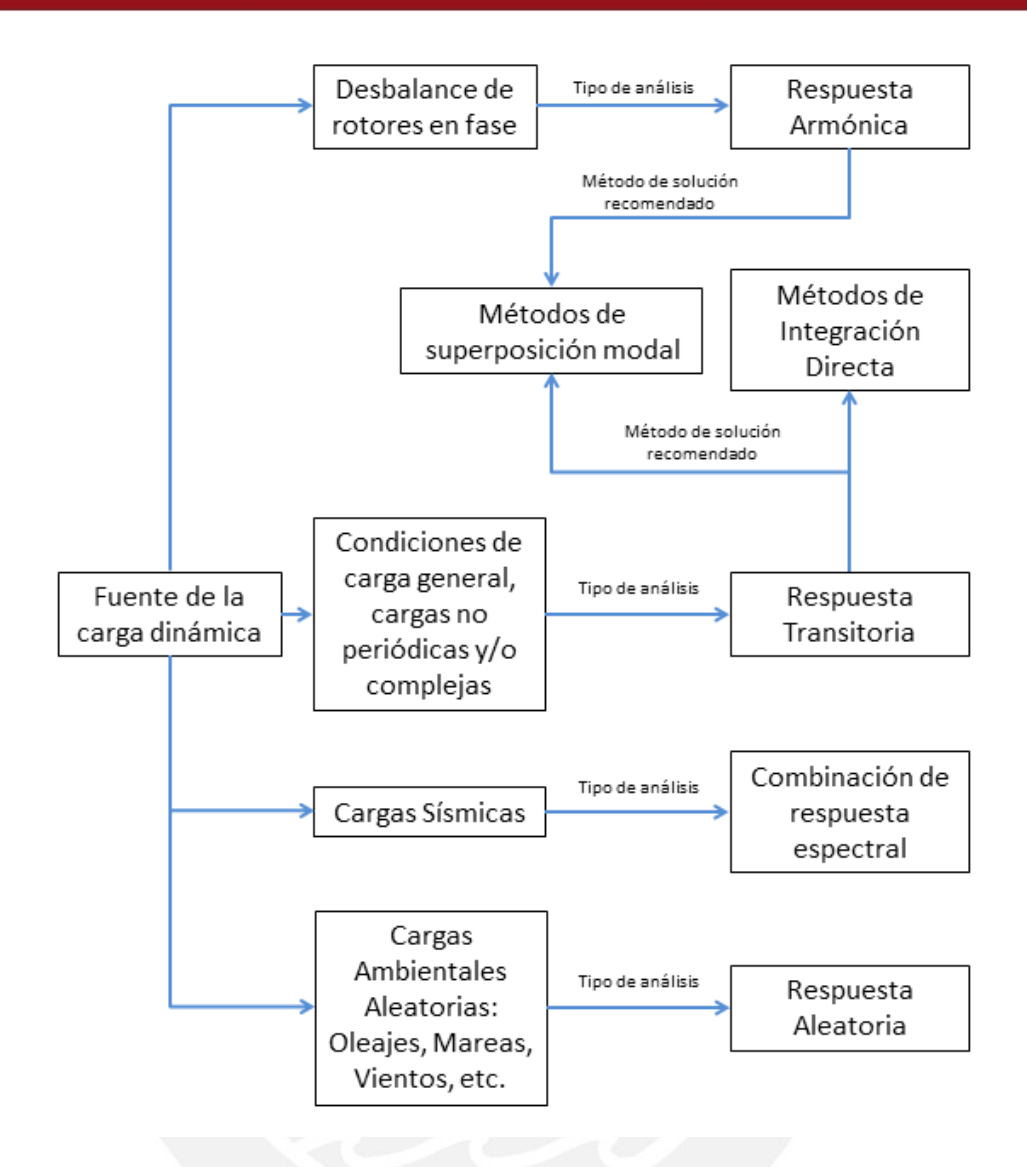

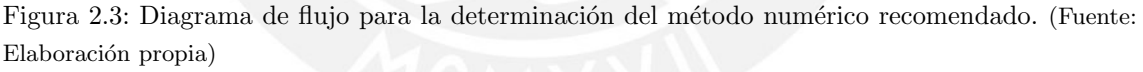

## 2.3.4. Propiedades mecánicas del material

Debido a que la mayoría de estructuras metálicas están proyectadas para trabajar en el rango lineal los parámetros necesarios para el análisis son: densidad  $\rho$ , Coeficiente de Poisson  $\nu$  y Módulo de Young E. En el caso de trabajar con materiales con comportamiento no lineal se debe redefinir la matriz esfuerzo-deformación  $C$ .

## 2.3.5. Modelo geométrico de la estructura

Para la creación del modelo geométrico es necesario evaluar el comportamiento mecánico de cada elemento estructural. El tipo de elemento a ser usado depende del tipo de análisis que se desea realizar, si se quiere analizar el comportamiento global de la estructura se deben usar elementos del tipo viga y cáscara, elementos estructurales. Si se desea optimizar el diseño de un soporte se deben usar elementos sólidos con el fin de conocer mejor la

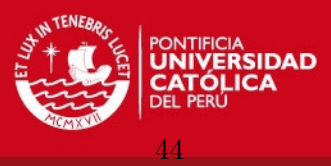

distribución de esfuerzos. La figura 2.4 muestra el modelo geométrico de un puente peatonal hecho en el programa LUSAS, tener en cuenta que el modelo contiene simplificaciones importantes de la estructura.

En el caso de tener piezas con gran rigidez o conexiones rígidas dentro de la estructura es mejor modelarlas como elementos perfectamente rígidos ya que modelarlos como elementos flexibles de gran rigidez puede inducir problemas al momento de la solución del sistema de ecuaciones lineales.

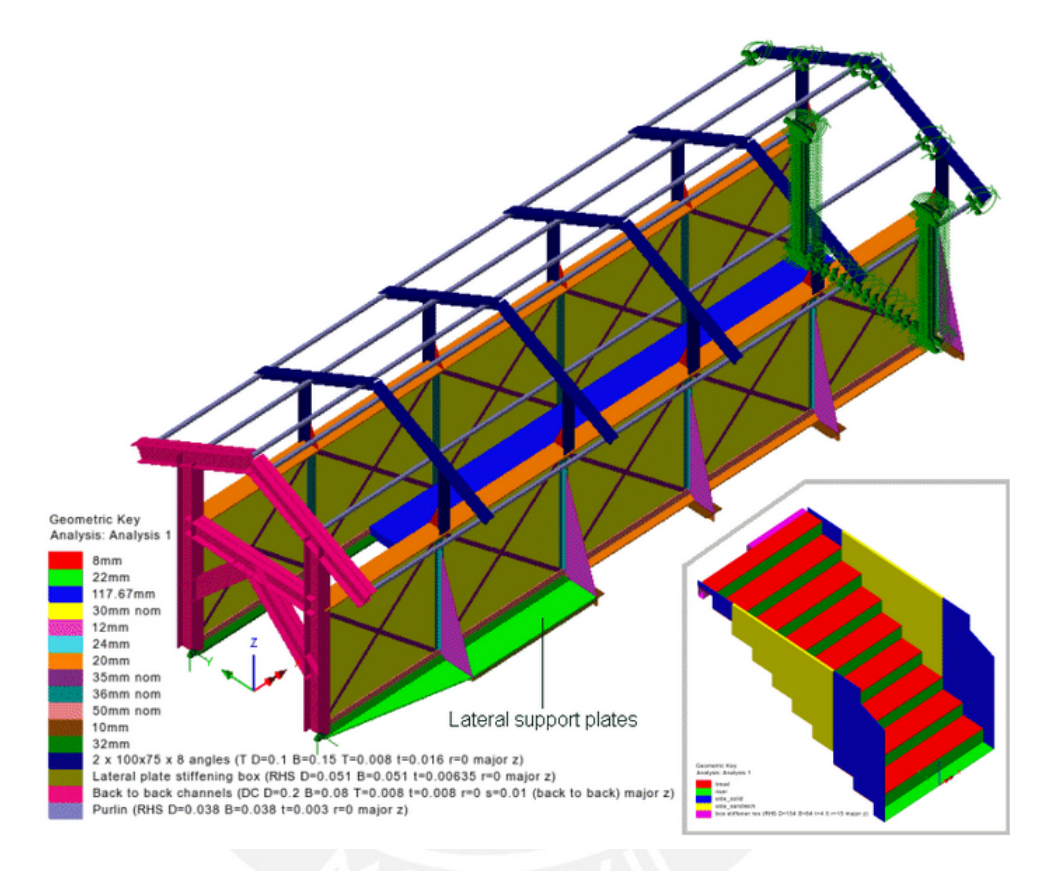

Figura 2.4: Modelo geométrico de un puente peatonal. (Fuente: www.lusas.com)

## 2.3.6. Mallado del modelo geométrico

El mallado es el proceso en el cual se divide el dominio del modelo geométrico en pequeños subdominios, dentro de cada subdominio se aproxima la distribución de los parámetros de interés. La densidad de los elementos, el tamaño de los elementos, el tipo de elemento y la forma del elemento influyen de manera decisiva en los resultados. En general si la malla tiene un buen aspecto, es decir, los elementos no se ven distorsionados y no hay cambios bruscos de tama˜no entre estos el mallado es correcto.

En las zonas en donde se espera un cambio brusco de la distribución de esfuerzos, concentradores, o en donde hay contacto con otros elementos se debe refinar la malla. La figura 2.5 muestra el puente peatonal de la figura anterior mallado usando elementos tipo viga y chapa.

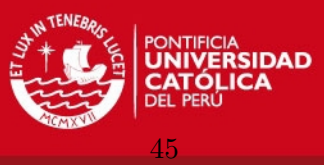

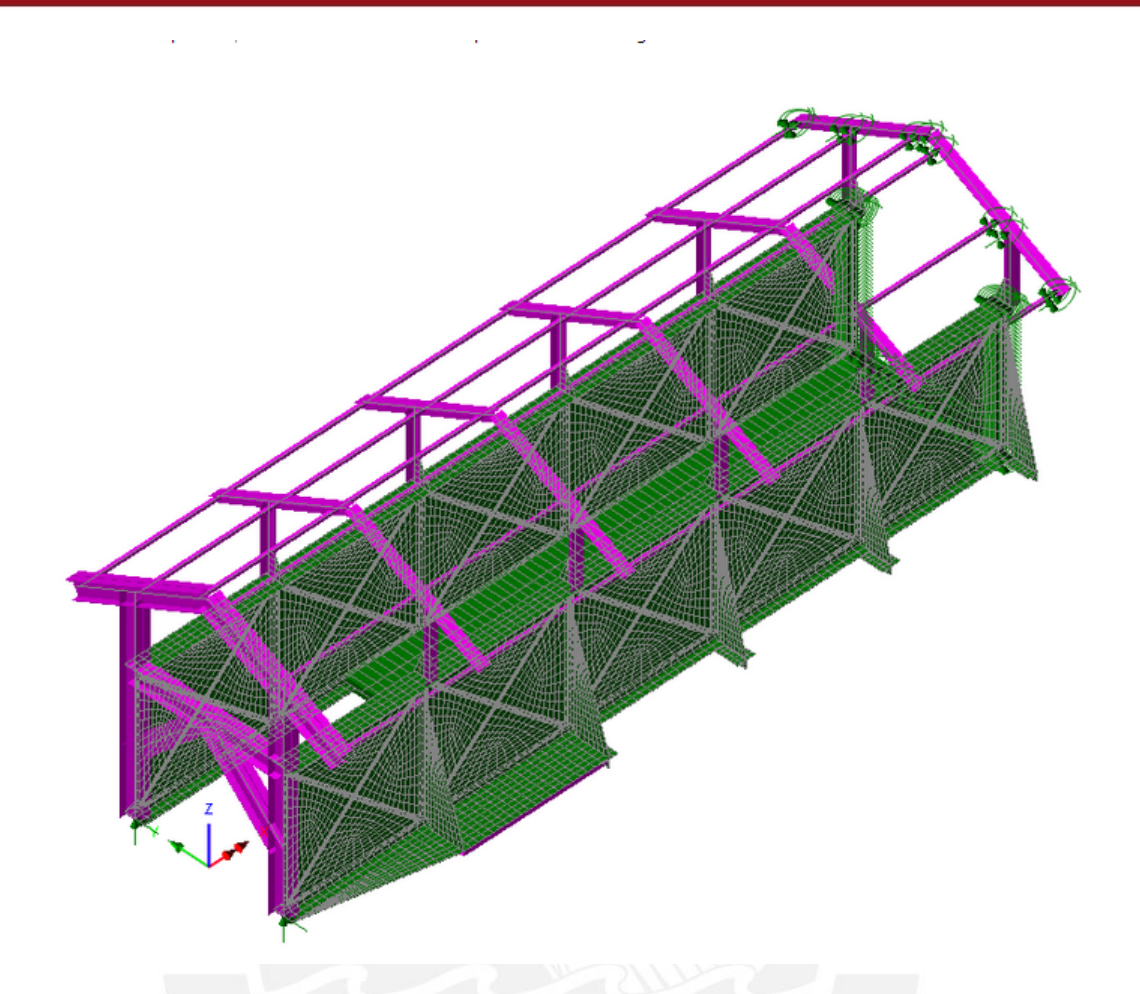

Figura 2.5: Mallado geométrico del puente peatonal de la figura 2.4 (Fuente: www.lusas.com)

## 2.3.7. Definición de las condiciones de contorno

Las condiciones de contorno requieren que se restrinjan algunos grados de libertad, representando así los soportes de las estructuras. Si se restringen grados de libertad traslacionales y rotacionales se tienen un soporte empotrado, si se restringen solo los grados de traslación se tiene un soporte pivotante, usando estas combinaciones se logra modelar la gran mayoría de condiciones de contorno.

Es necesario representar de manera adecuada las conexiones y juntas dentro de la estructura, ya que el variar el tipo de unión entre elementos puede influir de manera drástica en la rigidez del sistema, aparte de modificar el estado de tensiones y deformaciones en las proximidades del soporte.

## 2.3.8. Análisis modal

Es necesario determinar las frecuencias naturales y los modos de vibración del modelo de elementos finitos para luego compararlos con las frecuencias y los modos hallados en el modelo matemático con el fin de evaluar si la simulación es correcta. Se debe introducir el número de modos que se desea obtener del análisis, cabe resaltar que el número de modos que tiene el modelo de MEF es igual al número de GDL del modelo. El análisis modal es

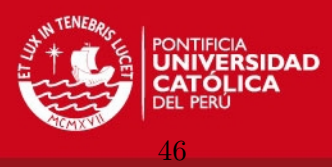

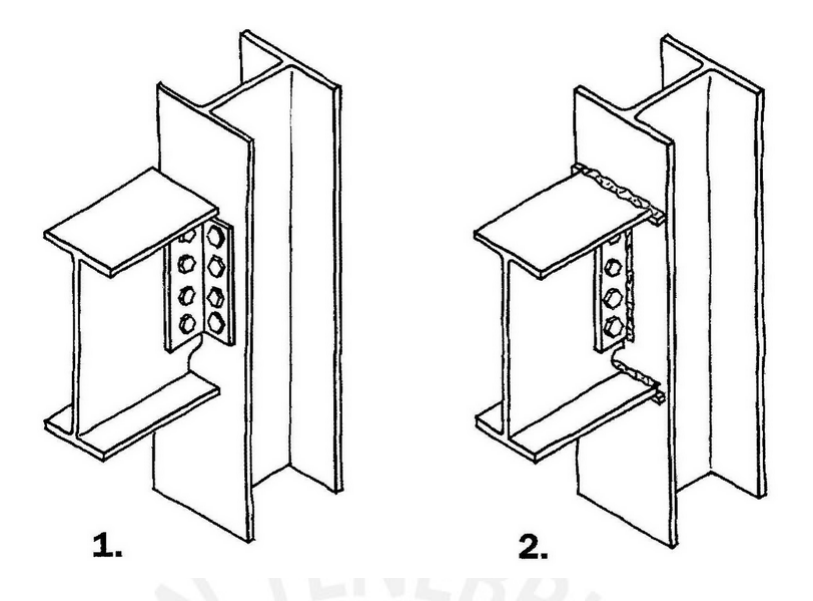

Figura 2.6: Tipo de conexión entre vigas y columnas,  $(1)$  Transmisión de fuerza cortante,  $(2)$ Transmisión de momento (Fuente: www.arquitectosCAD.com)

un paso previo de los métodos de combinación modal, se recomienda hallar los primeros veinte modos de vibración.

## 2.3.9. Análisis dinámico: definición de los parámetros de cálculo

Después de haber definido el modelo de la carga dinámica que excita la estructura y por ende el método numérico de integración de las ecuaciones, se deben definir los parámetros para cada m´etodo, los m´etodos que se abarcan en este trabajo son:

## 2.3.9.1. Métodos modales

El método de combinación modal requiere que se ingresen los siguientes parámetros:

- El número de modos de vibración  $m$ .
- El tiempo de análisis  $t$ .
- El amortiguamiento modal  $2\zeta_i\omega_i$  que se desea aplicar a cada modo de vibración i.
- El paso de tiempo  $\Delta t$  para la integración del problema de valor inicial en cada coordenada generalizada. El paso de tiempo se puede calcular como una fracción pequeña del periodo correspondiente al modo de vibración más alto  $m$ .
- Las condiciones iniciales para la integración en el tiempo  $U_{(t_0)}$  y  $\dot{U}_{(t_0)}$ .

## 2.3.9.2. Métodos de integración directa explícita

El método de integración directa explícita requiere que se ingresen los siguientes parámetros:

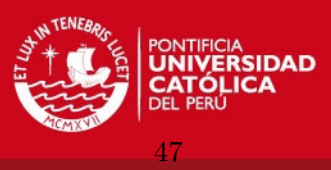

- El tiempo de análisis, recordar que si se trabaja con amortiguamiento el efecto transitorio se disipa con rapidez.
- El paso de tiempo  $\Delta t$  en base a la información dada en 1.3.5.1
- Los factores de amortiguamiento  $\zeta_1$  y  $\zeta_2$  que definen el espectro de análisis.
- Las condiciones iniciales para la integración en el tiempo  $U_{(t_0)}$  y  $\dot{U}_{(t_0)}$ .

## 2.3.9.3. Métodos de integración directa implícita

El método de integración directa implícita requiere que se ingresen los siguientes parámetros:

- El tiempo de análisis, recordar que si se trabaja con amortiguamiento el efecto transitorio se disipa con rapidez.
- En el caso de usar integración directa tipo Newmark se debe escoger el tipo de aceleración usada en el modelo, variando  $\beta$  y  $\gamma$ .
- Calcular el paso de tiempo  $\Delta t$  en base a la información dada en 1.3.5.2.
- Los factores de amortiguamiento  $\zeta_1$  y  $\zeta_2$  que definen el espectro de análisis.
- Las condiciones iniciales para la integración en el tiempo  $U_{(t_0)}$  y  $\dot{U}_{(t_0)}$ .

## 2.3.10. Procesamiento

En la fase de procesamiento el programa de simulación o el código a ser usado resuelve el sistema de ecuaciones indicado en el capítulo 1, invirtiendo matrices e integrando numéricamente a cada paso de tiempo. En general este proceso no se muestra en el computador sin embargo, se van almacenando los resultados obtenidos en matrices para luego poder ser postprocesados.

## 2.3.11. Evaluación de resultados

La solución del problema de dinámica estructural requiere simplificaciones y el uso de métodos numéricos, con cada paso se introducen errores en el análisis. Es necesario evaluar los resultados y determinar si la simulación que se realizó brinda resultados coherentes, existen dos fuentes de evaluación que se muestran a continuación.

## 2.3.11.1. Análisis de convergencia de resultados

Como se recomend´o al principio del procedimiento es mejor trabajar con modelos iniciales sencillos e ir aumentando el grado de complejidad, es decir, aumentando el n´umero

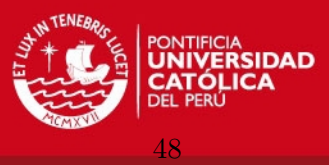

de elementos y el número de nodos internos, si al final los valores de esfuerzos y desplazamientos van convergiendo a un valor estable esto nos puede indicar que el análisis es correcto.

Es necesario tener en cuenta que los esfuerzos son calculados en base a las deformaciones, que a su vez son las derivadas de los desplazamientos, esto exige usar una malla mucho más fina para calcular esfuerzos.

## 2.3.11.2. Comparación de resultados

En el caso de evaluar la respuesta din´amica de una estructura existente se deben comparar los datos calculados con los datos operacionales o datos experimentales, para determinar la bondad de la simulación realizada.

Cuando la estructura está en fase de diseño o no se pueden medir parámetros operacionales se deben comparar los resultados obtenidos de la simulación con los resultados obtenidos del modelo matem´atico, paso 2.3.2, para determinar si los valores obtenidos están dentro del orden de magnitud esperado.

## 2.3.12. Obtención de resultados finales

Una vez que los resultados: desplazamientos nodales y esfuerzos son aceptados se procede a obtener magnitudes de inter´es como son: esfuerzos de Von Mises, esfuerzos de Tresca, Factores de Seguridad, desplazamientos en direcciones específicas, entre otros parámetros. Estos valores deben ser usados conjuntamente con las normas aplicables a la estructura para poder determinar la aptitud de la estructura para el servicio.

Cuando se esté en fase de diseño de la estructura los valores de frecuencia, amplitud de oscilaciones, etc., deben ser comparados con los valores expuestos en las normas aplicables al dise˜no de la estructura.

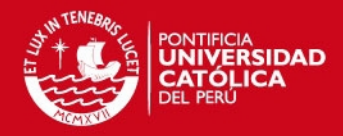

# Capítulo 3

# EJEMPLOS DE APLICACIÓN DEL PROCEDIMIENTO

En el presente capítulo se aplicará el procedimiento propuesto a dos problemas de dinámica estructural. Como primer ejemplo se evaluará la respuesta de una estructura bidimensional sometida a una carga impulsiva. En el segundo ejempló se estudiará la respuesta que presentará una estructura metálica sometida a una excitación sinusoidal producto del desbalanceo de una máquina rotativa.

## 3.1. Estructura sometida a carga impulsiva

En este ejemplo se desea determinar los desplazamientos máximos que presentará la estructura que se muestra en la figura 3.1 cuando esta es excitada por una carga del tipo impulsiva, para comprobar la validez de los resultados el problema a ser resuelto tiene solución en [2], capítulo 11.

## 3.1.1. Estudio preliminar de la estructura

La estructura presentada no presenta masas concentradas ni mecanismos internos, la masa está distribuida de manera uniforme a lo largo de la columna y la viga. La estructura es isostática. No se considerarán los efectos de pre tensión inducidos por el peso propio de la estructura. La estructura es simple de por sí por lo que no se realizarán grandes simplificaciones para su modelado.

## 3.1.2. Modelo teórico simplificado

Se reducirá el problema a un modelo dinámico sencillo de un grado de libertad, como una masa equivalente unida a un resorte y un amortiguador, como se muestra en la figura 3.2. Para calcular el primer modo de vibración es necesario hallar la rigidez equivalente de la estructura en la dirección de la fuerza aplicada. Se hará uso del segundo Teorema

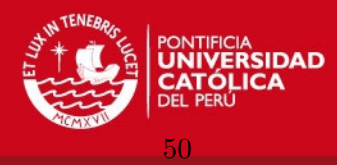

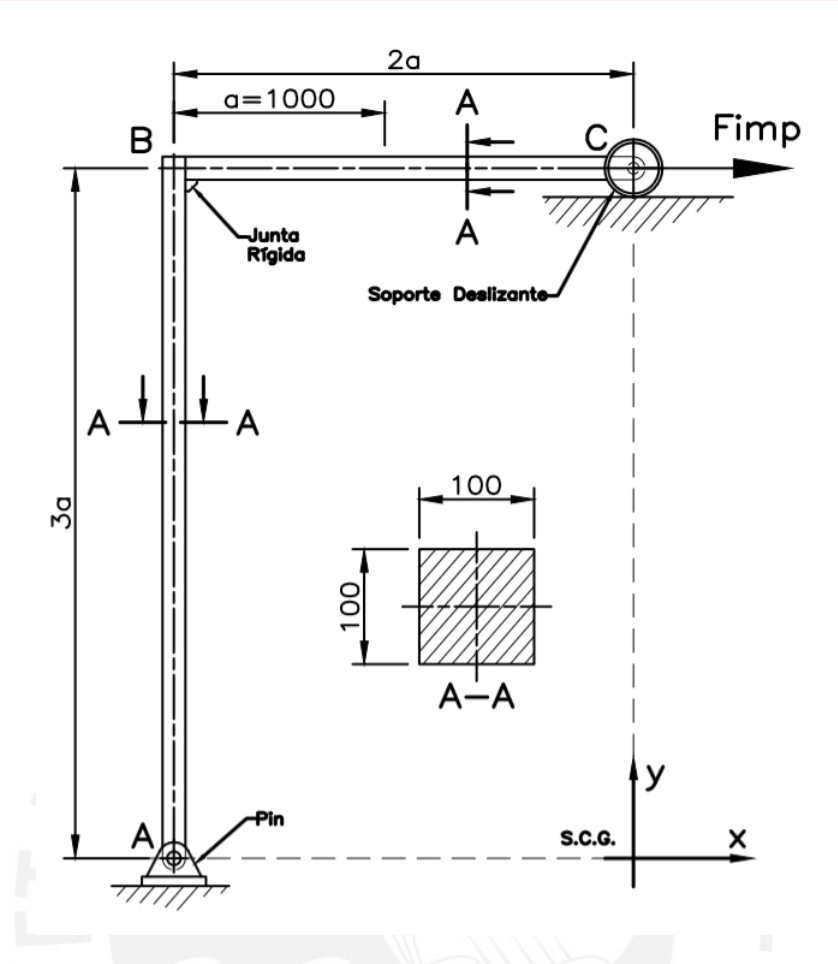

Figura 3.1: Estructura formada por una columna y una viga de acero de sección cuadrada. (Fuente: Adaptado de Cook, 2003)

de Castigliano, para esto primero se debe resolver el problema estático. El diagrama de fuerzas cortantes y momentos internos de la estructura se muestra en la figura 3.3

Basados en la figura 3.4 la energía de deformación viene determinada por

$$
U = \frac{1}{2EI} \left[ \int_C^B M(x)^2 dx + \int_A^C M(y)^2 dy \right]
$$
 (3.1)

el desplazamiento en dirección de la fuerza  $F$  viene representado por la derivada de la energía deformacional respecto de la fuerza

$$
u_c = \frac{\partial U}{\partial F} = \frac{1}{EI} \left[ \int_C^B M(x) \frac{\partial M(x)}{\partial F} + \int_A^C M(y) \frac{\partial M(y)}{\partial F} \right]
$$
(3.2)

Los momentos internos son

$$
M(x) = -\frac{3F}{2}x \quad M(y) = -Fy \tag{3.3}
$$

reemplazando estas funciones en la ecuación 3.2 se llega a

$$
u_c = \frac{1}{EI} \left[ \int_0^{2a} \left( -\frac{3Fx}{2} \right) \left( -\frac{3x}{2} \right) dx + \int_0^{3a} (-Fy)(-y) dy \right]
$$
(3.4)

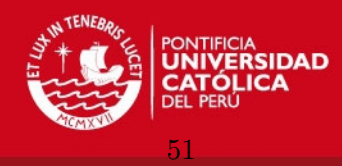

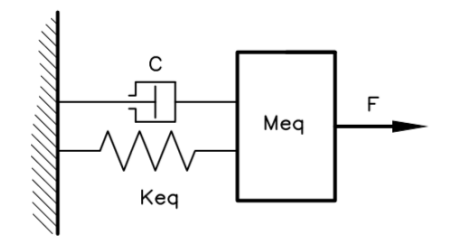

Figura 3.2: Modelo de masa-resorte-amortiguador equivalente.(Fuente: Elaboración propia)

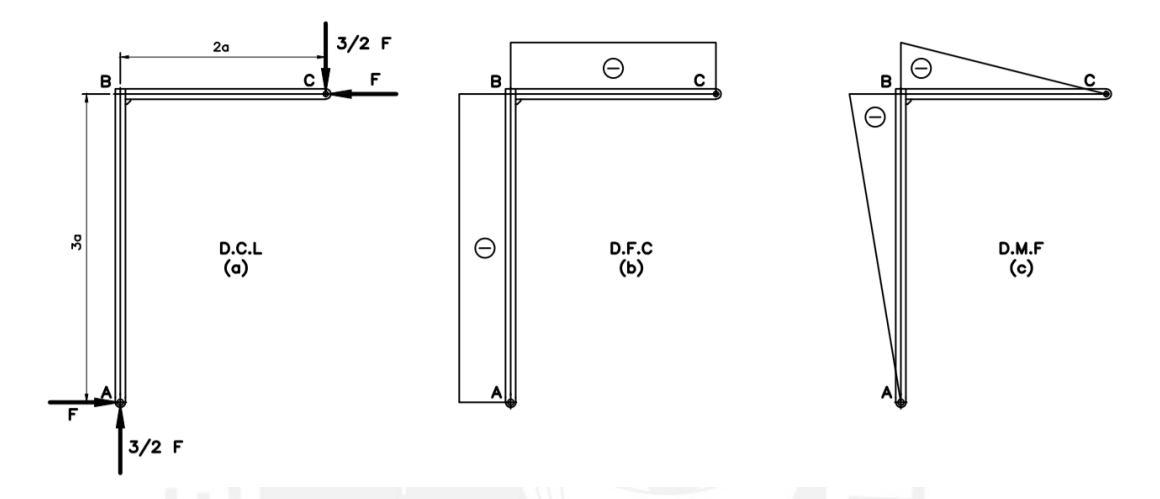

Figura 3.3: Diagramas de interés, (a) Diagrama de cuerpo libre, (b) Diagrama de fuerza cortante, (c) Diagrama de momentos flectores. (Fuente: Elaboración propia)

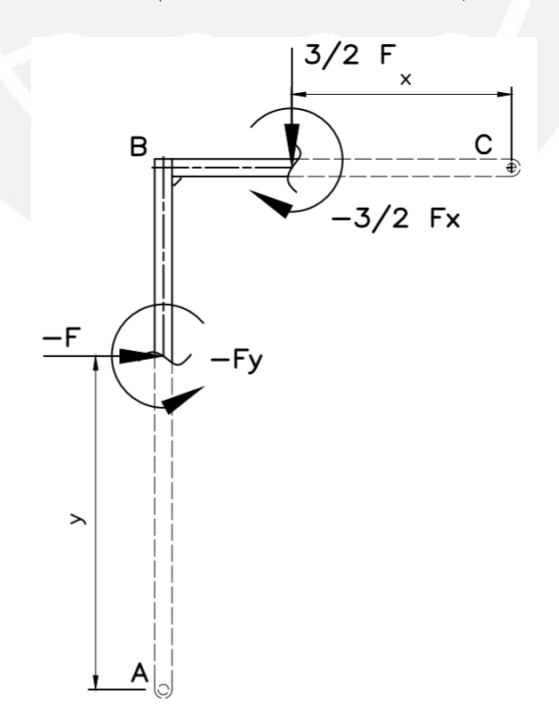

Figura 3.4: Momentos internos en las secciones. (Fuente: Elaboración propia)

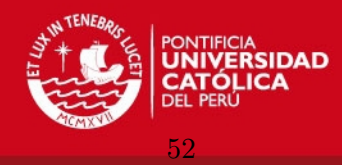

$$
u_c = \frac{1}{EI} \left[ \frac{72}{12} Fa^3 + 9Fa^3 \right] = \frac{15Fa^3}{EI}
$$
 (3.5)

$$
k_{eq} = \frac{EI}{15a^3} \tag{3.6}
$$

Para el cálculo de la masa es importante tomar en cuenta cuales partes de la estructura presentan mayor desplazamiento, se considera la masa total de la viga y la mitad de la masa de la columna

$$
m_{eq} = \rho A (l_{BC} + \frac{l_{AB}}{2}) \tag{3.7}
$$

de la definición de frecuencia natural se obtiene una primera aproximación para el primer modo de vibración

$$
\omega_1 = \sqrt{\frac{k_{eq}}{m_{eq}}} = \left[\frac{EI}{15m_{eq}a^3}\right]^{\frac{1}{2}}
$$
\n(3.8)

El sistema dinámico se reduce a una masa equivalente unida a un resorte equivalente, este sistema matemático simplificado representa bien el primer modo de vibración, sin embargo no es útil para evaluar modos más altos. Para analizar modos de vibración más altos se deben ir a˜nadiendo masas concentradas a lo largo de la viga y la columna.

## 3.1.3. Modelo de la carga dinámica

La carga impulsiva es de  $\ddot{F} = 10000N$  y es aplicada desde  $t = 0$  hasta  $t = 0.01s$ , como se muestra en la figura 3.5. Para este tipo de carga se debe usar un método de integración directa del tipo explícito o implícito, usaremos el método de Newmark de aceleración constante promedio.

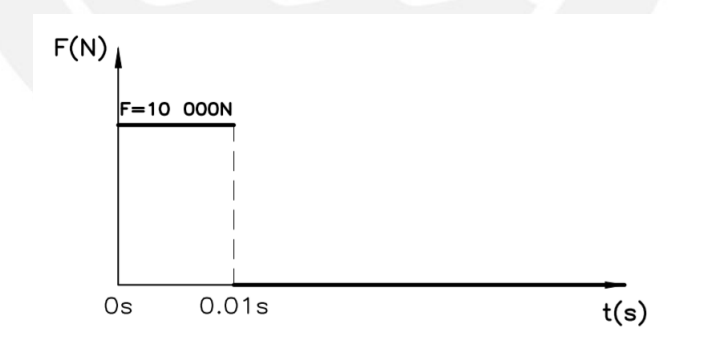

Figura 3.5: Fuerza Impulsiva. (Fuente: Elaboración propia)

## 3.1.4. Propiedades mecánicas del material

La estructura está hecha de acero estructural, cuyas propiedades son:  $E = 2e11Pa$ ,  $\rho = 7,85 \frac{gr}{cm^3}$  y  $\nu = 0,3$ .

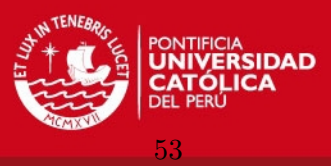

## 3.1.5. Solución del problema usando elementos viga en MATLAB

Se implementará en MATLAB el método de los elementos finitos para obtener las matrices de rigidez, masa y amortiguamiento, y el método de Newmark para la integración en el tiempo de las ecuaciones dinámicas.

## 3.1.5.1. Modelo geométrico de la estructura

Como la estructura está compuesta por vigas y columnas de sección constante se modelará su geometría como líneas rectas a las cuales se especifican las propiedades de la sección y del material.

## 3.1.5.2. Mallado del modelo geométrico

La estructura se dividirá en 50 elementos tipo viga de igual longitud,  $L_e = 100mm$ , 51 nodos, como se muestra en la figura 3.6. Los elementos tipo viga-columna poseen tres grados de libertad por nodo, ver figura 3.7.

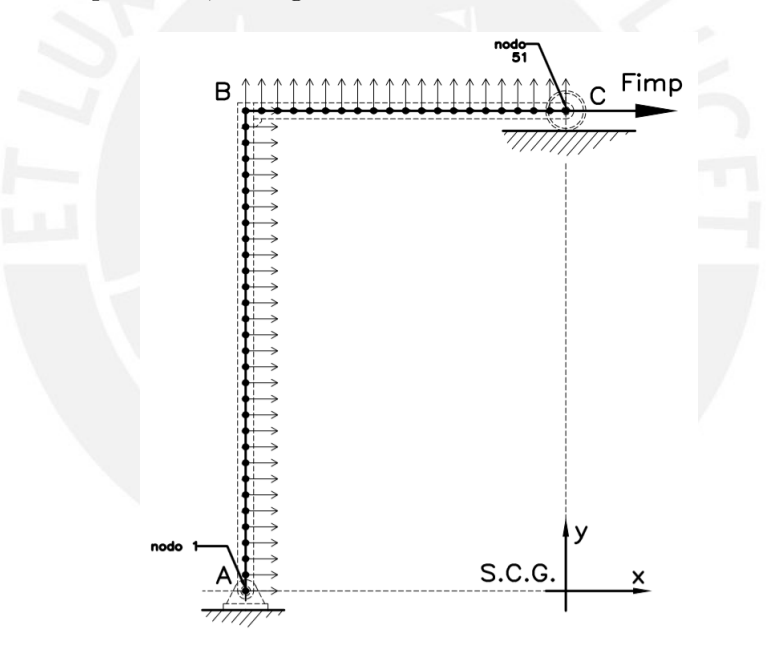

Figura 3.6: Modelo de elementos finitos. (Fuente: Elaboración propia)

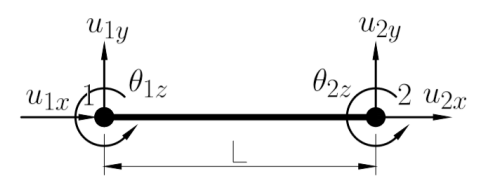

Figura 3.7: Elemento tipo viga-columna. (Fuente: Elaboración propia)

Este elemento finito está basado en la teoría clásica de flexión de vigas de Euler-Bernoulli, es decir: se asume que las cargas actúan sobre el centroide de la sección, los

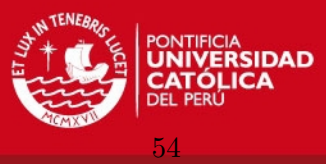

desplazamientos son pequeños y las secciones planas permanecen planas y perpendiculares al eje neutro luego de la flexión. El vector de desplazamientos nodales locales del elemento viga se define como:

$$
\mathbf{u} = \begin{bmatrix} u_{1x} & u_{1y} & \theta_{1z} & u_{1y} & u_{2y} & \theta_{2z} \end{bmatrix}^T
$$
 (3.9)

Como dato particular, la deflexión y la rotación de la viga se interpolan mediante una función hermitiana cúbica y el acortamiento y/o alargamiento se interpola mediante una función lineal.

Para la implementación en MatLab es necesario definir o ingresar las coordenadas iniciales x y y de cada nodo, en base a las coordenadas de cada nodo se calculan las longitudes e inclinaciones iniciales de cada elemento finito. La figura 3.8 contiene el código propuesto.

```
1 %============================NODE COORDINATES=
2 %Number of Vertical Nodes
3 nnvert=31;
4 %Number of Horizontal Nodes
5 nnhor=21;
6 %Total Number of Nodes
7 nn=nnvert+nnhor-1; %Number of nodes
8 ne=nn-1; %Number of elements
9 %Column lentgh
10 h=3; %m
11 %Beam length
12 b=2; \frac{6}{3}13 %Node Coordinates
14 [X, Y] = NodeCoordinate(nnvert, nnhor, b, h);15 %Plot Initial Nodal Coordinates
16 plot(X,Y,'-ko','LineWidth',3,'MarkerSize',3)
17 hold on
18 %Storing Each Element Initial Length and Inclination in L and Beta vectors
19 L =InitialL(X, Y); \mathcal{L}(i): Initial Element Length
20 Beta=InitialBeta(X,Y); %Beta(i): Initial Element Inclination
```
Figura 3.8: Código para la discretización por elementos tipo viga-columna. (Fuente: Elaboración propia).

Matriz de rigidez global: La matriz de rigidez de un elemento tipo viga (Beam Ele $ment$ , **k**, se define como:

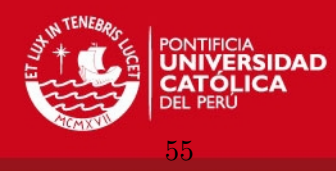

$$
\mathbf{k} = \begin{bmatrix} C_1 & 0 & 0 & -C_1 & 0 & 0 \\ 0 & 12C_2 & 6C_2 & 0 & -12C_2 & 6C_2L_e \\ 0 & 6C_2 & 4C_2L_e^2 & 0 & -6C_2L_e & 2C_2L^2 \\ -C_1 & 0 & 0 & C_1 & 0 & 0 \\ 0 & -12C_2 & -6C_2L_e & 0 & 12C_2 & -6C_2L_e \\ 0 & 6C_2L_e & 2C_2L_e^2 & 0 & -6C_2L_e & 4C_2L_e^2 \end{bmatrix}
$$
(3.10)

con  $C_1$  y  $C_2$  definidos por:

$$
C_1 = \frac{AE}{L_e} \qquad C_2 = \frac{EI}{L_e^3} \tag{3.11}
$$

La matriz k tiene seis filas y seis columnas, de izquierda a derecha y de arriba a abajo las columnas están ordenadas según el vector de desplazamientos nodales, ecuación 3.9. En el caso de trabajar con un elemento viga orientado arbitrariamente en el espacio, como se muestra en la figura 3.9, se debe transformar la matriz de rigidez k usando la matriz de transformación  $\mathbf T$ .

$$
\mathbf{k}_{trans} = \mathbf{T}^T \mathbf{k} \mathbf{T} \tag{3.12}
$$

$$
\mathbf{T} = \begin{bmatrix} \mathbf{T}_n & \mathbf{I} \\ \mathbf{I} & \mathbf{T}_n \end{bmatrix} \tag{3.13}
$$

$$
\mathbf{T}_n = \begin{bmatrix} \cos(\alpha) & \sin(\alpha) & 0 \\ -\sin(\alpha) & \cos(\alpha) & 0 \\ 0 & 0 & 1 \end{bmatrix}
$$
 (3.14)

La matriz T transforma los desplazamientos nodales medidos en el sistema local de coordenadas (SLC) al sistema global de coordenadas (SGC). Este tipo de transformación es importante en el problema en an´alisis ya que se tienen dos segmentos orientados de manera distinta, el segmento vertical  $\alpha = 90$  y el segmento horizontal  $\alpha = 0$ . Como los sistemas de coordenadas de los elementos horizontales tienen la misma orientación y dirección que el sistema de coordenadas global, no es necesario transformar sus matrices de rigidez, en los elementos verticales sí se hace necesario ejecutar la transformación de coordenadas.

Luego de almacenar en un vector las longitudes e inclinaciones iniciales, además de los parámetros de ingeniería de cada elemento, se procede a calcular la matriz de rigidez de cada elemento.

Matriz de masa global: Para este ejemplo se usará la matriz de masa consistente, es decir, se usarán las funciones de forma para distribuir la masa del elemento sobre cada uno de los grados de libertad nodales. La matriz de masa no necesita ser transformada de coordenadas locales a coordenadas globales. La ecuación 1.92, página 25, define la matriz

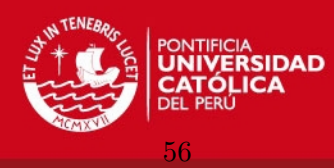

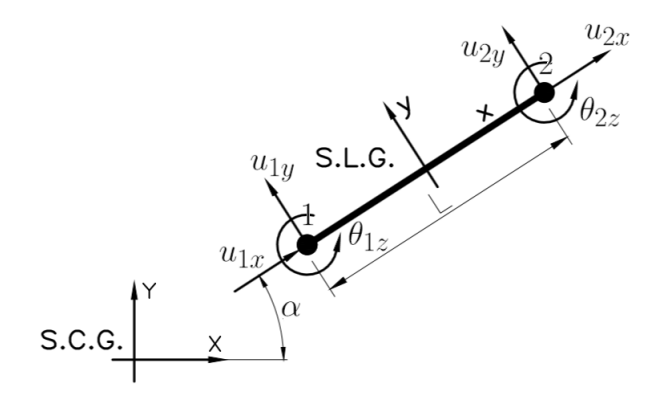

Figura 3.9: Elemento tipo viga-columna inclinado  $\alpha$  grados en el plano. (Fuente: Elaboración propia)

-----MATERIAL STIFFNESS MATRIX-----<sup>2</sup> %Transforming and assembling the elements stiffness matrix <sup>3</sup> K=GlobalMaterialStiffnessMatrix(E,I,A,L,Beta);

Figura 3.10: Código para la obtención de la matriz de rigidez global. (Fuente: Elaboración propia).

de masa m de cada elemento como:

$$
\mathbf{m} = \frac{\rho A L_e}{420} \begin{bmatrix} 140 & 0 & 0 & 70 & 0 & 0 \\ 0 & 156 & 22L_e & 0 & 54 & -13L_e \\ 0 & 22L_e & 4L_e^2 & 0 & 13L_e & -3L_e^2 \\ 70 & 0 & 0 & 140 & 0 & 0 \\ 0 & 54 & 13L_e & 0 & 156 & -22L_e \\ 0 & -13L_e & -3L_e^2 & 0 & -22L_e & 4L_e^2 \end{bmatrix}
$$
(3.15)

--CONSISTENT MASS MATRIX <sup>2</sup> M=GlobalConsistentMassMatrix(rho,A,L);

Figura 3.11: Código para la obtención de la matriz de masa global. (Fuente: Elaboración propia).

Matriz de amortiguamiento global: La naturaleza del amortiguamiento es siempre global y no se puede obtener del ensamble de matrices de amortiguamiento de los elementos. En el caso de usar valores experimentales se debe ingresar directamente la matriz, en el caso de usar modelos proporcionales se debe hacer un análisis modal previamente.

## 3.1.5.3. Definición de las condiciones de contorno

Las condiciones de contorno esenciales se especifican en términos de los desplazamientos. El modelo de elementos finitos propuesto tiene  $51 \times 3 = 153$  grados de libertad, estos

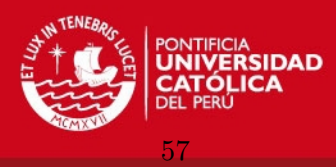

grados de libertad están ordenados en el vector U, ver figura 3.6.

$$
\mathbf{U} = \begin{bmatrix} u_{1x} & u_{1y} & \theta_{1z} & u_{2x} & u_{2y} & \theta_{2z} & \dots & u_{51x} & u_{51y} & \theta_{51z} \end{bmatrix}_{153 \times 1}^{T}
$$
(3.16)

El tipo de soportes de la estructura: pin en el nodo 1, que restringe su movimiento en  $x$  y en  $y$ , y deslizante en el nodo 51, que restringe su movimiento vertical, requiere que las filas y columnas correspondientes a  $u_{1x}$ ,  $u_{1y}$  y  $u_{51y}$  sean eliminadas de los vectores **R**, **U** y de la matriz global K, reduciendo el tamaño de estos a  $150 \times 1$  y  $150 \times 150$  respectivamente. Cabe recordar que si estas filas y columnas no fuesen eliminadas la matriz de rigidez no se podría invertir por ser singular, ver figura 3.12.

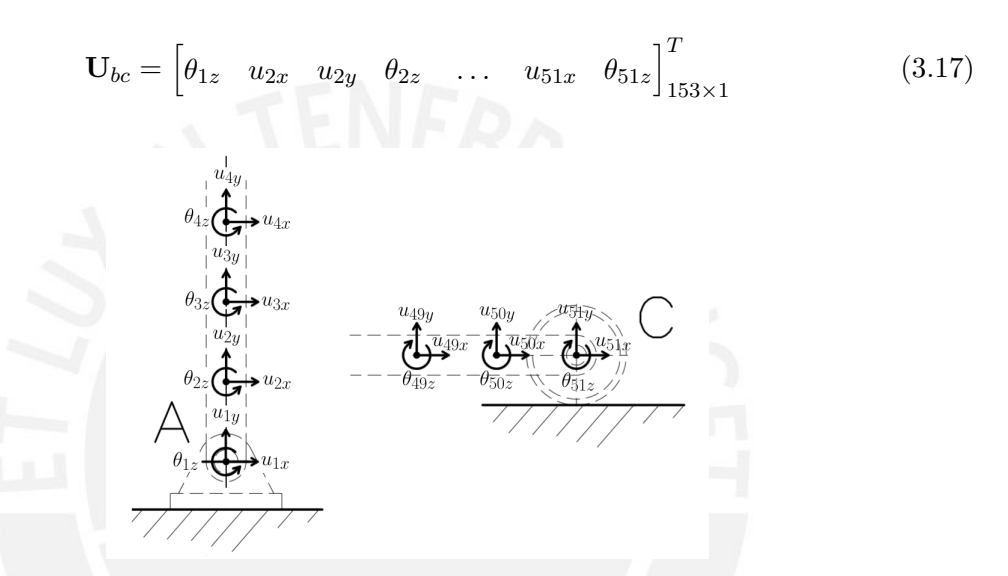

Figura 3.12: Grados de libertad restringidos para el análisis:  $u_{1x}$ ,  $u_{1y}$  y  $u_{51y}$ . (Fuente: Elaboración propia)

Vector de cargas externas: Se aplica una carga horizontal de  $10KN$  en el nodo 51, grado de libertad número 151. Al vector de cargas externas también se le debe aplicar las condiciones de contorno, es decir, eliminar las filas que poseen desplazamiento restringido. Ver figura 3.13.

```
1 %================================LOAD VECTOR=============================
2 F=zeros(3*nn,1);
3 \text{ F}(151)=10000;4 %Applying boundary conditions
5 FBC=BoundaryConditionsAlpha(F,BC);
```
Figura 3.13: Código para especificar el vector de carga externa y la aplicación de las condiciones de contorno.(Fuente: Elaboración propia).
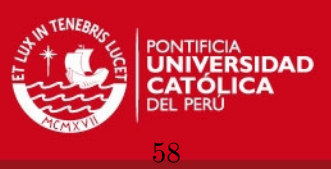

# 3.1.5.4. Análisis modal

Ya habiendo definido las matrices globales de masa y rigidez ahora se debe resolver el problema de autovectores y autovalores para obtener los modos de vibración y las frecuencias asociadas. Para determinar estos parámetros se usó la función eig(K,M) de MatLab, contenida dentro del código presentado en la figura 3.14.

```
INVERTING MATRICES
2 [Omega,Phi] = ModalAnalysisFunc(KBC,MBC);
```
Figura 3.14: Código para la obtención de los modos de vibración y las frecuencias naturales de la estructura. (Fuente: Elaboración propia).

La figura 3.15 muestra los 6 primeros modos de vibración con frecuencias desde 3.3013Hz hasta 274.8984Hz, tener en cuenta que estos valores dependen del tipo de método usado para definir las matrices de rigidez y de masa, la tabla 3.1 contiene las frecuencias.

Tabla 3.1: Frecuencias naturales de vibración usando el código propuesto en MatLab.

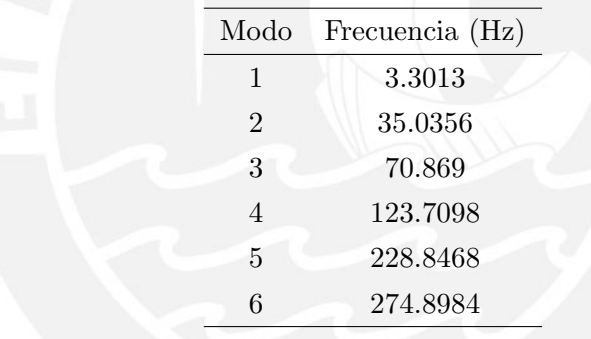

# 3.1.5.5. Análisis dinámico

El análisis dinámico Tiempo-Historia,  $(Time-History Analysis)$ , requiere de la integración en el tiempo de la ecuación de movimiento del sistema, ecuación 1.97 se implementarán los métodos de superposición modal e integración directa Newmark.

Matriz de amortiguamiento de rayleigh: En este ejemplo se usará un modelo de amortiguamiento proporcional, o de Rayleigh, página 37, para lo cual es necesario hallar en primer lugar las frecuencias dentro del rango de interés del análisis y luego definir el coeficiente de amortiguamiento para los extremos del rango de frecuencias.

Para definir las constantes  $\alpha$  y  $\beta$ , necesarias determinar C se usan las ecuaciones 1.95 y 1.96 conjuntamente con el coeficiente de amortiguamiento  $\zeta_1$  para  $\omega_1$  y  $\zeta_2$  para  $\omega_2$ , o si fuera el caso se puede trabajar con sólo un término de la definición de la matriz proporcional, proporcional a la masa o a la rigidez. La figura 3.16 muestra el c´odigo usado para la determinación de C.

**ESIS PUCP** 

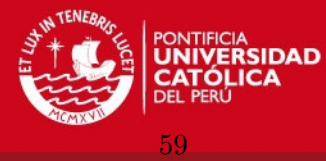

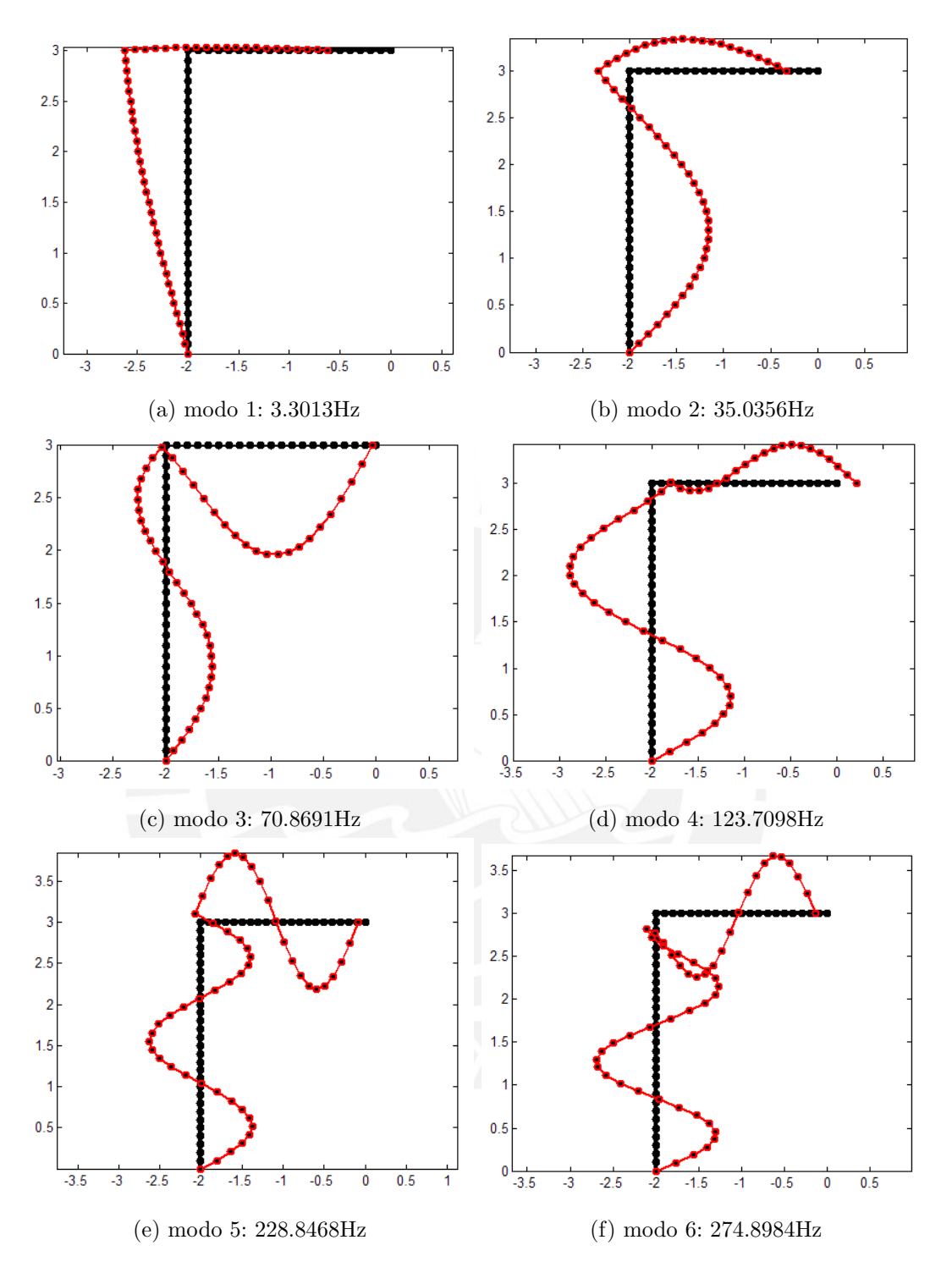

Figura 3.15: Seis primeros modos de vibración. (Fuente: Elaboración propia)

Método de superposición modal: Los métodos modales hacen uso de la ortogonalidad de la matriz de autovectores para diagonalizar (desacoplar) las matrices y así resolver un número finito de ecuaciones diferenciales en coordenadas modales, ver página 28.

El problema se reduce a resolver m ecuaciones de la forma:

$$
\ddot{Z}_i + C_{ii}\dot{Z}_i + \omega_i^2 Z_i = P_i \quad P_i = \Phi_i \mathbf{R} \tag{3.18}
$$

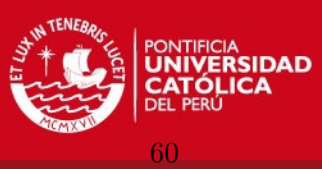

```
1 %------------------------------MODAL ANALYSIS------------------------------
2 [Omegared,Phired] = ModalAnalysisSuperpositionMethod(KBC,MBC,nmodes);
3 %------------------------PROPORTIONAL DAMPING MATRIX-----------------------
4 omegai=Omegared(1); %first mode frequency
5 omegaf=Omegared(nmodes); %nmodes, final mode frequency to be considered
6 dzetai=0.02;
  dzeta=0.02;8 alpha=2*omegai*omegaf*((dzetai*omegaf-dzetaf*omegai)/(omegafˆ2-omegaiˆ2));
  9 beta=2*((dzetaf*omegaf-dzetai*omegai)/(omegafˆ2-omegaiˆ2));
10 CBC=alpha*MBC+beta*KBC;
11 CBC=0*CBC; %In case of zero damping analysis
```
Figura 3.16: Código para la determinación de las constantes  $\alpha$  y  $\beta$  para la determinación de C. (Fuente: Elaboración propia).

para resolver esta ecuación diferencial de segundo orden usando la función ODE45 de MatLab, ésta se debe reescribir como un sistema acoplado de dos ecuaciones diferenciales lineales esto se logra haciendo uso del cambio de variable  $Z = Z_1$  y  $\dot{Z}_1 = Z_2$ , ver figura 3.17. La fuerza impulsiva P, de corta duración en el tiempo, también se introduce en el código.

```
function [z] = UncoupledEquationsMSM(t, z, c1, c2, Phimode)2 if t≤0.01; %Impulsive Loading from t=0 to t=0.01
3 P=1e5;
4 else
5 P=0; %Zero force from t=0.01 to t=t end
6 end
z = [z(2);Phimode*P-c1*z(2)-c2*z(1)];
  end
```
Figura 3.17: Código para resolver la ecuación diferencial de segundo orden. (Fuente: Elaboración propia).

Habiendo optado el método de superposición modal se deben ingresar los siguientes parámetros:

- **Tiempo de análisis**  $t_{span} = 0.5s$ .
- Número de modos de vibración  $m = 30$ , la matriz de autovectores tendrá el tamaño reducido de  $\Phi_{150\times30}$ .
- El paso de tiempo  $\Delta t = 0.00001s$  para la integración del problema de valor inicial en cada coordenada generalizada.

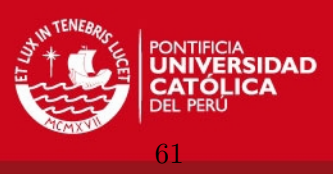

- Los coeficientes de amortiguamiento  $\zeta_1 = 0.02$  y  $\zeta_2 = 0.02$  que definen el espectro de análisis.
- Las condiciones iniciales para la integración en el tiempo  $\mathbf{U}_{(t=0)} = \mathbf{0}$  y  $\dot{\mathbf{U}}_{(t=0)} = \mathbf{0}$ .

La figura 3.18 contiene el algoritmo usado para efectuar las transformaciones de coordenadas nodales a coordenadas modales, la solución de cada problema de valor inicial desacoplado y al final la transformación de coordenadas modales a coordenadas nodales.

```
1 %----------------------MODAL GENERALIZED COORDINATES-----------------------
2 %Uncoupling Damping Matrix
3 Cunc=alpha*eye(nmodes,nmodes)+beta*diag(Omegared);
   size(Cunc);
5 %Omega Squared Matrix
   Omegasqr=diag(Omegared);
   7 %Transform force Phi.'*FBC from Nodal Coordinates to Modal Coordinates
8 FBCmodal=Phired.'*FBC;
\alpha10 %-----------------------MODAL SUPERSPOSITION METHOD------------------------
11 tspan=linspace(0,0.1,100000);
12 tsize=size(tspan,2);
13 Z=zeros(tsize,nmodes);
14 for i=1:nmodes
15 c3=FBCmodal(i);
16 c1=Cunc(i,i);
17 c2=Omegasqr(i,i);
18 Phimode=Phired(149,i);
19
20 [t,v]=ode45(@UncoupledEquationsMSM,tspan,[0;0],[],c1,c2,Phimode);
21 size(t);
22 size(v(:,1));
23 Z(:,i) = v(:,1);24 end
25 U=Phired*Z.'; %Transform Modal Coordinates to Nodal Coordinates
26 plot(t,U(121,:),'-b','LineWidth',2.5)
27 toc
```
Figura 3.18: Código para efectuar el análisis de superposición modal. (Fuente: Elaboración propia)

En la figura 3.19 se muestran los resultados del análisis modal sin considerar los efectos del amortiguamiento. El n´umero de modos involucrados se va incrementando con el fin de mostrar su importancia dentro del análisis. La figura 3.19 (a) presenta la rotación del nodo 51 durante los primeros 0.5 segundos. (b) y (c) muestran el efecto de aumentar el número de modos en el análisis, negro: 2 modos, azul: 5 modos, rojo: 10 modos, magenta: 30 modos.

Por otro lado, en la figura 3.20 se muestran los resultados considerando un amortiguamiento  $\zeta_1 = 0.02$  y  $\zeta_2 = 0.02$ . Las subfiguras 3.20 (b) y (c) muestran el comportamiento

# **ESIS PUCP**

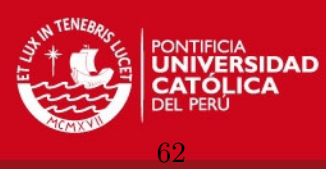

local al ir añadiendo modos en el análisis.

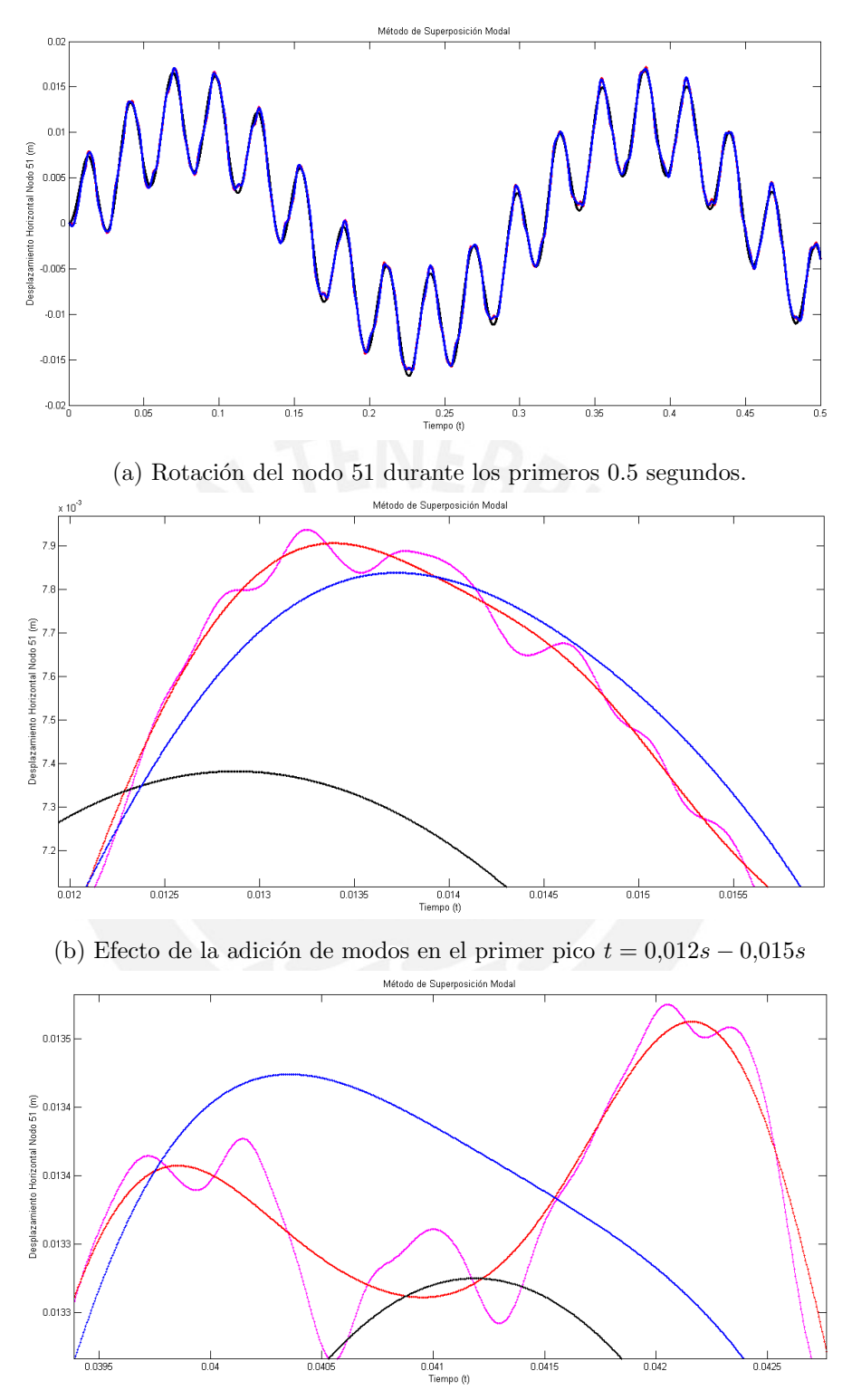

(c) Efecto de la adición de modos en el segundo pico  $t = 0,038s - 0,043s$ 

Figura 3.19: Respuesta estructural no amortiguada usando el método de superposición modal, rotación del nodo 51. (Fuente: Elaboración propia)

**ESIS PUCP** 

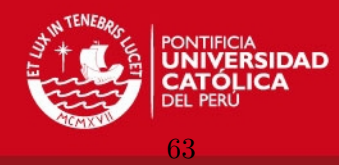

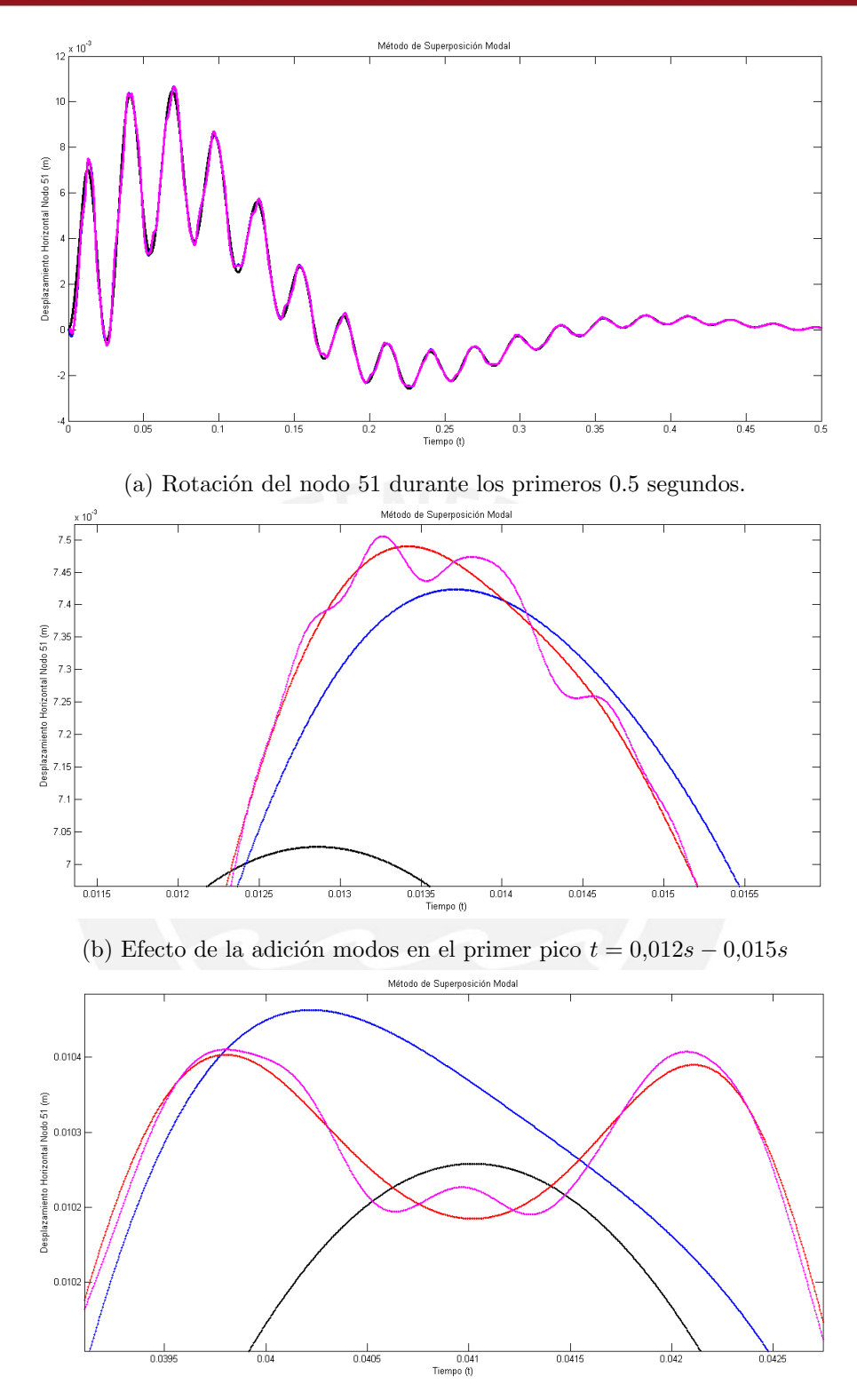

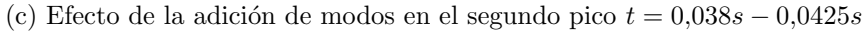

Figura 3.20: Respuesta estructural amortiguada usando el método de superposición modal, rotación del nodo 51. (Fuente: Elaboración propia)

Métodos implícitos: El método de Newmark asume la variación entre dos puntos de tiempo y en base a esto se integran las ecuaciones dinámicas. Se usa el método de Newmark

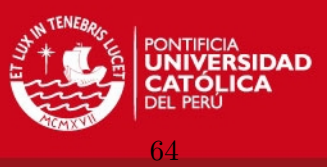

para evaluar la respuesta en el tiempo de la estructura luego de ser sometida a la carga impulsiva, ver página 32. Para iniciar el análisis dinámico es necesario definir los siguientes parámetros:

- **Tiempo de análisis**  $t_{span} = 0.5s$ .
- Tipo de aceleración usada en el modelo, variando β y  $\gamma$ , se usará la aceleración constante promedio y aceleración lineal.
- El paso de tiempo variará entre  $\Delta t = 0.01s 0.00001s$ .
- Los coeficientes de amortiguamiento  $\zeta_1 = 0.02$  y  $\zeta_2 = 0.02$  que definen el espectro de análisis.
- Las condiciones iniciales para la integración en el tiempo  $\mathbf{U}_{(t=0)} = \mathbf{0}$  y  $\dot{\mathbf{U}}_{(t=0)} = \mathbf{0}$ .

La figura 3.21 contiene el código necesario para la definición de la fuerza impulsiva. las figuras 3.22 y 3.23 contienen las líneas de código necesarias para la definición de las

```
=LOAD VECTOR=forcedur=0.01;
3 forcensteps=forcedur/∆t;
  F=zeros(3*ne,nsteps);
   (151, [1:foreensteps]) = 100000;----LOAD VECTOR
  FBC=BoundaryConditionsAlpha(F, BC);
```
Figura 3.21: Código para la definición del vector de carga impulsiva. (Fuente: Elaboración propia)

condiciones iniciales y la integración directa tipo Newmark. Notar que las variables  $U, U, y$  $\dot{\mathbf{U}}$  que en el análisis estático eran vectores columna, según sea el caso, ahora son matrices, en las cuales cada columna almacena información de cada paso de tiempo.

Las figuras 3.24 y 3.25 muestran los resultados de la integración en el tiempo de las ecuaciones diferenciales al usar el método de integración implícita tipo Newmark. En este an´alisis el paso de tiempo se va disminuyendo con el fin de analizar la sensibilidad del algoritmo en negro  $\Delta t = 0.01s$ , en azul  $\Delta t = 0.001s$ , en rojo  $\Delta t = 0.0001s$  y en magenta  $\Delta t = 0.00001s$ . En las figuras 3.24 (c) y 3.25 (c) se imprimen las curvas correspondientes al análisis considerando un esquema de aceleración lineal y aceleración promedio constante. Notar como el efecto del amortiguamiento alisa las curvas obtenidas en 3.24 (b) y 3.25 (b).

## 3.1.6. Solución del problema usando elementos viga en ANSYS R14

Los elementos tipo viga definidos en ANSYS siguen la teoría de Timoshenko, es decir, las secciones de la viga no permanecen perpendiculares al eje neutro de la viga después de la deformación, a continuación se muestra el procedimiento para la simulación.

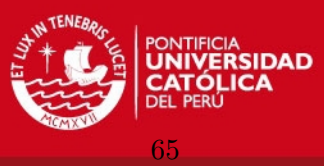

```
1 %------------------------IMPLICIT INTEGRATION METHOD-----------------------
2 %Alpha and Gamma parameters
3 BetNew=1/4;
4 GammNew=1/2;
5 %Initial Conditions and vector initializing
6 nrows=size(CBC,1)
7 nsteps
8 %Initial Conditions
9 u=zeros(nrows,nsteps);
10 udot=zeros(nrows, nsteps);
11 uddot=zeros(nrows, nsteps);
12 delFBC=zeros(nrows, nsteps-1);
13 delFBChat=zeros(nrows,nsteps-1);
```
Figura 3.22: Código para la iniciación de las vectores de posición, velocidad y aceleración. (Fuente: Elaboración propia)

```
1 %Initial Calculations
2 num = FBC(:,1) - CBC * udot(:,1) - KBC * u(:,1);3 uddot(:,1)=MBC\num;
4 %Effective Stiffness Matrix
  KBChat=KBC+(GammNew/(BetNew*∆t))*CBC+(1/(BetNew*∆t^2))*MBC;
6 %a and b
7 a=(1/(BetNew*∆t))*MBC+(GammNew/BetNew)*CBC;
  8 b=(1/(2*BetNew))*MBC+∆t*((GammNew/(2*BetNew))-1)*CBC;
9 %-_-_-_-_-_-_-_-_-_-_-_-_-FOR EACH TIME STEP-_-_-
10 for i=1:nsteps-1
11 %Effective Load Vector
12 delFBC(:,i)=FBC(:,i+1)-FBC(:,i);
13 delFBChat(:,i)=delFBC(:,i)+a*udot(:,i)+b*uddot(:,i);
14 delu(:,i)=KBChat\delFBChat(:,i);
15 deludot(:,i)=(GammNew/(BetNew*\Deltat))*delu(:,i)-...
16 (GammNew/BetNew)*udot(:,i)+...
17 \Delta t * (1 - (Gamma \times / (2 * \text{BetNew}))) * u ddot(t; i);18 deluddot(:,i) = (1/(\text{Between} * \Delta t^2)) * \text{delay}(:,i) - ...19 (1/(GammNew*∆t))*udot(:,i)-...
20 (1/(2*{\tt BetNew}))*uddot(:,i);21 u(:,i+1)=u(:,i)+delu(:,i);22 udot(i,i+1)=udot(i,i)+deludot(i,i);
23 uddot(:,i+1)=uddot(:,i)+deluddot(:,i);
24 end
```
Figura 3.23: Código para ejecutar el Método de Integración Directa Implícita tipo Newmark. (Fuente: Elaboración propia)

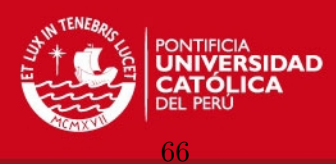

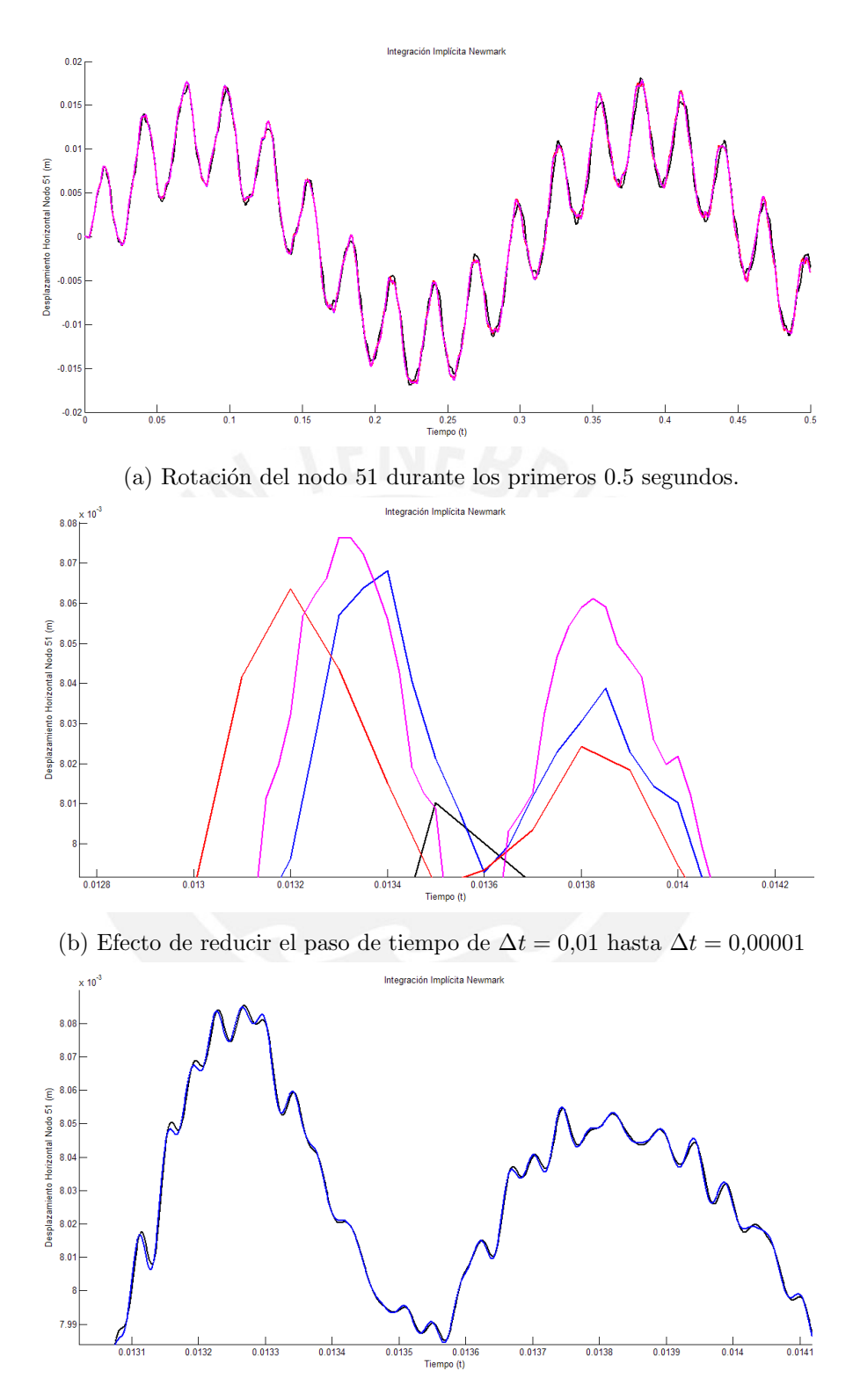

(c) Aceleración lineal en azul, aceleración constante promedio en negro.

Figura 3.24: Respuesta estructural no amortiguada usando el método de integración implícita tipo Newmark, rotación del nodo 51. (Fuente: Elaboración propia)

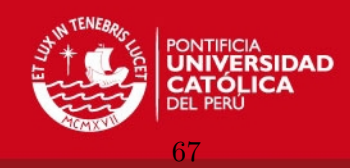

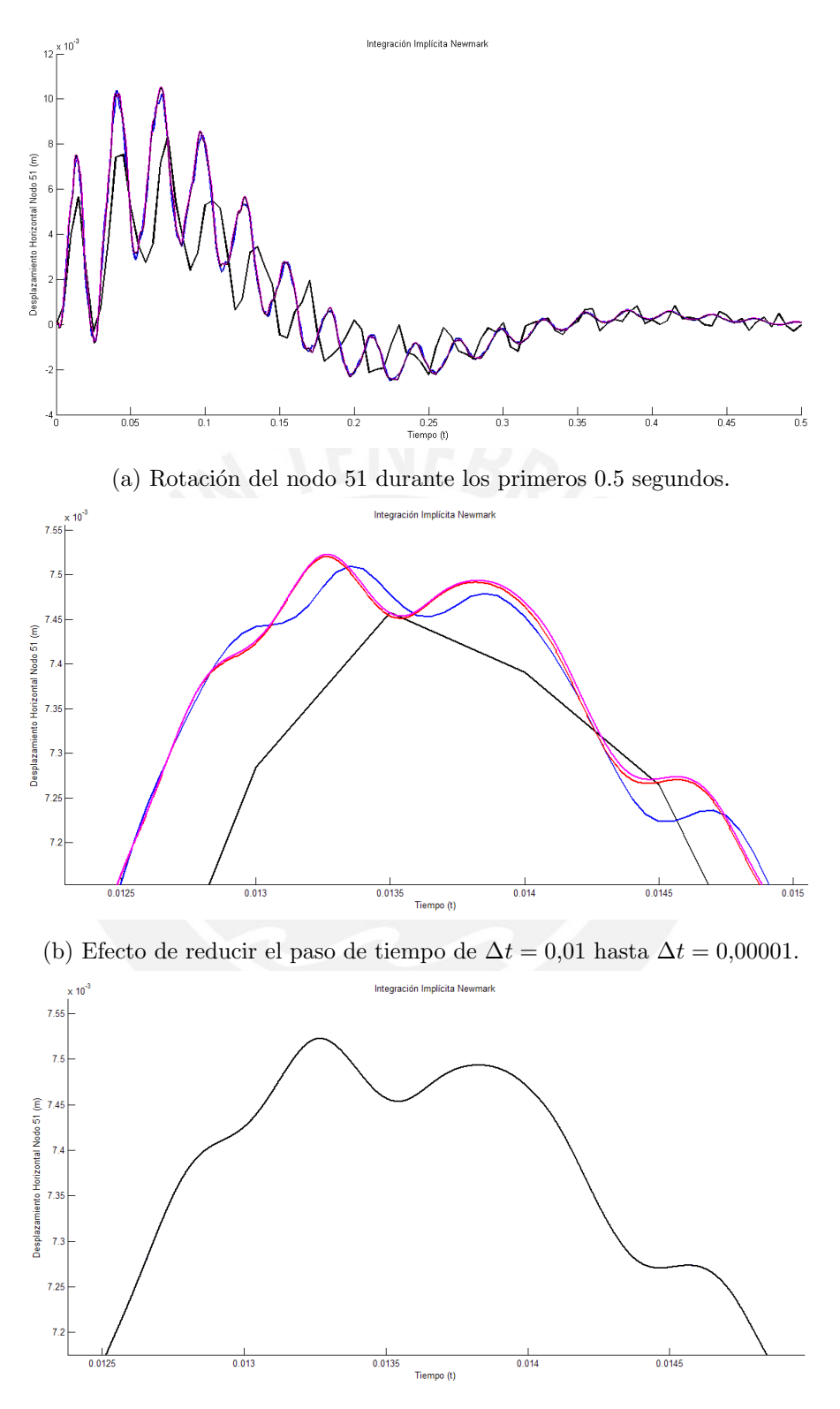

(c) Aceleración lineal en azul, aceleración constante promedio en negro.

Figura 3.25: Respuesta estructural amortiguada usando el método de integración implícita tipo Newmark, rotación del nodo 51. (Fuente: Elaboración propia)

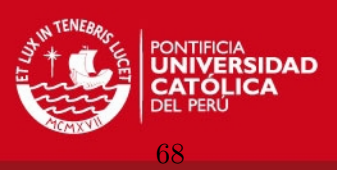

# 3.1.6.1. Modelo geométrico

El primer paso para la simulación por elementos finitos es tener un modelo geométrico que discretizar, este modelo geométrico es la representación virtual de la estructura en an´alisis. En el caso de analizar estructuras compuesta por elementos unidimensionales, como son: vigas, columnas, tirantes, entre otros, se recomienda definir el modelo por medio de l´ıneas rectas o curvas, ya sean planas o en el espacio. La figura 3.26 presenta el modelo creado usando DesignModeler de ANSYS, notar que la columna está compuesta por dos rectas unidas por un punto, al igual que la viga, esto se hace intencionalmente para que el programa inserte nodos en estos vértices extras.

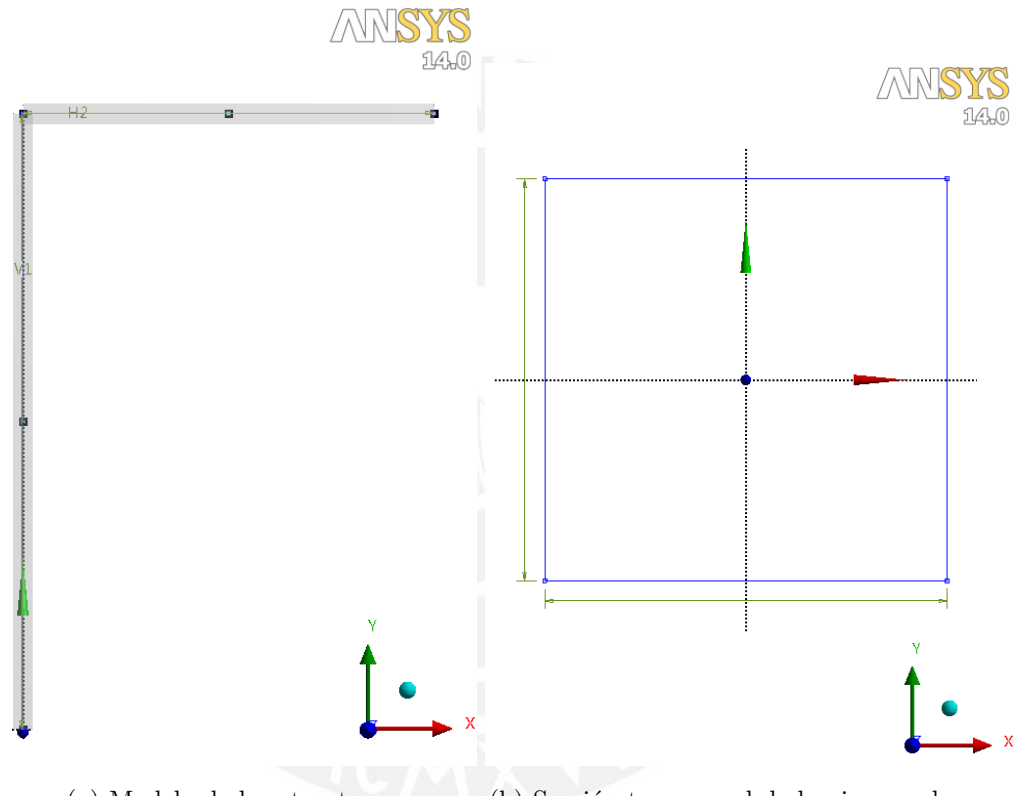

(a) Modelo de la estructura. (b) Sección transversal de la viga y columna.

Figura 3.26: Modelo virtual de la estructura usando elementos lineales. (Fuente: Elaboración propia).

#### 3.1.6.2. Mallado del modelo geométrico

En este paso es necesario ingresar los parámetros necesarios para que el programa realice la discretización de la estructura. Antes de discretizar el modelo se debe analizar la simetría de la estructura y su topología, debido a que la estructura está compuesta por elementos unidimensionales como son vigas y columnas el proceso de discretización es simple, sólo debe controlarse el tamaño del elemento,  $L_e = 100 \, mm$ , y la densidad de estos en las zonas de concentración de esfuerzos. La figura 3.27 muestra la discretización realizada por ANSYS, notar que en los vértices de la estructura y en los vértices extras, definidos en el paso anterior, el programa inserta nodos.

# **ESIS PUCP**

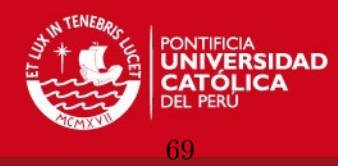

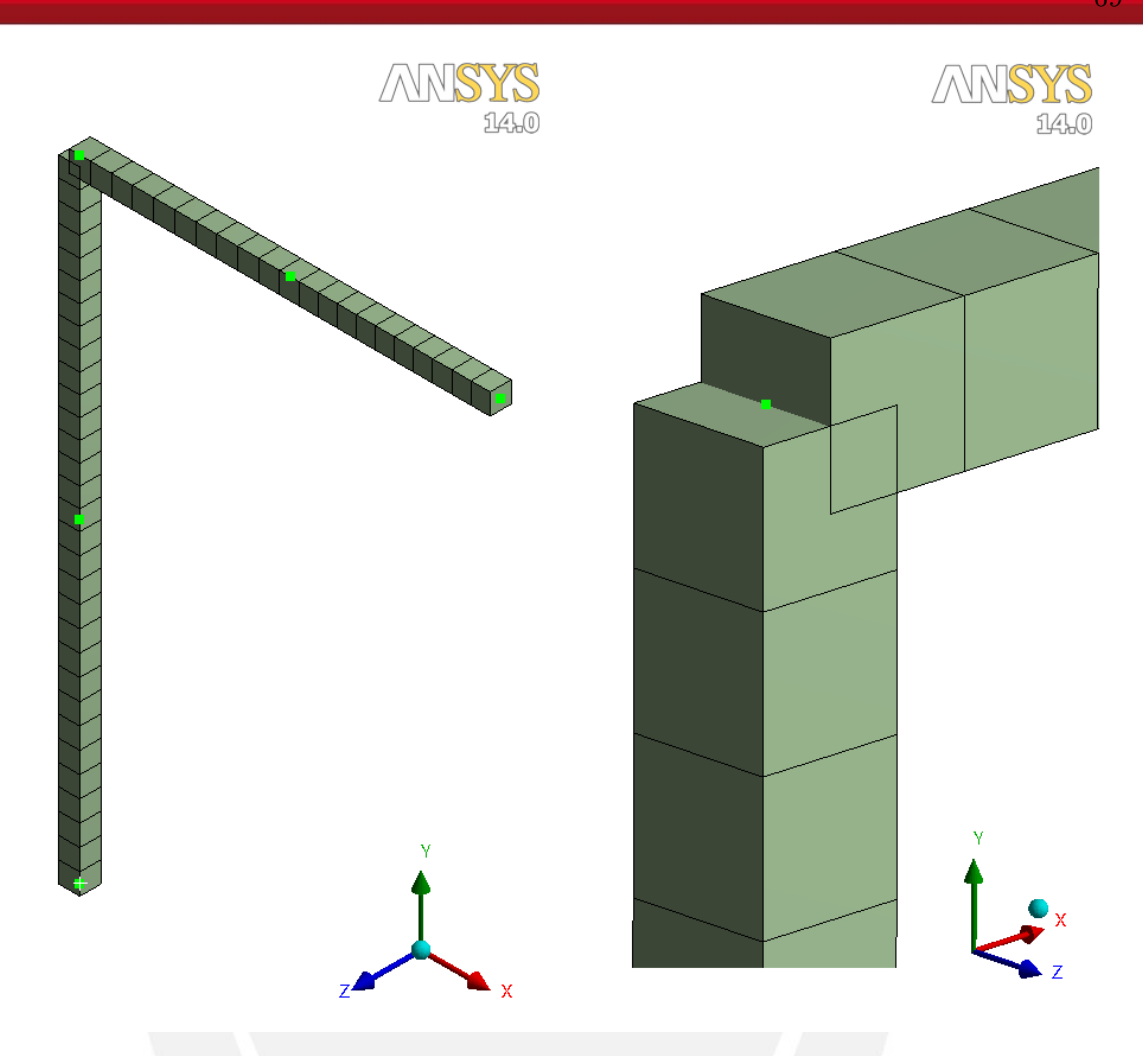

Figura 3.27: Discretización usando elementos de viga, los puntos verdes representan vertices impuestos. (Fuente: Elaboración propia).

#### 3.1.6.3. Definición de las condiciones de contorno

Ahora se debe definir qu´e nodos tienen restringido el movimiento, esto se logra introduciendo los soportes del tipo "desplazamiento" en ANSYS. El último nodo (punto) al final de la viga tiene restringido el movimiento en las direcciones Z y Y. El primer nodo, al inicio de la columna, tiene restringidos los movimientos en las direcciones X, Y y Z. Es necesario reparar en que al usar el soporte de tipo desplazamiento (*displacement*) sólo se restringen los grados de libertad traslacionales del elemento y no los grados de libertad rotacionales, que es lo que se desea. Un soporte de tipo fijo  $(\text{fixed})$  hubiese restringido todos los grados de libertad del primer nodo del primer elemento que compone la columna, incluyendo los rotacionales. Las condiciones de contorno naturales, en función de las derivadas de la posición, estan relacionadas a las fuerzas aplicadas, ver figura 3.28.

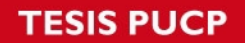

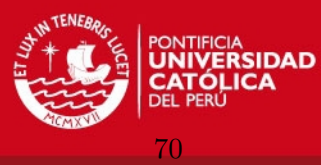

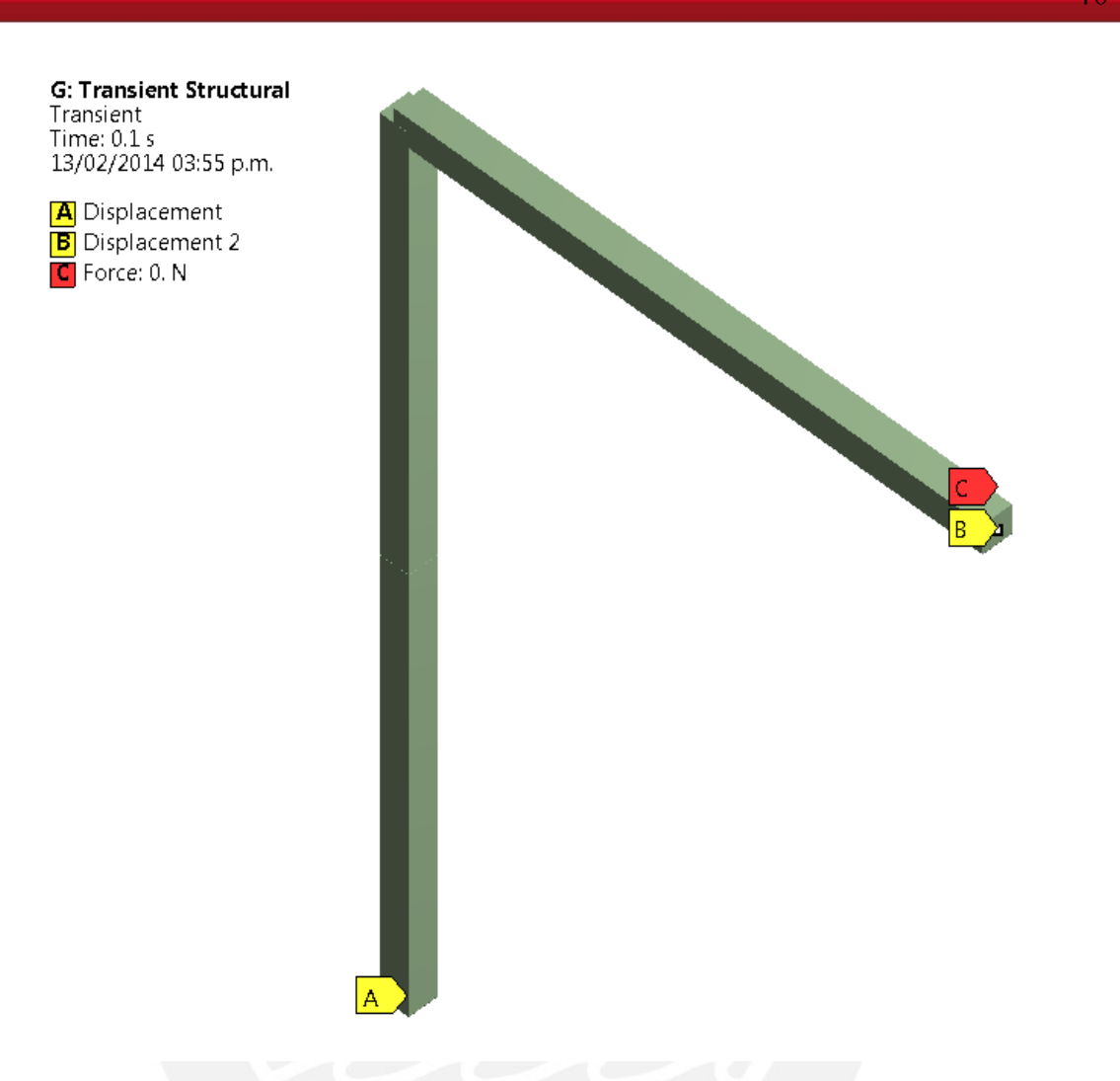

Figura 3.28: Condiciones de contorno esenciales, en amarillo, y naturales, en rojo, de la estructura. (Fuente: Elaboración propia).

#### 3.1.6.4. Análisis modal

Para obtener los modos de vibración y las frecuencias naturales se debe ingresar al entorno de Análisis Modal (*Modal Analysis*) de ANSYS. Los parámetros a controlar en este análisis son: el número de modos que se desea calcular, que en este caso serán 12, y el tipo de método para resolver el problema de autovectores y autovalores, el método usado es el método directo.

La figura 3.29 muestra el tercer y cuarto modo de vibración respectivamente. Notar que el tercer modo de vibraci´on no ocurre en el plano XY (plano de la estructura), sino en el plano YZ (plano perpendicular al plano de la estructura), esto debido a que la estructura no tiene restricciones para vibrar en el espacio.

En la tabla 3.2 se observa que el primer modo de vibración es cero, esto quiere decir que la estructura se mueve como un cuerpo rígido, este movimiento de cuerpo rígido se da por el hecho de haber restringido sólo grados de libertad traslacionales en los dos soportes, abriendo la posibilidad de que la estructura gire en torno al eje que une los extremos A y

# **SIS PUCP**

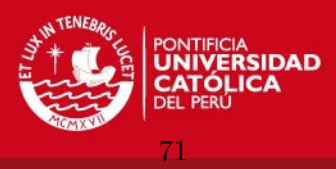

C.

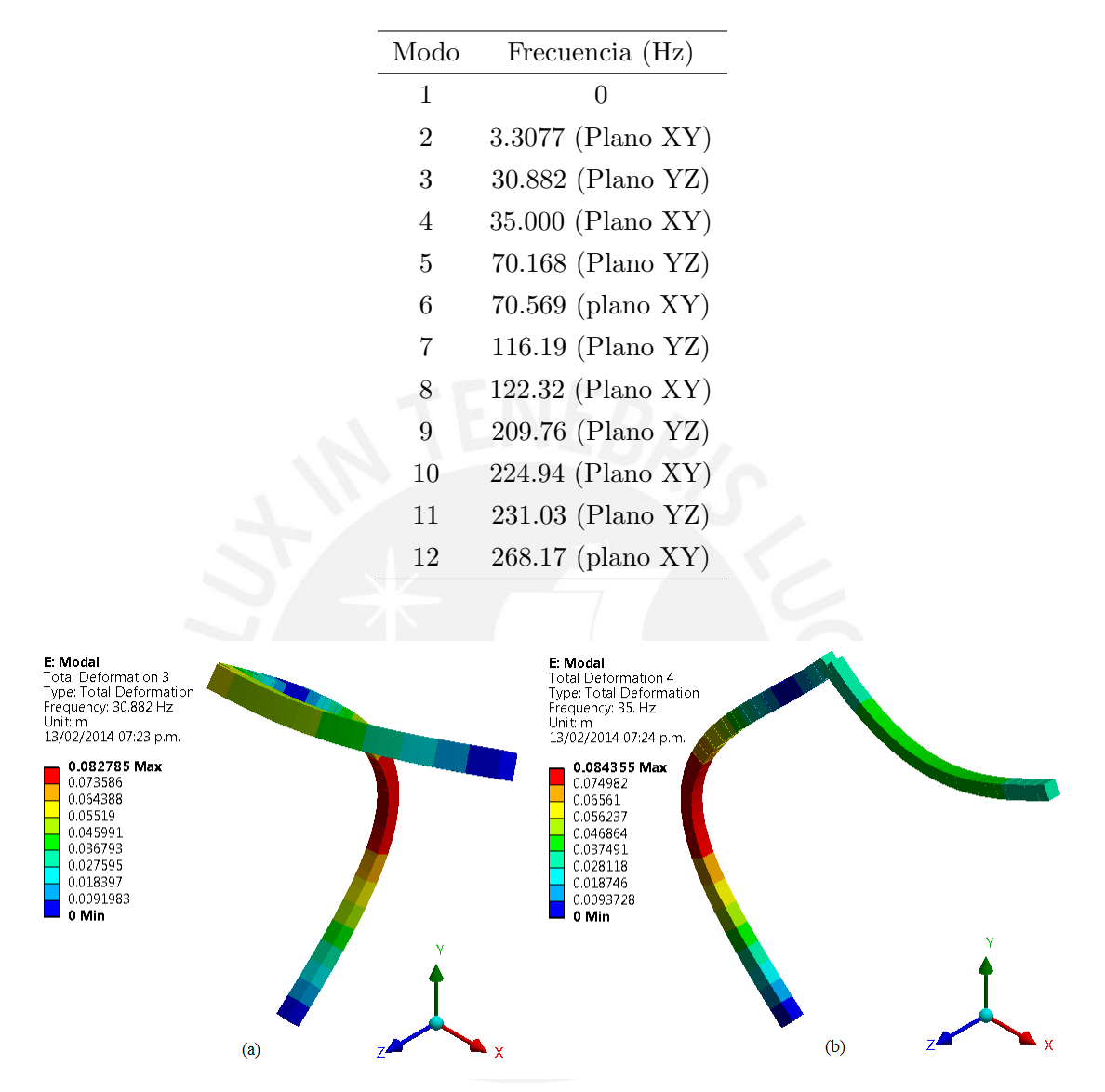

Tabla 3.2: Frecuencias naturales de vibración usando elementos tipo viga de ANSYS.

Figura 3.29: Tercer y cuarto modo de vibración obtenidos por ANSYS R14. (Fuente: Elaboración propia).

## 3.1.6.5. Análisis dinámico

Además de ingresar la variación en el tiempo de las condiciones de contorno es necesario también ingresar los parámetros que requiere el algoritmo de ANSYS para la integración en el tiempo de las ecuaciones, los cuales se muestran en la tabla 3.3.

# 3.1.7. Solución del problema usando elementos sólidos en ANSYS R14

Los elementos sólidos son usados con el fin de hallar la distribución de esfuerzos y deformaciones dentro del dominio de la estructura, ademas de los desplazamientos nodales.

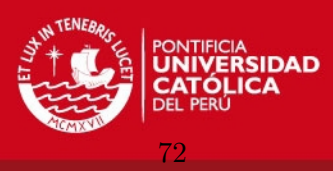

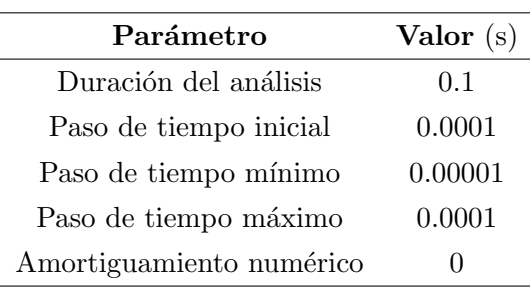

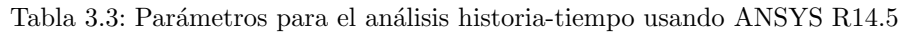

Los elementos finitos usados son paralelepípedos con nodos intermedios, debido a que se ajustan mejor a la forma prismática de la viga y columna que componen la estructura.

#### 3.1.7.1. Modelo geométrico

El modelo usado fue creado en Autodesk Inventor 2012, se simplificó la geometría real de los soportes, es decir, los agujeros para los pines que aparecen en la figura 3.1 en los puntos A y C no son considerados. Se dibujaron aristas extras, como se hizo anteriormente, para que el programa inserte nodos en estas aristas. Ver figura 3.30. El modelo fue hecho en Inventor, aunque también se pueden usar diferentes programas de CAD y exportarlos a ANSYS en formatos estándar como son .SAT y .ACIS.

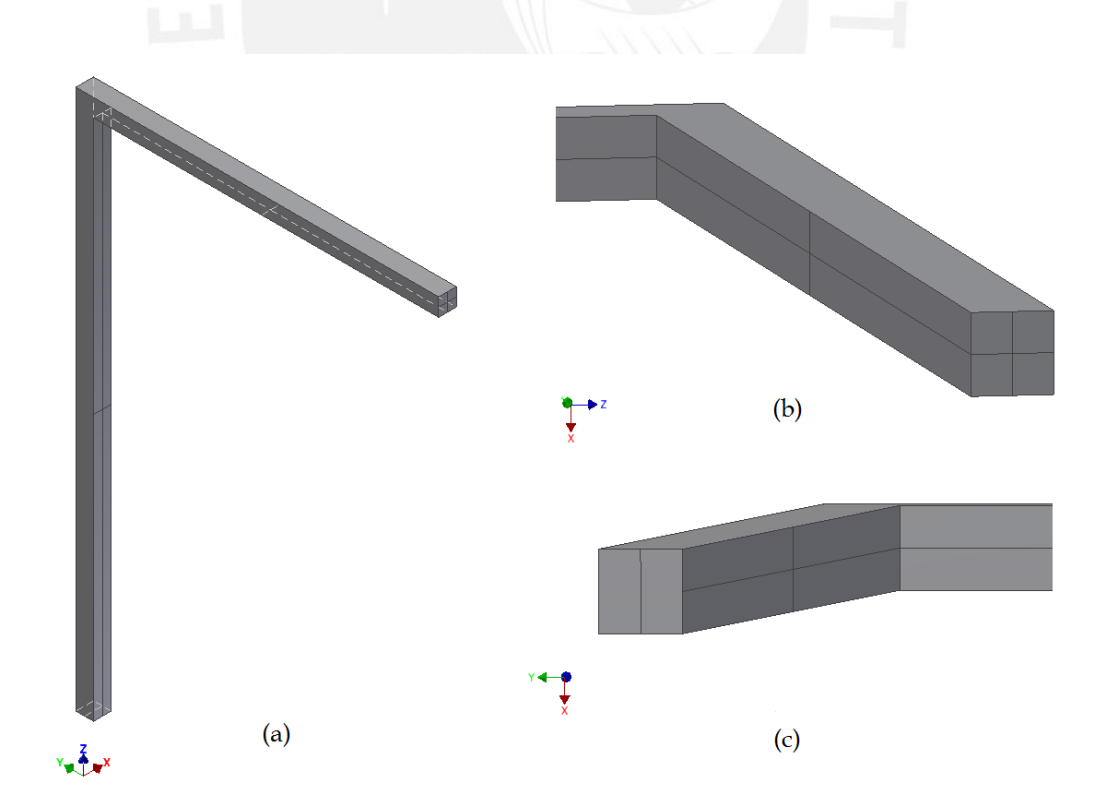

Figura 3.30: Modelo geométrico de la estructura usando elementos sólidos en ANSYS R14. (a) Vista Isométrica del modelo, (b) Extremo deslizante de la viga, (c) Base pivotante de la columna. (Fuente: Elaboración propia).

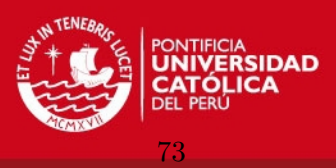

#### 3.1.7.2. Mallado del modelo geométrico

Para discretizar el modelo es necesario analizar la topología de la estructura, se observa que la estructura es prismática y puede ser obtenida por barrido (sweep). Para obtener un mallado consistente con la forma de la estructura usamos el método de barrido (sweep) de ANSYS. El código de discretización de ANSYS alinea los bordes de los elementos sólidos con los bordes del modelo y las aristas extras, también introduce nodos en los vértices y puntos especificados en el modelo, la figura 3.31 muestra la distribución de los elementos finitos.

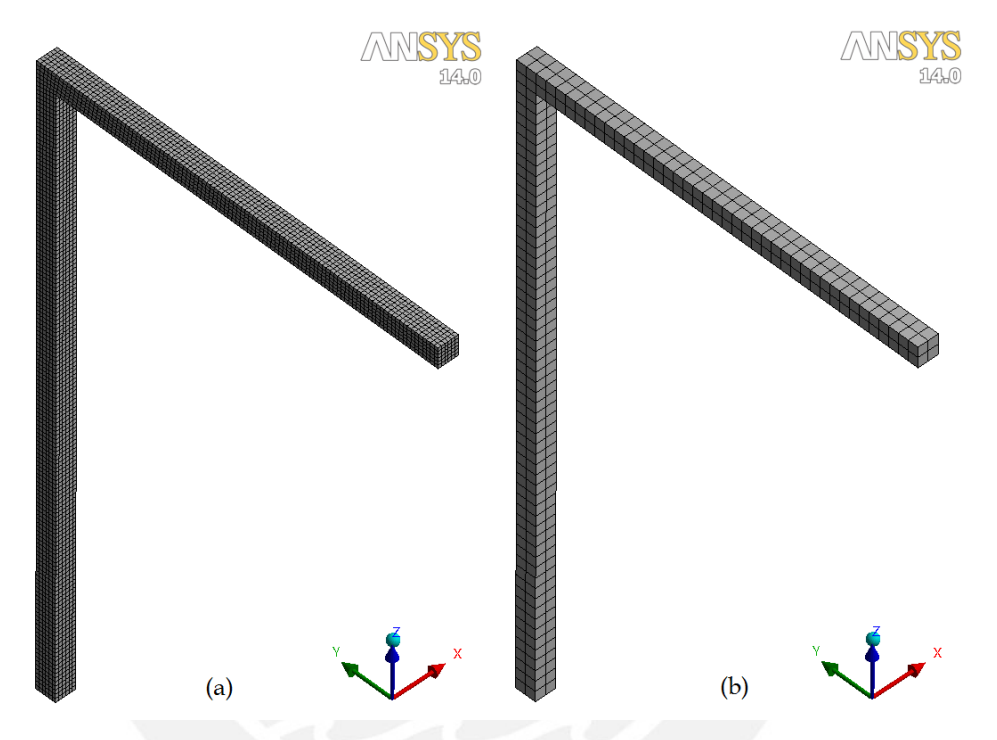

Figura 3.31: Mallado usando elementos sólidos de ANSYS R14: (a) Mallado para análisis de esfuerzos, tamaño de elemento 0.02m, (b) Mallado para análisis modal y dinámico, tamaño de elemento 0.05m. (Fuente: Elaboración propia).

#### 3.1.7.3. Definición de las condiciones de contorno

Como el modelo a utilizar es simplificado, no toma en cuenta los agujeros para los pines, se har´a uso de las aristas extras para imponer las condiciones de contorno. La figura 3.32 (a) muestra el soporte rotativo de la base de la columna, los nodos que se encuentran sobre la arista extra tienen restringidas sus traslaciones en las tres direcciones, lo que permite que la estructura rote sobre esta arista (eje). Para el soporte deslizante al extremo de la viga se usó el mismo método, definiendo una arista extra para restringir el movimiento de los nodos ubicados sobre esta, en este caso se restringe sólo el movimiento en dirección perpendicular al eje de la viga, ver figura 3.32 (b).

Para prescribir la fuerza impulsiva se usa el punto definido por la intersección de las aristas ubicadas en el plano perpendicular ubicado al extremo final de la viga.

# **ESIS PUCP**

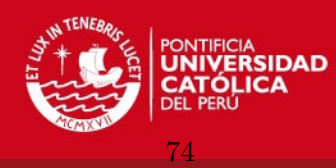

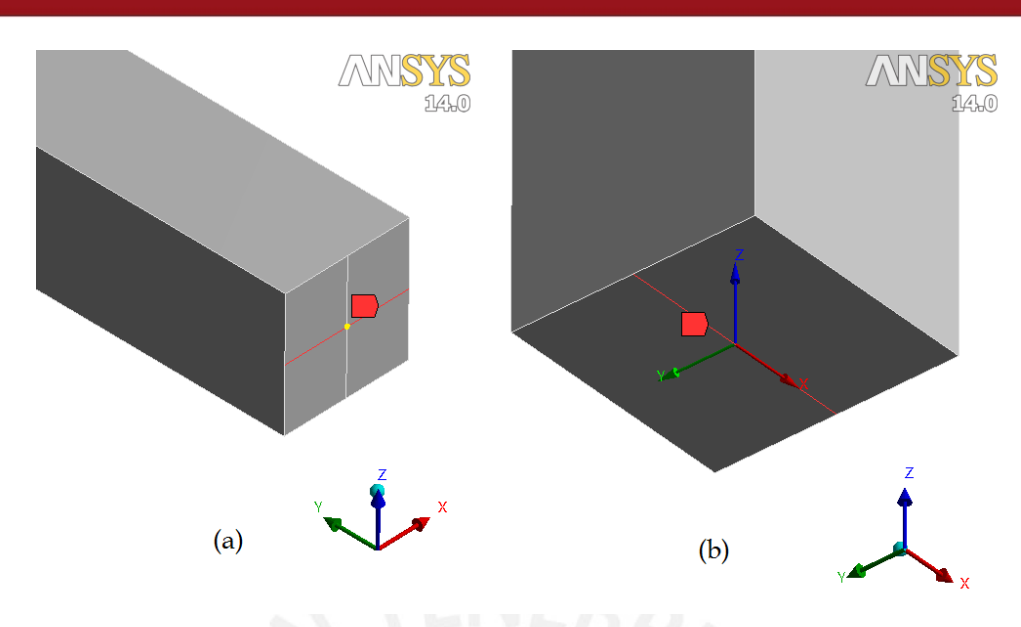

Figura 3.32: Condiciones de contorno esenciales de la estructura: (a) Apoyo rotativo en la base de la columna, (b) Apoyo deslizante en el extremo libre de la viga. (Fuente: Elaboración propia).

## 3.1.7.4. Análisis modal

Los modos de vibración y las frecuencias naturales obtenidas mediante el uso de elementos sólidos y las condiciones de contorno prescritas son similares a los resultados anteriores. La mayor diferencia radica en que el primer modo de vibración no corresponde a un movimiento de cuerpo rígido, como sí era el caso anterior, esto debido a que los soportes impuestos no permiten este tipo de movimientos. Los modos de vibración perpendiculares al plano de la estructura también están presentes debido a que no se restringe la deformación de la estructura en el espacio. La tabla 3.4 presenta las primeras 12 frecuencias naturales, notar que en este modelo el plano de la estructura es el plano YZ.

# **SIS PUCP**

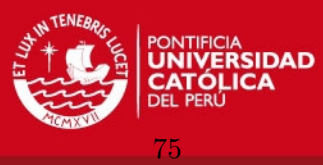

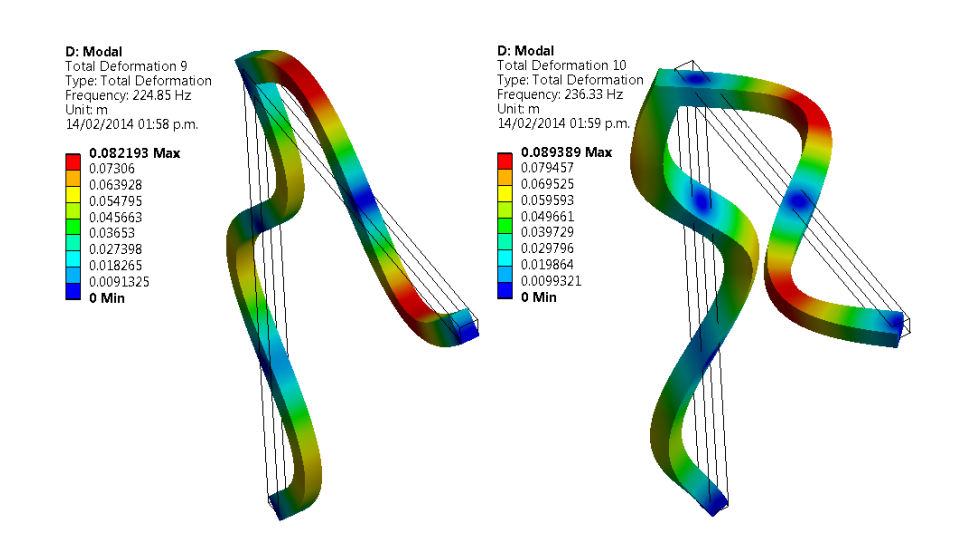

Figura 3.33: Modos de vibración consecutivos: (a) noveno modo de vibración 224.85Hz, (b) décimo modo de vibración 236.33Hz. (Fuente: Elaboración propia).

Tabla 3.4: Frecuencias naturales de vibración usando elementos sólidos de ANSYS.

| Modo           | Frecuencia (Hz)   |
|----------------|-------------------|
| 1              | 3.3343 (Plano YZ) |
| $\overline{2}$ | 8.3292 (Plano ZX) |
| 3              | 35.120 (Plano YZ) |
| 4              | 43.579 (Plano ZX) |
| 5              | 71.071 (Plano YZ) |
| 6              | 76.976 (plano ZX) |
| 7              | 123.53 (Plano YZ) |
| 8              | 136.58 (Plano ZX) |
| 9              | 224.85 (Plano YZ) |
| 10             | 236.33 (Plano ZX) |
| 11             | 271.76 (Plano YZ) |
| 12             | 283.17 (plano ZX) |

## 3.1.7.5. Análisis dinámico

La variación en el tiempo de la fuerza impulsiva y los parámetros para la integración en el tiempo se muestran en la figura 3.5 y la tabla 3.3, respectivamente.

# 3.1.8. Evaluación de resultados

La validación de resultados se realizará comparando los valores de desplazamiento en función del tiempo obtenido por cada uno de los tres tipos de análisis llevado a cabo.

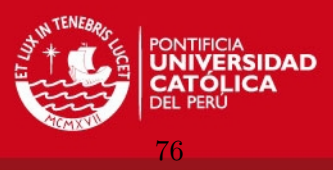

Análisis estático: Con el fin de tener más datos para la comparación se realizó un análisis estático aplicando una carga de  $F = 1000N$  hacia la derecha del punto C, ver figura 3.34, en la tabla 3.5 se presenta el desplazamiento horizontal del punto C producto de las simulaciones:

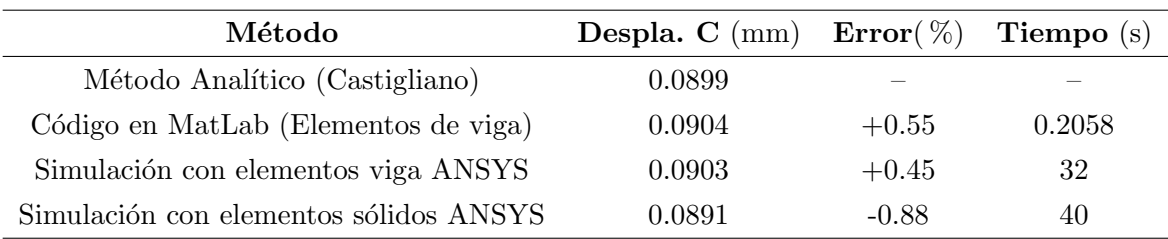

Tabla 3.5: Comparación de los desplazamientos horizontales del punto C.

Se observa que los resultados no exceden el  $1\%$  de error, siendo el análisis con elementos tipo viga de ANSYS el más cercano a los resultados analíticos, se concluye que para analizar desplazamientos de miembros estructurales lineales, es recomendable usar elementos finitos tipo viga. El tiempo usado por el c´odigo implementado en MatLab es mucho menor debido a que los resultados no se presentan de manera tan intuitiva como son presentados en ANSYS.

Análisis modal: La tabla 3.6 muestra las frecuencias de vibración naturales obtenidas por los métodos analíticos y por medio de las simulaciones en MatLab y ANSYS. Cabe señalar que las frecuencias naturales que se comparan son las que corresponden a los modos de vibración equivalentes, se comparan también los resultados expuestos en la referencia

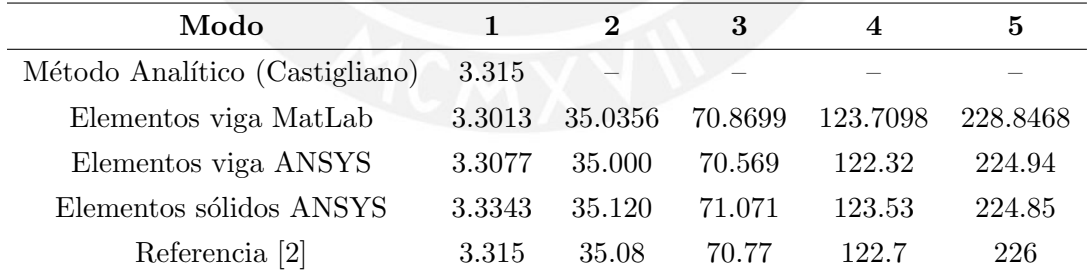

Tabla 3.6: Comparación de las cinco primeras frecuencias naturales.

El método analítico usado sólo brinda información sobre el primer modo de vibración, como si fuese un modelo de 1GDL. Se observa que al aumentar el modo de vibración el error en la frecuencia natural también se incrementa. Recordar que el valor que se obtiene de frecuencia natural depende de qu´e tipo de matriz de masa y de rigidez es usada, al usar la matriz de masa consistente las frecuencias de vibración de los modos más altos son sobreestimadas. El hecho de tener mayor error en las frecuencias de vibración altas introduce otra fuente de error en el caso de usar el método de superposición modal, por otro lado el trabajar con modos de vibraci´on m´as altos hace que los autovectores asociados

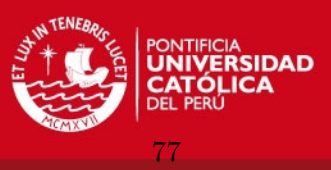

pierdan ortogonalidad debido al error numérico, estos errores deben ser tomados en cuenta al momento de optar por el método de superposición modal.

Análisis dinámico: Para comparar los resultados obtenidos de cada una de las simulaciones se cotejarán los desplazamientos de puntos específicos. Los puntos en mención son mostrados en la figura 3.34 como D, E y C.

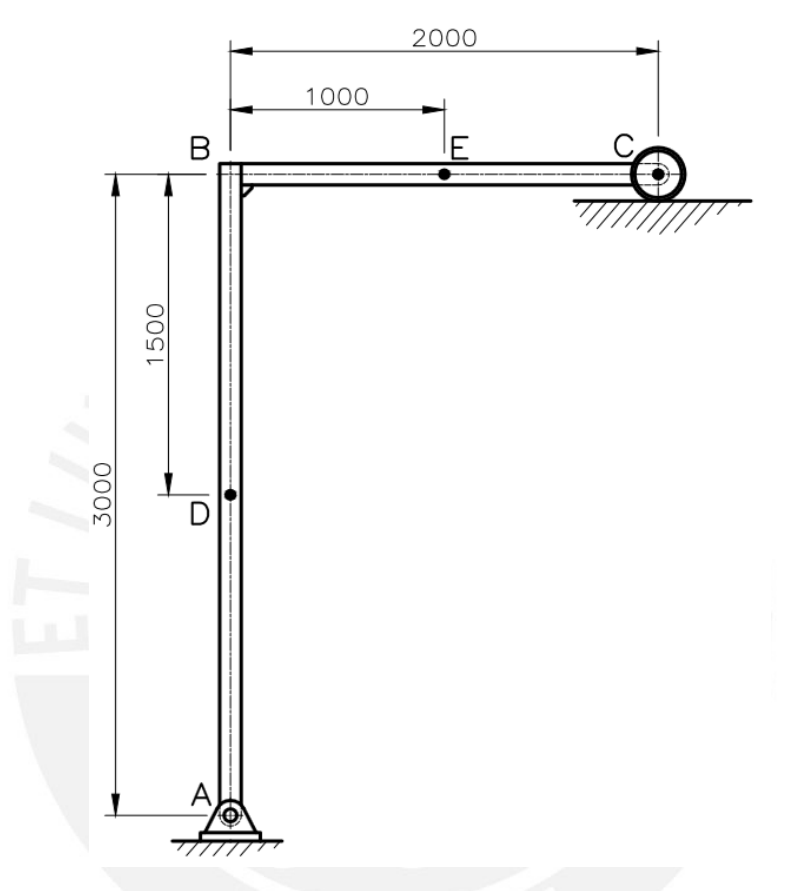

Figura 3.34: Puntos para la evaluación y comparación de los desplazamientos nodales. (Fuente: Elaboración propia).

Se compararan los desplazamientos horizontales de los puntos D y C, y el desplazamiento vertical del punto E, obtenidos mediante las tres simulaciones realizadas. La figura 3.35 muestra los resultados, se observa que los desplazamientos obtenidos usando elementos tipo viga, ya sea usando el código propuesto en MatLab o usando ANSYS son prácticamente los mismos, los desplazamientos obtenidos usando elementos sólidos en ANSYS son más pequeños esto debido a que los elementos sólidos tienden a ser más rígidos que los elementos tipo viga, debido al error que se va acumulando al efectuar las integraciones num´ericas para evaluar la matriz de rigidez de cada elemento. Los resultados obtenidos por las tres simulaciones son aceptables.

Comparación entre métodos modales y métodos de integración directa: En la figura 3.36 se muestran los resultados obtenidos por los dos métodos para el análisis historia-tiempo presentados en la tesis. Para el método de superposición modal se usaron

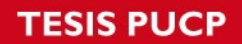

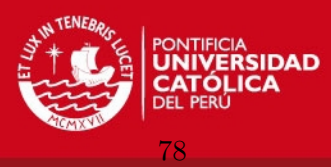

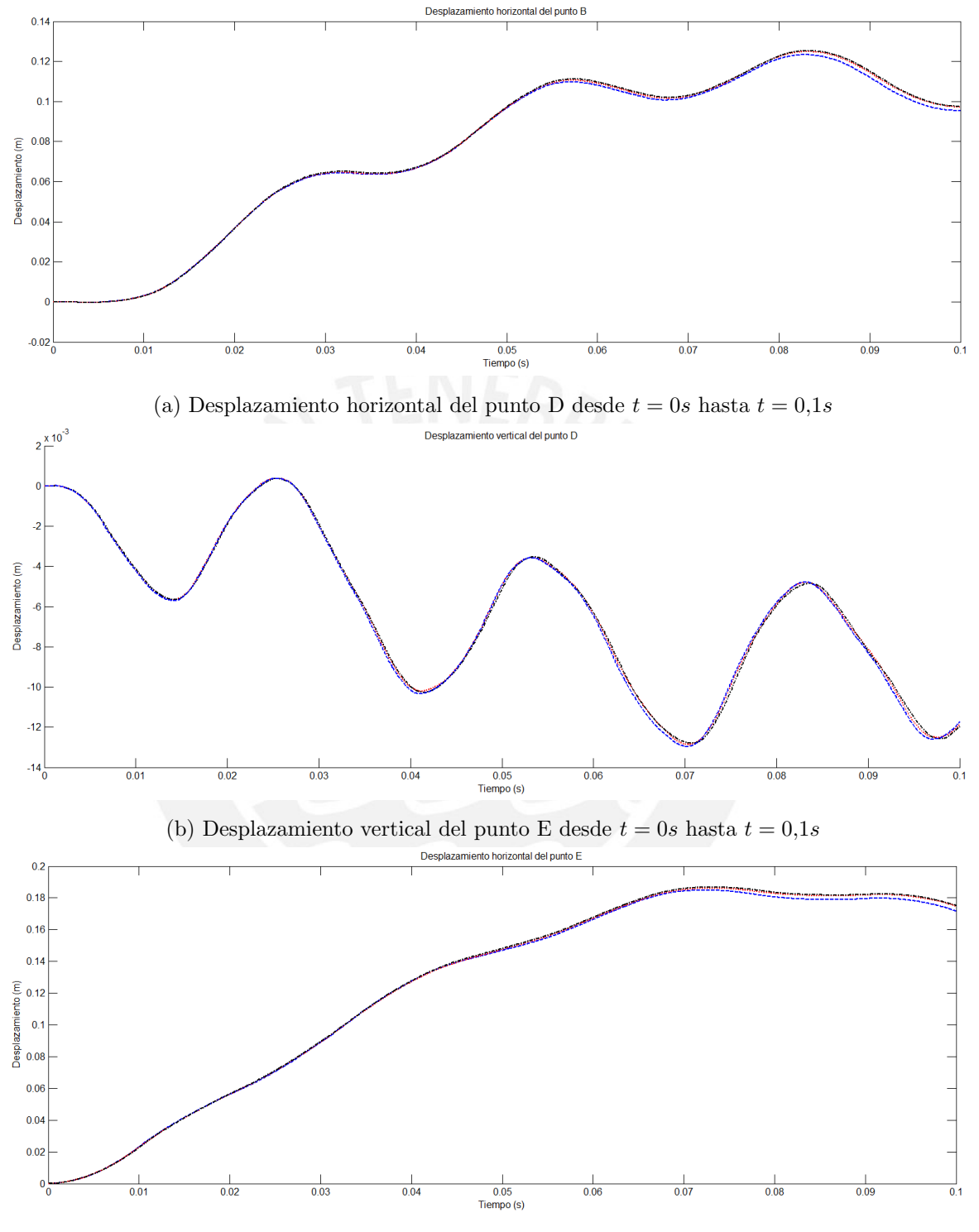

(c) Desplazamiento horizontal del punto C desde  $t = 0s$  hasta  $t = 0.1s$ .

Figura 3.35: Comparación de los desplazamientos obtenidos por los diferentes tipos de simulación: en negro los resultados de la simulación con elementos viga de ANSYS, en azul los resultados de la simulacion con elementos sólidos de ANSYS, en rojo los resultados de la simulación con elementos viga de MATLAB.(Fuente: Elaboración propia)

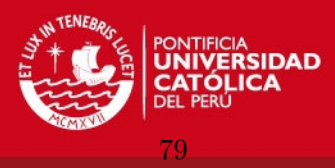

50 modos y un paso de tiempo  $\Delta t = 0,00001s$ , para el método de integración directa se usó un paso de tiempo de  $\Delta t = 0.0001s$  y los parámetros  $\beta = 1/4$   $\gamma = 1/2$  (Aceleración Constante Promedio).

En la figura se observa que los resultados obtenidos por el método de integración implícita son ligeramente mayores que los resultados obtenidos por el método de superposición modal. Por otro lado al definir un paso de tiempo muy pequeño se incluyen los efectos de la excitación de modos más altos, estos valores pueden ser despreciados ya que su efecto sobre la amplitud total es pequeño. En el caso de trabajar con un modelo de aceleración lineal o promedio se comprueba que el modelo lineal es muy susceptible a la elección del paso de tiempo y los resultados ofrecidos no difieren en gran medida del caso de aceleración promedio, que es más estable y rápido, ver figuras  $3.24$  (c) y  $3.25$  (c). El efecto del amortiguamiento alisa las curvas obtenidas de la integración numérica, aunque en los primeros segundos de an´alisis su efecto no es considerable, al final los resultados convergen sin importar el paso de tiempo como se observa en la figura 3.25 (a) y (b).

El método de superposición modal es un poco más lento que el método de integración directa ya sea implícita o explícita, ya que requiere la solución del problema de autovalores y autovectores, que es muy demandante computacionalmente, para luego integrar numéricamente las ecuaciones. Este método tiene una carga teórica más grande, por lo tanto los parámetros de solución deben ser mejor meditados antes de ser ingresados al software. En la figuras 3.19 y 3.20 se muestra el efecto de ir añadiendo modos al análisis, estos resultados demuestran prácticamente que para el análisis estructural los modos más bajos son los que definen la respuesta del sistema, ya con dos modos de vibración, modelo de 2GDL, se obtienen resultados aceptables. Las curvas obtenidas por el método de superposición modal son más suaves, al ir añadiendo modos se van consiguiendo las contribuciones de los modos de vibración más altos.

#### 3.1.8.1. Análisis de convergencia de resultados

En cada uno de las simulaciones se usaron densidades de malla distintas, siendo el mallado más basto el usado en la simulación con elementos tipo viga en ANSYS y el mallado más fino el usado en la simulación con elementos sólidos en ANSYS. Al comparar los resultados obtenidos por las diferentes densidades de malla se concluye que los resultados son, para fines ingenieriles, los mismos por lo tanto las simulaciones son correctas.

#### 3.1.8.2. Comparación de resultados

Como se mostró en las figuras anteriores los resultados obtenidos por los diferentes m´etodos convergen. Los resultados obtenidos no fueron comparados con datos experimentales, sin embargo se pueden proyectar experimentos con acelerómetros o con cámaras de alta velocidad con el fin de captar los desplazamientos de puntos específicos y así tener datos útiles.

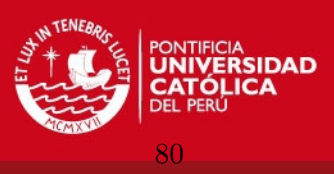

# 3.1.9. Obtención de resultados finales

Las matrices que almacenan los desplazamientos nodales para cada paso de tiempo son usadas para luego obtener información valiosa para el proyectista. La figura 3.37 (a) muestra la deformación de la figura entre  $t = 0$ s y  $t = 1$ s, (b) exhibe la deformación global de la estructura.

# 3.2. Estructura sometida a carga armónica

En el siguiente ejemplo se estudiará la respuesta de una estructura metálica que sirve de soporte de una máquina rotativa cuando esta está desbalanceada. En el capítulo dos se indicó que las cargas provenientes de rotores desbalanceados inducen fuerzas armónicas. La figura 3.38 muestra la geometría del problema a ser analizado.

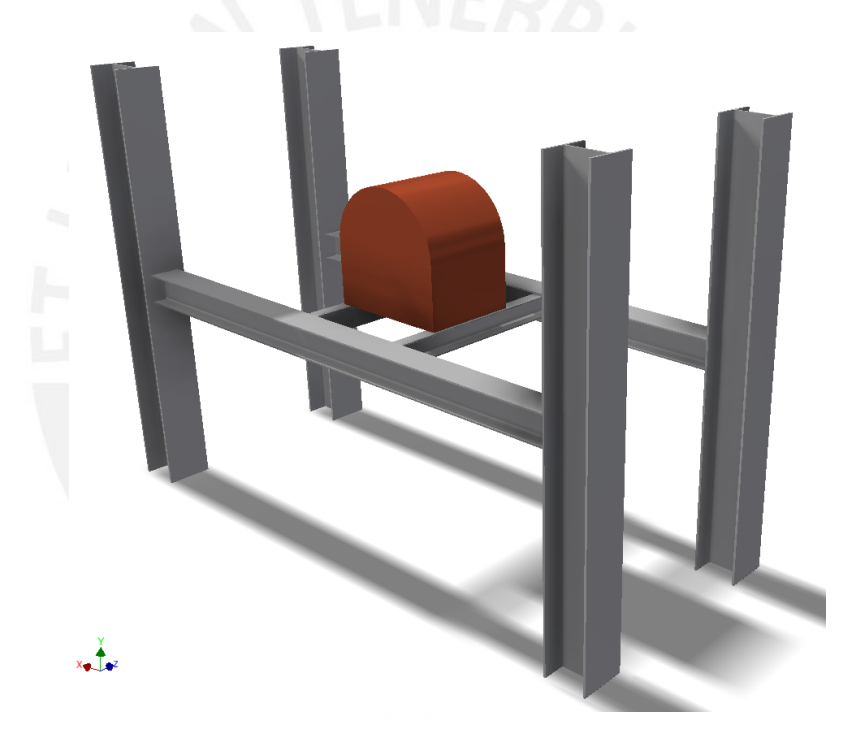

Figura 3.38: Geometría del problema de respuesta armónica. (Fuente: Elaboración propia).

# 3.2.1. Estudio preliminar de la estructura

Se tiene una estructura metálica que sirve de soporte a una máquina rotativa, la máquina rotativa presenta un desbalance lo que induce cargas armónicas de frecuencia variable en el tiempo. En los momentos de encendido y apagado se considera el incremento de velocidad como lineal, desde 0 RPM hasta 3600 RPM, velocidad de operación. La máquina rotativa es soportada por dos canales C, la longitud de los canales es un poco mayor a la longitud del chasis de la máquina por lo que en un primer momento se considerará que la unión de estos elementos es perfectamente rígida. Los canales C están soldados al alma de las viga I, las vigas I tienen una longitud considerable por lo que se espera que tengan un

**TESIS PUCP** 

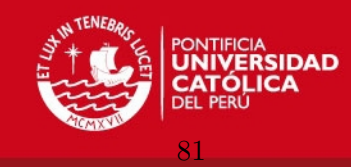

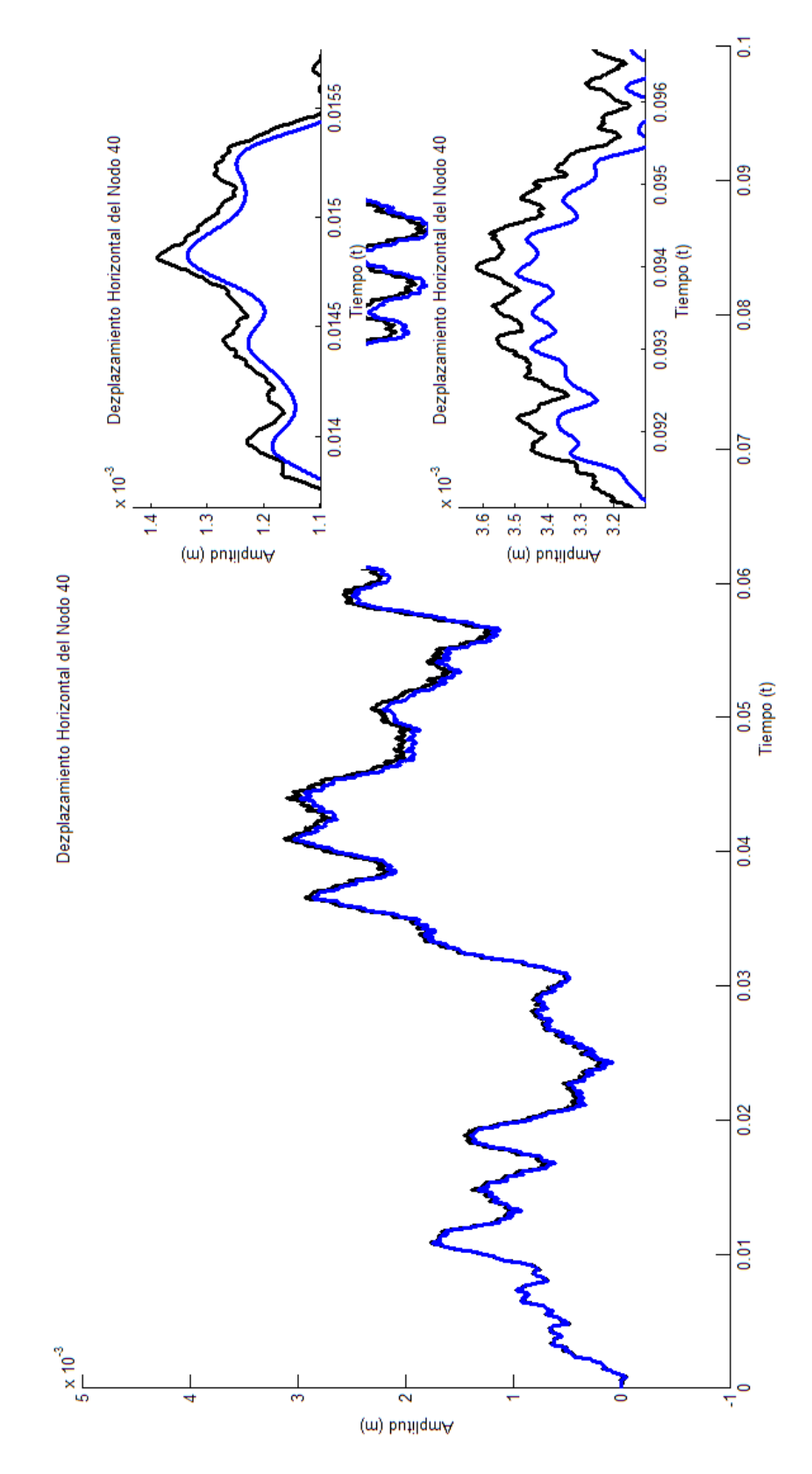

Figura 3.36: Comparación de los resultados obtenidos mediante los métodos modales y directos para el desplazamiento angular del nodo 41, $\theta_{41z}.$ (Fuente: Elaboración propia)

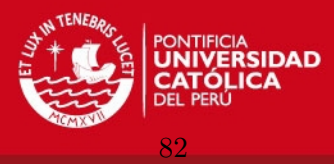

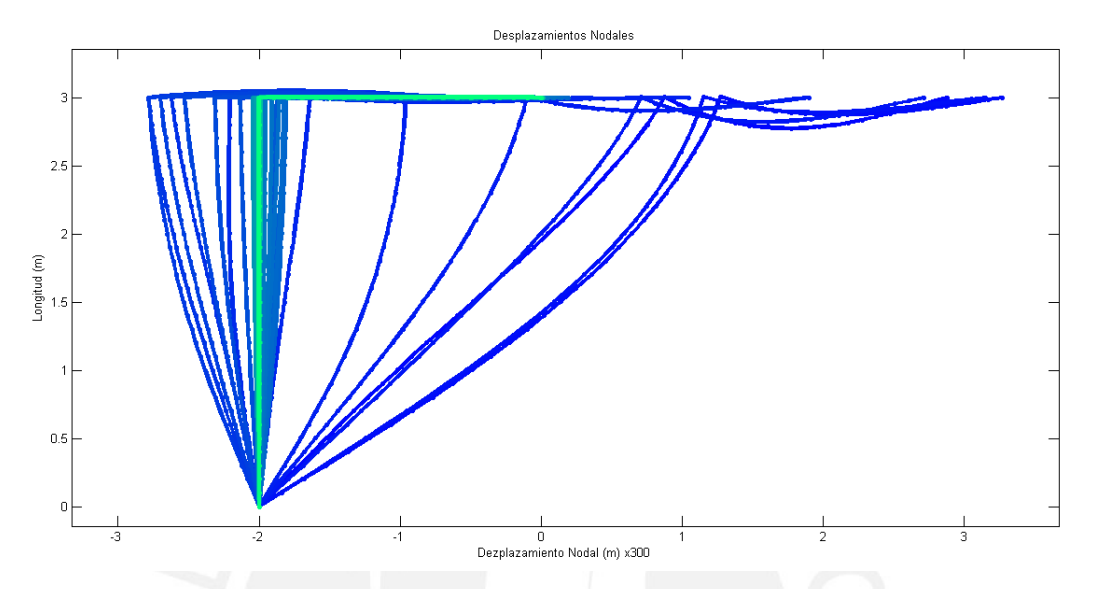

(a) Deformación de la estructura, resultados aumentados 300 veces. (Fuente: Elaboración propia)

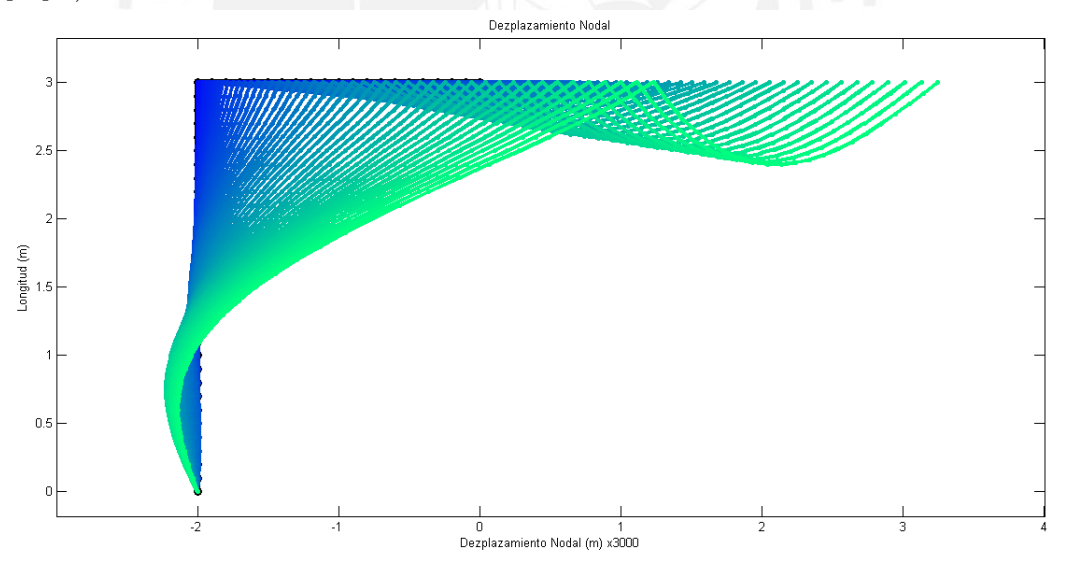

(b) Deformación del la estructura entre  $t = 0s$  y  $t = 0,01s$ , resultados aumentados 3000 veces. (Fuente: Elaboración propia).

Figura 3.37: Deformación de la estructura, resultados obtenidos mediante el código propuesto en MatLab. (Fuente: Elaboración propia)

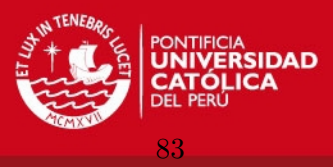

comportamiento flexible, a su vez, estas vigas están unidas a columnas de gran peralte en sus extremos, la rigidez de estas columnas es muy grande por lo que se considera la unión entre estas vigas y columnas como un empotramiento.

## 3.2.2. Modelo teórico simplificado

Se propone un modelo teórico simplificado modelando las vigas I como dos resortes equivalentes con rigidez igual a la de una viga doblemente empotrada y cargada puntualmente en el medio de su longitud. El conjunto maquina rotativa y vigas C se modela como un elemento rígido con masa e inercia de rotación. Las características mecánicas de las columnas no son consideradas en el modelo debido a su gran rigidez.

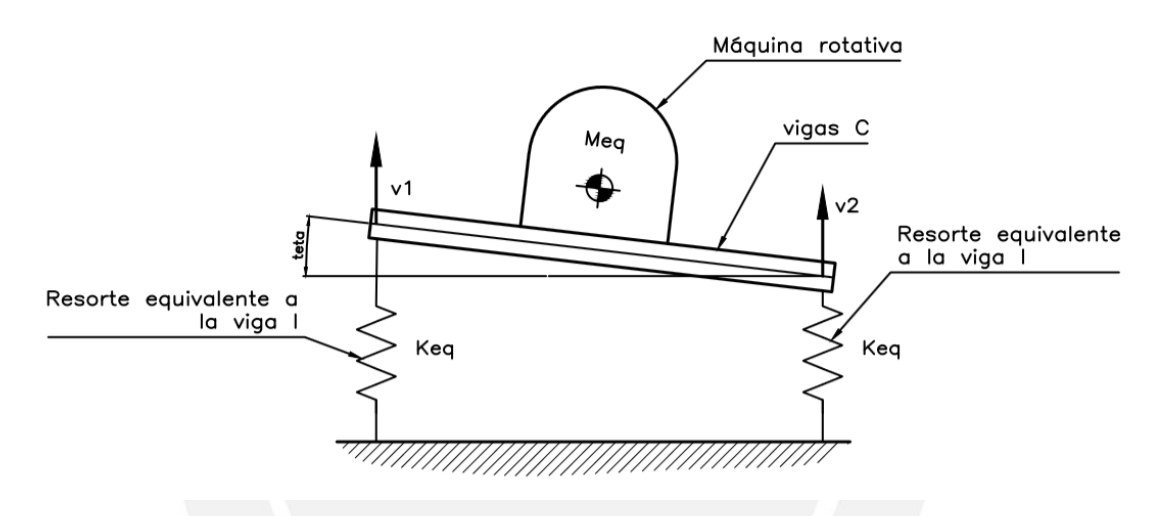

Figura 3.39: [Modelo teórico simplificado del conjunto estructura y máquina rotativa. (Fuente: Elaboración propia).

Usando las Ecuaciones de Euler-Lagrange para obtener las ecuaciones din´amicas del sistema en base a las coordenadas generalizadas  $v_1$  y  $v_2$  se definen las siguientes relaciones geométricas:  $v_{CG}$  representa el desplazamiento vertical del centro de gravedad del conjunto máquina y vigas C y  $\theta$  representa el giro del conjunto, notar que el modelo no considera desplazamientos en sentido horizontal

$$
v_{CG} = \frac{1}{2}(v_1 + v_2) \tag{3.19}
$$

$$
\theta = \frac{1}{l_c}(v_1 - v_2)
$$
\n(3.20)

La energía cinética, energía potencial y el Lagrangiano del sistema se determinan mediante

$$
T = \frac{1}{2}m\dot{v}_{CG}^2 + \frac{1}{2}I_p\dot{\theta}^2
$$
\n(3.21)

$$
U = \frac{1}{2} K_{eq} v_1^2 + \frac{1}{2} K_{eq} v_2^2
$$
\n(3.22)

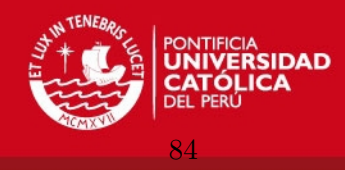

$$
\mathcal{L} = \frac{1}{2} m \dot{v}_{CG}^2 + \frac{1}{2} I_p \dot{\theta}^2 - \frac{1}{2} K_{eq} v_1^2 - \frac{1}{2} K_{eq} v_2^2 \tag{3.23}
$$

luego de derivar las ecuaciones 3.19 y 3.20 respecto del tiempo e introducirlas en la ecuación 3.23 se obtiene el Lagrangiano del sistema en función de las coordenadas generalizadas. Al aplicar las ecuaciones de Euler-Lagrange respecto de cada coordenada generalizada se llega a

$$
\frac{d}{dt}\left(\frac{\partial \mathcal{L}}{\partial \dot{v}_1}\right) - \frac{\partial \mathcal{L}}{\partial v_1} = \ddot{v}_1 \left(\frac{m}{4} + \frac{I_p}{l_c^2}\right) + \ddot{v}_2 \left(\frac{m}{4} - \frac{I_p}{l_c^2}\right) + K_{eq}v_1 \tag{3.24}
$$

$$
\frac{d}{dt}\left(\frac{\partial \mathcal{L}}{\partial \dot{v}_2}\right) - \frac{\partial \mathcal{L}}{\partial v_2} = \ddot{v}_1 \left(\frac{m}{4} - \frac{I_p}{l_c^2}\right) + \ddot{v}_2 \left(\frac{m}{4} \frac{I_p}{l_c^2}\right) + K_{eq} v_2 \tag{3.25}
$$

Agrupando las ecuaciones en forma matricial se tiene

$$
\begin{bmatrix} \frac{m}{4} + \frac{I_p}{l_e^2} & \frac{m}{4} - \frac{I_p}{l_e^2} \\ \frac{m}{4} - \frac{I_p}{l_e^2} & \frac{m}{4} + \frac{I_p}{l_e^2} \end{bmatrix} \begin{Bmatrix} \ddot{v}_1 \\ \ddot{v}_2 \end{Bmatrix} + \begin{bmatrix} K_{eq} & 0 \\ 0 & K_{eq} \end{bmatrix} \begin{Bmatrix} v_1 \\ v_2 \end{Bmatrix} = \begin{Bmatrix} 0 \\ 0 \end{Bmatrix}
$$
(3.26)

para obtener los modos de vibración se debe resolver el problema de autovalores y autovectores

$$
\det\begin{bmatrix} K_{eq} & 0\\ 0 & K_{eq} \end{bmatrix} - \omega^2 \begin{bmatrix} \frac{m}{4} + \frac{I_p}{l_c^2} & \frac{m}{4} - \frac{I_p}{l_c^2}\\ \frac{m}{4} - \frac{I_p}{l_c^2} & \frac{m}{4} + \frac{I_p}{l_c^2} \end{bmatrix} = 0
$$
\n(3.27)

los parámetros geométricos del problema se muestran en la tabla a continuación

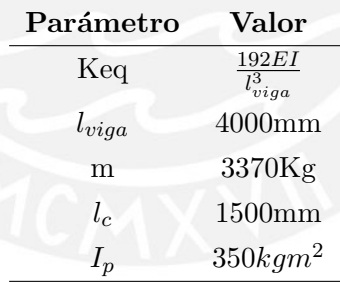

Tabla 3.7: Parámetros geométricos del ejemplo 2.

las frecuencias naturales y los modos son

$$
\omega = \begin{bmatrix} 20.12 & 0 \\ 0 & 56.37 \end{bmatrix} Hz
$$
\n(3.28)

$$
\mathbf{\Phi} = \begin{bmatrix} 0.707 & 0.707 \\ 0.707 & -0.707 \end{bmatrix}
$$
 (3.29)

Físicamente los modos de vibración se representan en la figura 3.40. En el primer modo la masa se mueve de manera paralela a su posición inicial, en el segundo modo la masa gira sobre su centro de gravedad sin desplazarse.

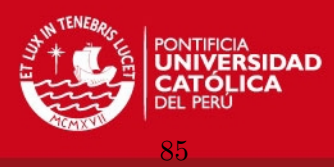

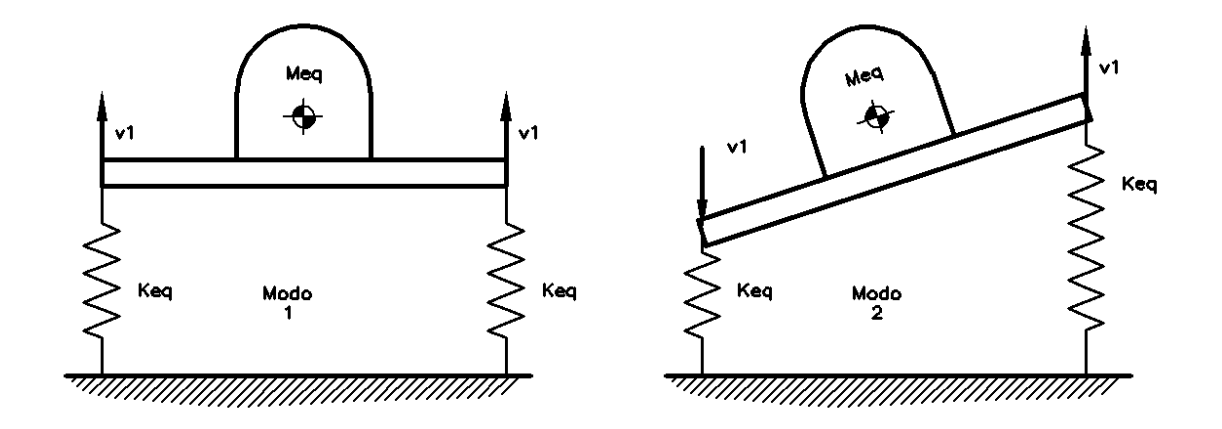

Figura 3.40: Primer y segundo modo de vibración del modelo teórico. (Fuente: Elaboración propia).

## 3.2.3. Modelo de la carga dinámica

La carga inducida por el desbalanceo es función de la velocidad angular del rotor  $\omega_{rotor}$ , la excentricidad e y la masa desbalanceada  $m_{desb}$ :

$$
F = m_{desb} e \omega_{rotor}^2 \sin(\omega_{rotor} t)
$$
\n(3.30)

$$
F = 10000 \sin(\omega_{rotor} t) \tag{3.31}
$$

Los valores asumidos para este ejemplo se listan a continuación:

- $m_{desb} = 70$ Kg
- $e = 0.004m$
- $\omega_{rotor} = 3600$ RPM

la frecuencia de rotación del motor se va incrementando desde cero hasta el valor final de 1800RPM, simulando la aceleración que sufre el motor al ser encendido. La carga se aplica en el medio de la parte superior de la máquina rotativa, en dirección vertical hacia abajo.

#### 3.2.4. Propiedades mecánicas del material

La estructura está hecha de acero estructural, cuyas propiedades son:  $E = 2e11Pa$ ,  $\rho = 7{,}85 \frac{gr}{cm^3}$  y  $\nu = 0{,}3$ . La máquina rotativa se considera como un sólido de densidad igual al acero.

# 3.2.5. Modelo geométrico de la estructura

El modelo geométrico con el que se trabajará no toma en cuenta las columnas debido a su gran rigidez. Se modelan las vigas I y C como sólidos producto de la extrusión de la sección estándar, esto con el fin de conocer el estado tensional y deformacional de las vigas. La máquina rotativa se simplifica como un sólido apoyado sobre las vigas C.

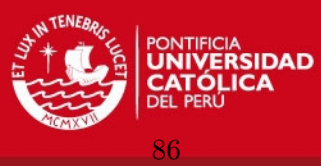

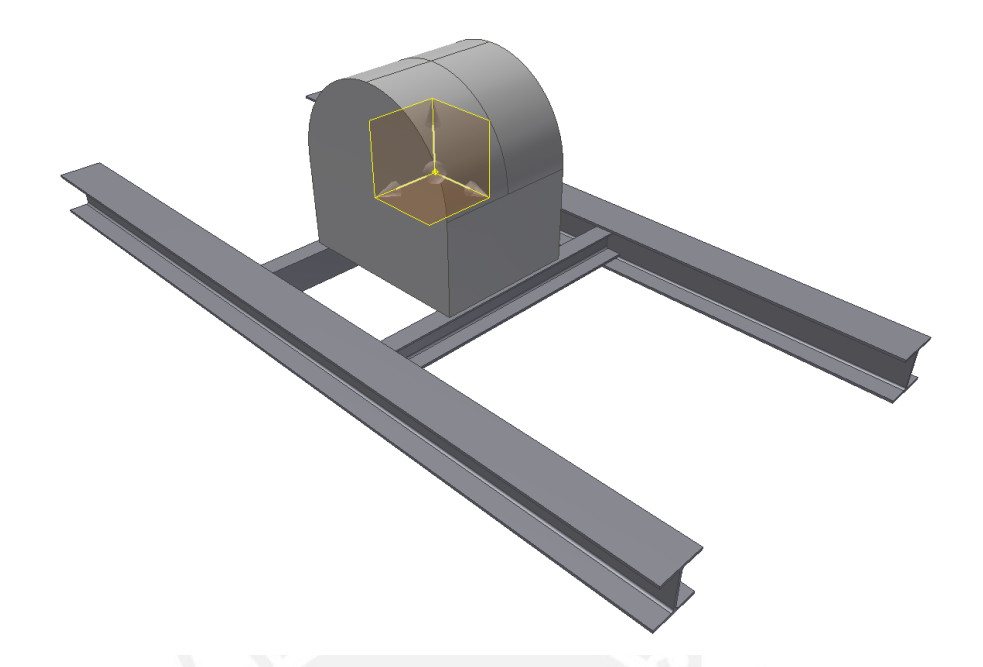

Figura 3.41: Modelo geométrico de la estructura soporte de la máquina rotativa. (Fuente: Elaboración propia).

# 3.2.6. Mallado del modelo geométrico

Debido a la forma prismática de las vigas se debe usar el método de barrido (sweep) de ANSYS para que los elementos hexaédricos que se van a usar se alineen a las aristas de las vigas. Por otro lado en la zona de contacto entre las vigas C y la máquina rotativa se deben introducir aristas que delimiten esta área, tanto para las vigas como para la máquina ya que en esta área el programa inserta elementos de contacto. ver figuras 3.42 y 3.43, en la figura 3.43 se resalta en verde el área de contacto entre la máquina y el canal, aquí se introducen elementos de contacto.

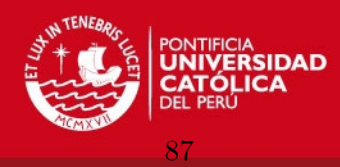

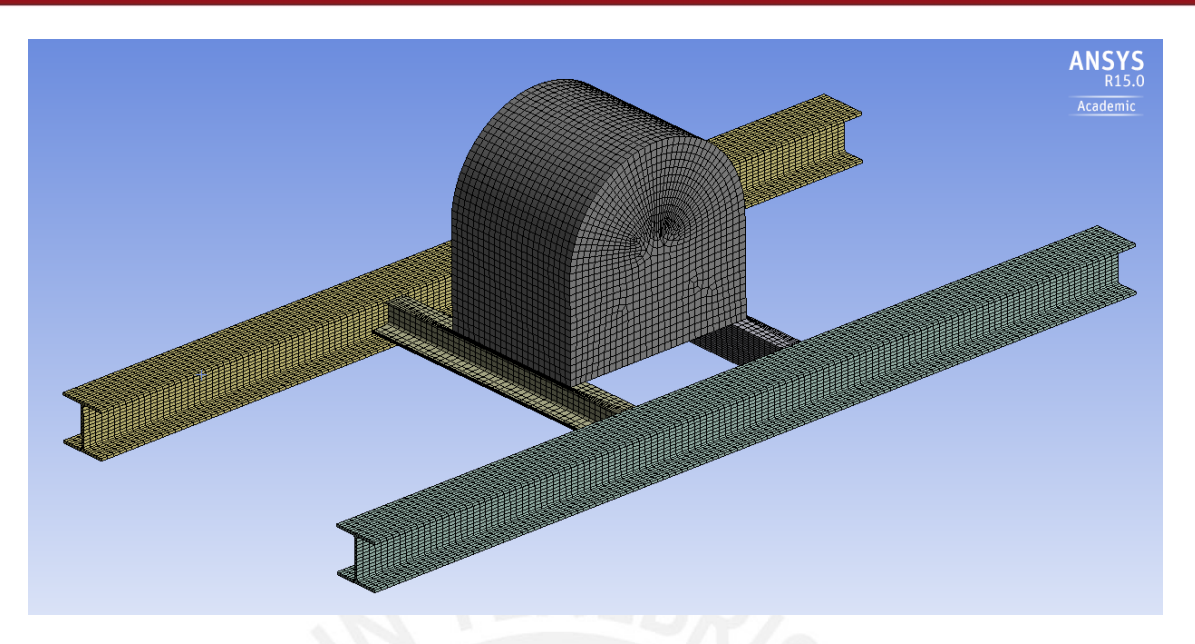

Figura 3.42: Mallado producto del método de barrido. (Fuente: Elaboración propia).

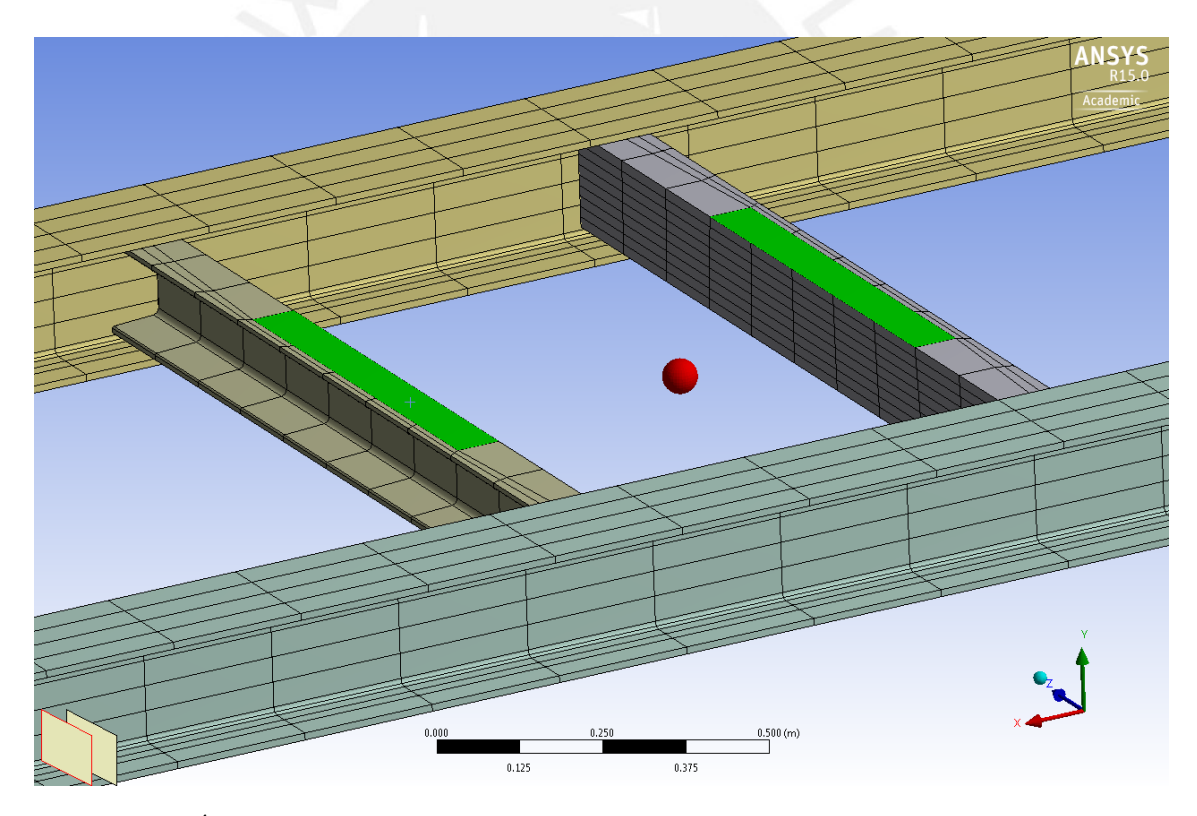

Figura 3.43: Área de contacto entre la máquina rotativa y las vigas. (Fuente: Elaboración propia).

## 3.2.7. Definición de las condiciones de contorno

Las conexiones entre las columnas y las vigas I, y las vigas C a las vigas I se consideran conexiones de momento. Las conexiónes entre las vigas C y las vigas I se logran mediante la definición de un contacto del tipo pegado (Bonded) entre estas. La conexión entre las vigas I y las columnas se obtiene restringiendo los grados de libertad traslacionales de los

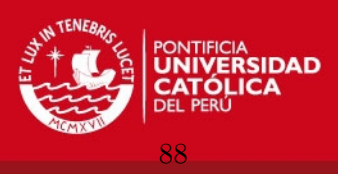

nodos que se encuentran en las caras extremas de cada viga I.

# 3.2.8. Análisis modal

Luego de llevar a cabo el análisis modal se muestran los modos de vibración más importantes, ver figuras 3.44, 3.45 y 3.46, el primer modo ocurre en el plano de las vigas y los canales debido a que el eje perpendicular a este plano es el de menor inercia de las vigas I. El modelo simplificado propuesto está representado por los modos 3 y 4 respectivamente.

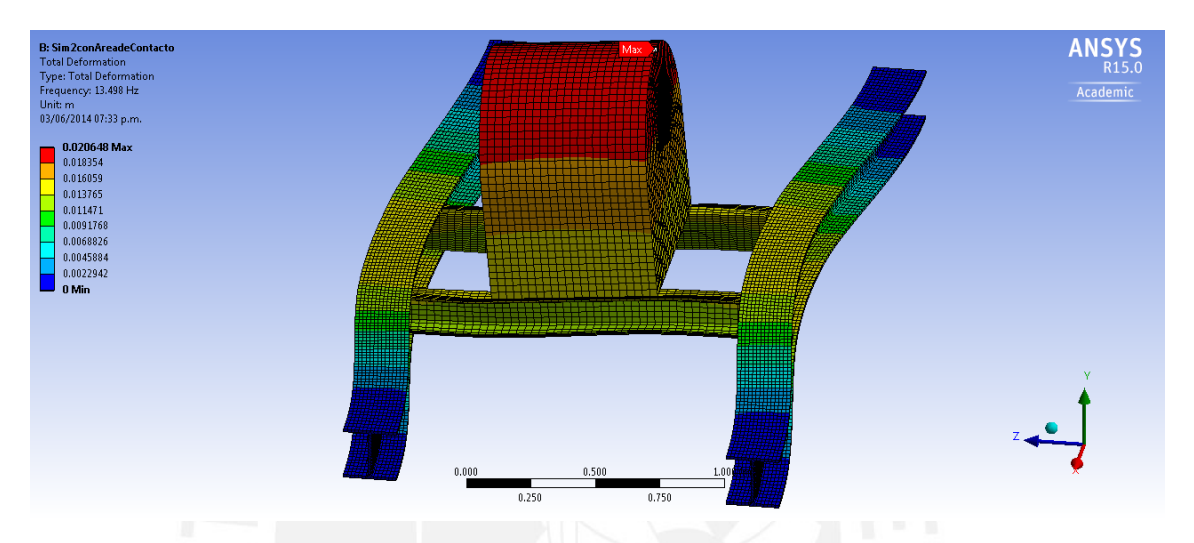

Figura 3.44: Primer modo de vibración, frecuencia de 13Hz. (Fuente: Elaboración propia).

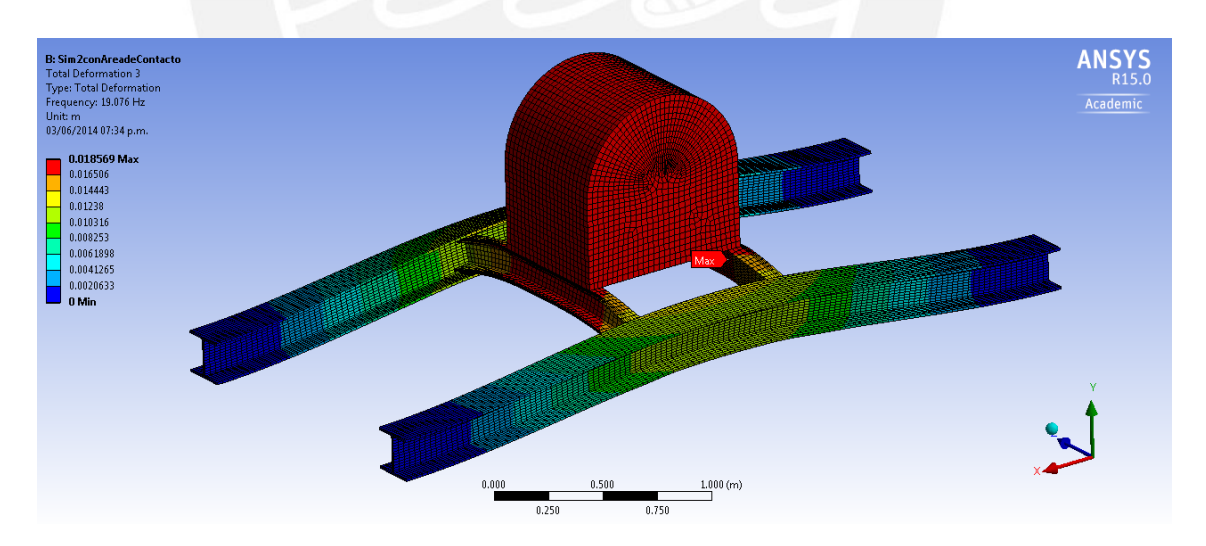

Figura 3.45: Tercer modo de vibración, frecuencia de 19Hz. (Fuente: Elaboración propia).

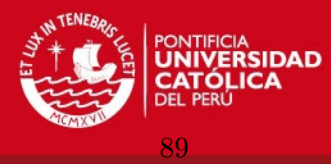

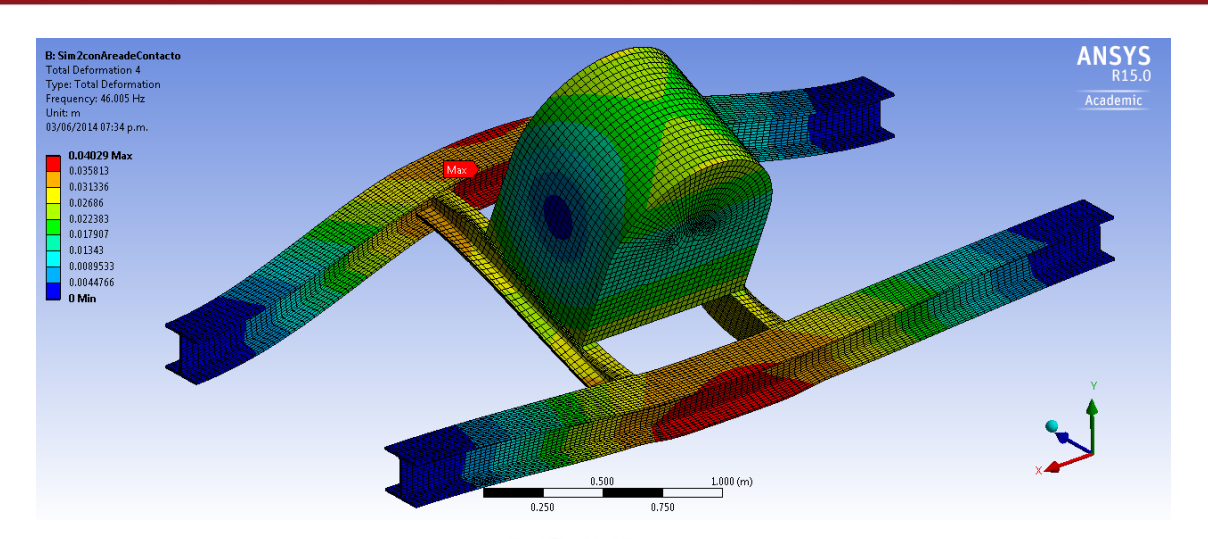

Figura 3.46: Cuarto modo de vibración, frecuencia de 46Hz. (Fuente: Elaboración propia).

# 3.2.9. Análisis dinámico

Para el análisis dinámico de respuesta armónica se debe ingresar el factor de amortiguamiento para cada modo o en general para todos los modos. En las figuras 3.47, 3.48 y 3.49 se muestran las amplitudes de oscilación y los ángulos de fase para los casos de amortiguamiento del  $2\%$  y no amortiguamiento del punto de aplicación de la carga, estos resultados son presentados en función de la frecuencia de aplicación de la carga, variando de 0Hz a 60Hz.

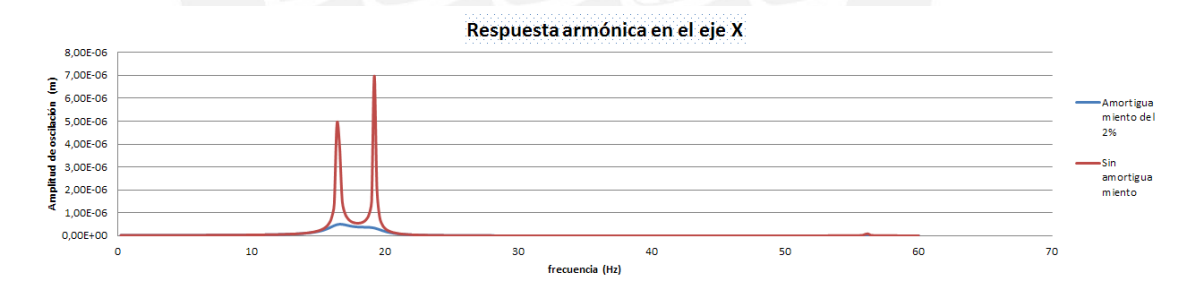

(a) Amplitud de oscilación de la respuesta armónica. (Fuente: Elaboración propia)

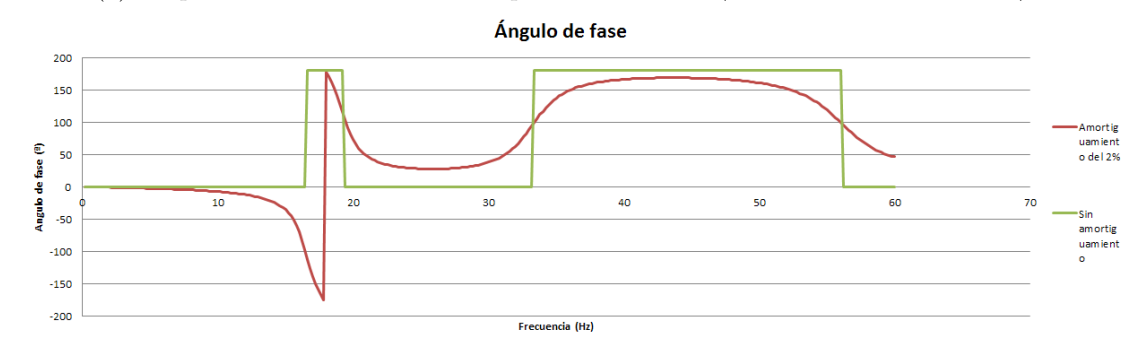

(b) Ángulo de desfase de la respuesta armónica. (Fuente: Elaboración propia).

Figura 3.47: Respuesta armónica en la dirección X (horizontal) de la estructura. (Fuente: Elaboración propia)

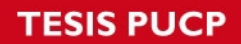

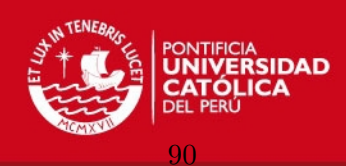

Respuesta armónica en el eje Y (vertical) 4,50E-02 4,00E-02  $\hat{E}$  3,50E-02 3,00E-02  $2,50E-02$ 2,00E-02  $\frac{1}{2}$   $\frac{1}{2}$   $\frac{1}{2}$   $\frac{1}{2}$   $\frac{1}{2}$   $\frac{1}{2}$   $\frac{1}{2}$   $\frac{1}{2}$ 5,00E-03  $0,00E+00$  $10$ 20 30 40<br>Frecuencia (Hz) 50 60 70 (a) Amplitud de oscilación de la respuesta armónica. (Fuente: Elaboración propia)

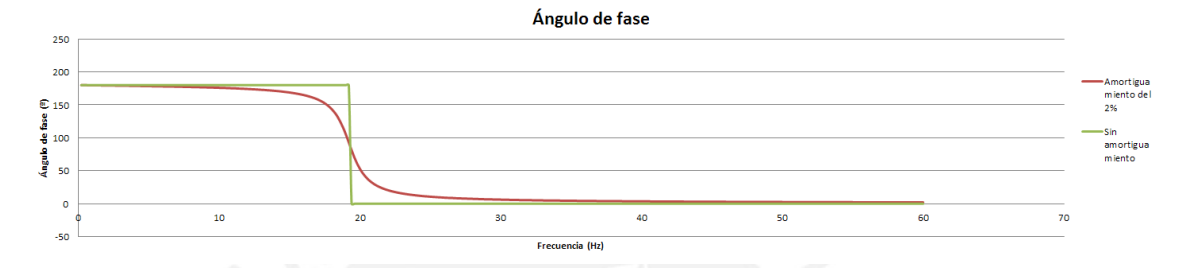

(b) Ángulo de desfase de la respuesta armónica. (Fuente: Elaboración propia).

Figura 3.48: Respuesta armónica en la dirección Y (vertical) de la estructura. (Fuente: Elaboración propia)

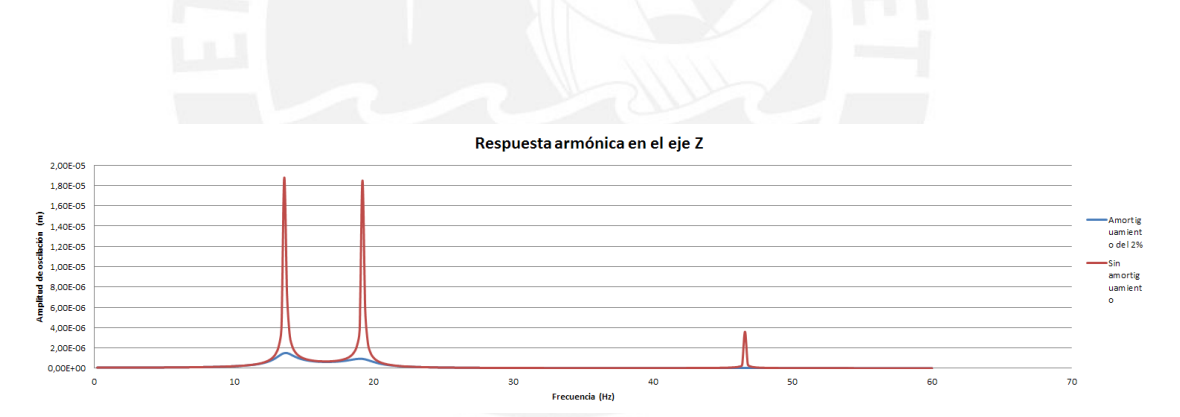

(a) Amplitud de oscilación de la respuesta armónica. (Fuente: Elaboración propia)

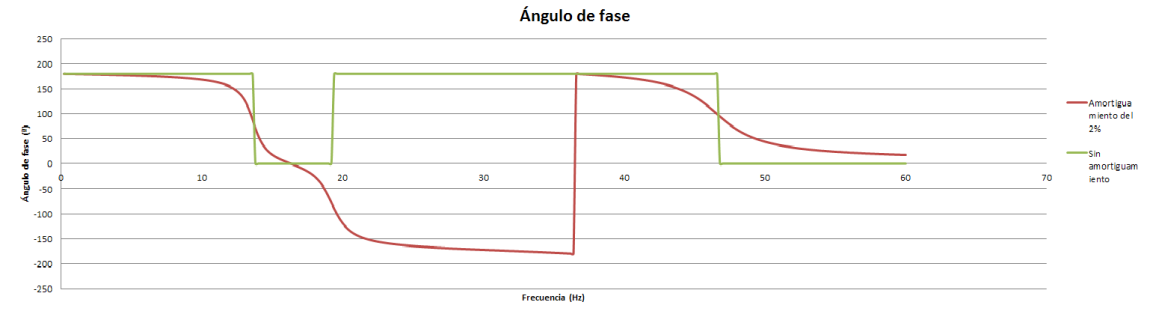

(b) Ángulo de desfase de la respuesta armónica. (Fuente: Elaboración propia).

Figura 3.49: Respuesta armónica en la dirección Z (horizontal) de la estructura. (Fuente: Elaboración propia)

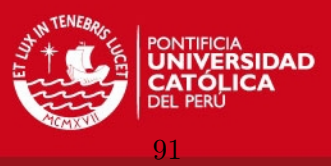

## 3.2.10. Evaluación de resultados

#### 3.2.10.1. Análisis de convergencia

La malla que se usó en la simulación es fina, se usaron elementos sólidos para todos los componentes con nodos intermedios para aproximar mejor las zonas curvas. El tamaño de elemento fue de 0.07m, con este tamaño de elemento no es necesario refinar la malla va que de por sí es una malla densa.

#### 3.2.10.2. Comparación de resultados

Se observa que las frecuencias naturales obtenidas del modelo teórico y las frecuencias obtenidas de la simulación en ANSYS se encuentran dentro del mismo orden de magnitud, lo que sirve de indicador para evaluar la precisión de la simulación.

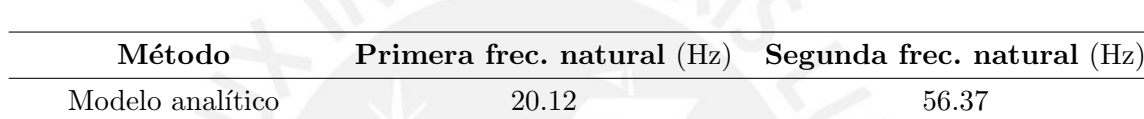

Simulación por ANSYS 19.02 46.12

Tabla 3.8: Comparación de las frecuencias naturales de vibración.

Como era de esperarse las amplitudes de oscilación se incrementan al pasar por una frecuencia natural. Los mayores desplazamientos se obtienen al pasar por la tercera frecuencia de vibración de la simulación 19Hz. Los demás modos de vibración añaden comportamientos de resonancia en su propia coordenada de acción, como es el caso del primer modo de vibración que ocurre a 12Hz y desplaza la estructura en el plano XZ, en la figura 3.49, respuesta armónica en la dirección del eje Z, se observa un pico a 12Hz.

## 3.2.11. Obtención de resultados finales

En este an´alisis es necesario conocer el estado tensional de la estructura cuando se pasa por las frecuencias de resonancia determinadas en el an´alisis modal, las figuras 3.50 y 3.51 muestran la distribución del esfuerzo de Von Mises en las vigas, se muestran los esfuerzos obtenidos con un amortiguamiento factor de amortiguamiento del 2 %, los esfuerzos no sobrepasan el esfuerzo de fluencia, sin embargo se debe realizar un análisis de fatiga si la máquina tiene un uso periódico.

La velocidad de operación equivalente a 60Hz está lo suficientemente alejada de la frecuencia de resonancia de inter´es, 19Hz, las recomendaciones indican alejarse 25 % de la frecuencia de resonancia.

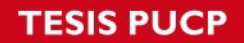

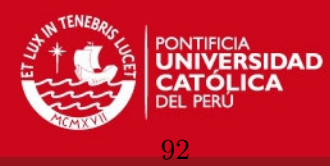

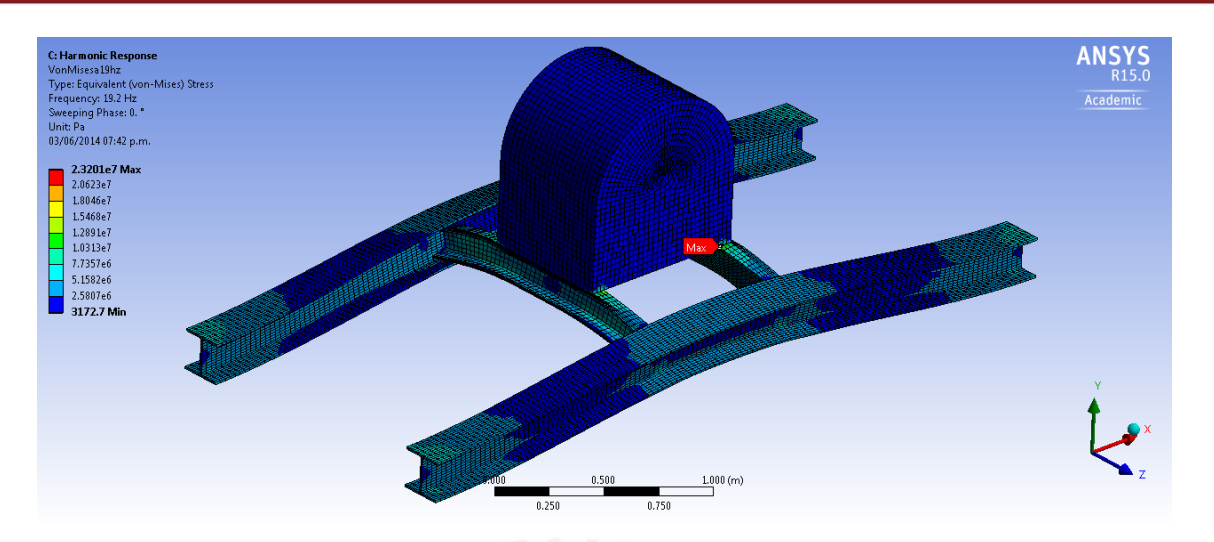

Figura 3.50: Estado tensional al pasar por la tercera frecuencia natural, frecuencia de 19Hz. (Fuente: Elaboración propia).

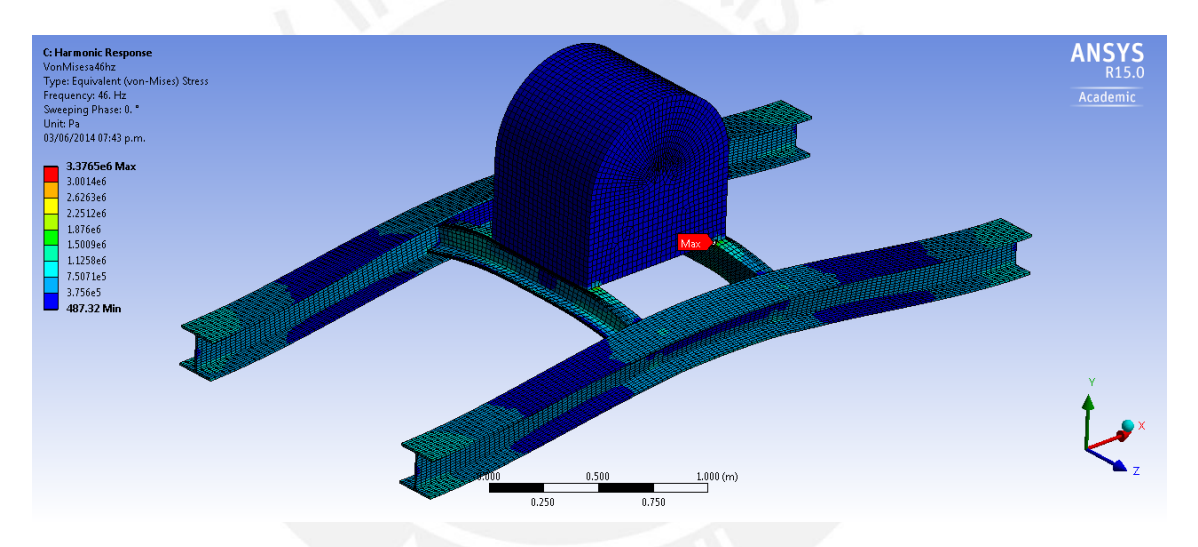

Figura 3.51: Estado tensional al pasar por la cuarta frecuencia natural, frecuencia de 46Hz. (Fuente: Elaboración propia).

SIS PLICP

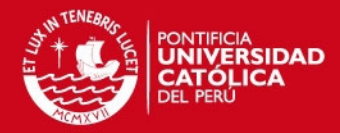

# **CONCLUSIONES**

El procedimiento propuesto fue desarrollado para servir como una guía general para analizar la respuesta de estructuras elásticas lineales sometidas a cargas variables en el tiempo mediante el uso de métodos numéricos. El problema dinámico general requiere de la solución de una ecuación diferencial en derivadas parciales, dependiente del tiempo y del espacio. El MEF y las técnicas de integración en el tiempo presentadas resuelven el problema de manera aproximada pero con un grado de precisión consistente con la práctica de ingeniería.

Los conceptos y parámetros presentados en el capítulo 1 fueron integrados en el procedimiento y usados en los ejemplos de aplicación, mostrando la sensibilidad de los métodos a cada uno de los parámetros usados.

Antes de efectuar el análisis dinámico de estructuras con geometría o condiciones de cargas complejas, es necesario dominar los conceptos del an´alisis din´amico de sistemas de 1GDL ya que es aquí en donde se introducen los conceptos de rigidez, masa, amortiguamiento, entre otros. Por otro lado, el manejar estos conceptos ayuda en el an´alisis previo de la estructura, paso necesario dentro del procedimiento propuesto.

Se comprobó que el MEF es una herramienta muy útil dentro del análisis ingenieril debido a que es versátil e intuitivo. El hecho de trabajar con matrices y vectores hace que la implementación del código sea directa, y que la manipulación y presentación de magnitudes derivadas como deformaciones o esfuerzos sea rápida y fácil. En el caso de trabajar con programas especializados las definiciones presentadas serán de mucha ayuda ya que es necesario conocer las definiciones básicas antes de utilizar el MEF, para obtener resultados confiables y consistentes.

La implementación del código de computador para la solución de problemas de dinámica de elementos tipo viga y columna es directa, en el caso de usar elementos planos o tridimensionales la implementación se hace más complicada debido a que se deben implementar funciones para la integración numérica y para el ensamble de las matrices estructurales. Si se trabaja con programas matem´aticos como son: MatLab, SciLab, Mathematica, Mapple, entre otros, el proceso de inversión de matrices se hace por medio de las funciones contenidas dentro de estos programas. Por otro lado, si se trabaja con lenguajes de programación de bajo nivel como:  $C, C++$  o Fortran se debe implementar el código para la inversión de matrices lo que hace que la implementación sea más demandante.

El análisis estático lineal por MEF está muy consolidado, usando los elementos co-

93
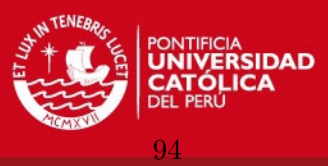

rrectos y la densidad de malla apropiada se obtienen resultados con un grado de precisión suficientemente alto. En el caso de trabajar con fenómenos más complejos como la inestabilidad, fractura, fatiga, interacción fluido-estructura, etc., se recomienda ser más conservador al momento de interpretar los resultados.

En caso de usar un programa de simulación especializado para resolver problemas dinámicos, se recomienda ser más riguroso al evaluar los resultados. En el caso del análisis modal por elementos tipo viga del capítulo 3, pag. 68, el programa arroja frecuencias y modos de vibración correspondientes a vibraciones en el espacio y a movimientos de cuerpo rígido, por lo que se debe ser cuidadoso al momento de distinguir qué modos son importantes y cuales no. También es importante informarse sobre qué métodos numéricos usa el programa, por ejemplo, ANSYS usa el método  $\alpha$ -HHT que tiene amortiguamiento numérico, en vez del método de Newmark que no tiene la capacidad de amortiguar las frecuencias de vibración correspondientes a modos espurios.

Para la solución de problemas de dinámica estructural la definición de la matriz de masa, que representa la distribución discreta de la masa total de la estructura, es de gran importancia dentro del análisis ya que combinada con el método de integración correcto se puede reducir el tiempo de an´alisis de manera considerable. Este tipo de consideraciones es importante al momento de modelar estructuras con un número de GDL alto.

Como se comprobó en el ejemplo de aplicación el efecto del amortiguamiento no es importante en los primeros milisegundos del an´alisis, por lo cual, si se desea analizar los m´aximos esfuerzos de la estructura se puede obviar el amortiguamiento. Determinar la matriz de amortiguamiento no es un procedimiento directo, requiere del análisis previo de la estructura como un todo y definir qué modos de vibración son importantes y cuales no, basados en este análisis se puede definir las variables  $\alpha$  y  $\beta$  en un esquema proporcional o  $2\zeta_i\omega_i$  en un esquema de amortiguamiento modal.

El método de superposición modal resulta ser más costoso computacionalmente debido al problema de obtener modos de vibración. Por otro lado, al calcular las frecuencias y formas de vibración correspondientes a los modos más altos el error numérico aumenta, mas la contribución de estos modos altos no es importante en relación a la contribución de los modos más bajos. La solución de cada problema de valor inicial en coordenadas modales se resuelve de manera r´apida, usando pasos de tiempo diferentes para la respuesta de cada coordenada se puede optimizar el uso de memoria y el tiempo de cálculo.

El método de integración directa implícita tipo Newmark es más sencillo de implementar y con la elección de un paso de tiempo correcto se obtienen soluciones con un nivel de precisión aceptable. El método directamente no requiere hallar los modos de vibración pero si se usa un esquema de amortiguamiento proporcional se hace necesario calcular estos. El modelo de aceleración lineal es muy sensible a la elección del paso de tiempo por lo que se recomienda usar el modelo de aceleración promedio que es más estable. El método de aceleración media constante de Newmark no posee amortiguamiento numérico. Esto hace que aparezcan vibraciones espurias, sin significado físico, que pueden perjudicar

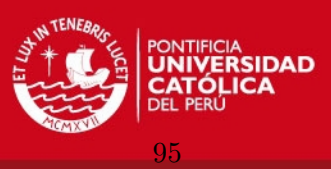

la evaluación de los resultados obtenidos.

En el ejemplo realizado no se refinó la malla con el fin de analizar la convergencia de los resultados ya que de por sí la malla es fina. En el caso de trabajar con estructuras m´as complejas es necesario ir refinando la malla poco a poco para poder controlar cada parámetro de manera rápida.

El código presentado en MatLab puede optimizarse incluyendo un algoritmo para la elección de un paso de tiempo variable que se ajuste a los efectos transietes y a la respuesta en estado estable. Se podría también implementar un operador de integración que permita el amortiguamiento numérico y sea incondicionalmente estable.

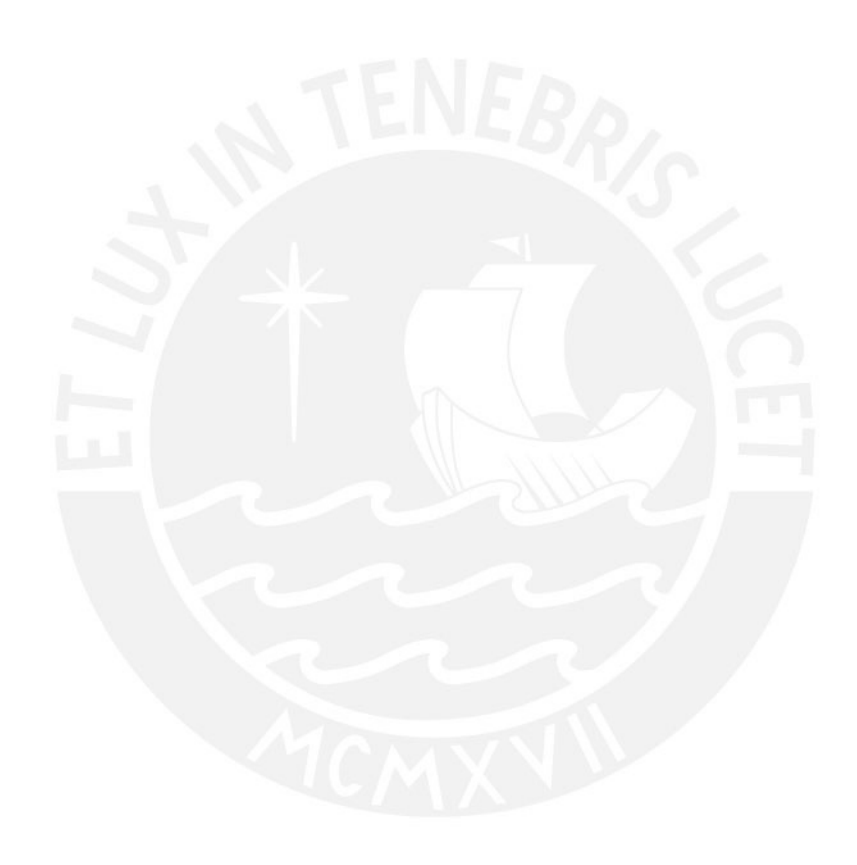

IS PLICP

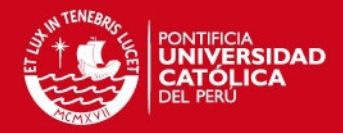

## **BIBLIOGRAFÍA**

- [1] R. W. Clough, J. Penzien, Dynamics of Structures, 2da. ed., McGraw-Hill, Nueva York, 1993.
- [2] R. D. Cook, D. S. Malkus, M. E. Plesha, R.J. Witt, Concepts and Applications of Finite Element Analysis, 4ta. ed., John Wiley and Sons, Inc.,Madison, 2002.
- [3] K. J. Bathe, Finite Element Procedures, Prentice Hall, Englewood Cliffs, NJ, 1996.
- [4] O. C. Zienkiewicz, Y. K. Cheung, The Finite Element Method in Structural and Continuum Mechanics, Quinta Edición, Butterworth-Heinemann. Ltd., London, 2000.
- [5] S. P. Timoshenko, J. N. Goodier, Theory of Elasticity, Tercera Edición, McGraw-Hill., Nueva York, 1970.
- [6] R. J. Astley, Finite Element in Solids and Structures: An Introduction, Primera Edición, Chapman and Hall., London, 1992.
- [7] University of Colorado at Boulder, Introduction to Finite Element Methods (ASEN 5007) Fall 2013,15 de octubre de 2013, Colorado, 2013.
- [8] M. A. Crisfield, Finite Element and Solution Procedures for Structural Analysis, Pineridge Press, Swansea, UK, 1986.
- [9] A. K. Chopra, Dynamics of Structures: Theory and Applications to earthquake engineering, Prentice-Hall Inc., Englewood Cliffs, New Jersey, 1995.
- [10] N. M. Newmark, A Method of Computation for Structural Dynamics, ASCE Journal of the Engineering Mechanics Division, Vol. 5, No. EM3, 1959, pp. 67-94.
- [11] E. Butkov, Mathematical Physics, Addison-Wesley Publishing Company, Inc., Reading, Massachusetts, 1968.
- [12] G. B. Arfken, H. J. Weber, *Mathematical Methods for Physicists*, Sexta Edición, Elsevier Academic Press, San Diego, California, 2005.
- [13] J. C. Anderson, F. Naeim, *Basic Structural Dynamics*, Primera Edición, John Wiley and Sons, Inc., Los Angeles, California, 2012.

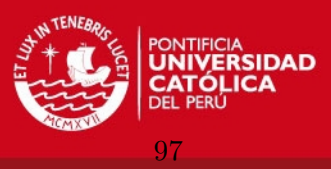

- [14] T. Belytschko, . <sup>A</sup>n Overview of Semidiscretization and Time Integration PRocedures", en Computational Methods for Transient Analysis, T. Belytschko y T. J. R. Hughes, eds., North-Holland, Amsterdam, 1983, pp. 1-65.
- [15] W. T. Thomson, *Teoría de Vibraciones*, Primera Edición, Prentice-Hall, Inc., Englewood Cliffd, New Jersey, 1981.
- [16] V. I. Feodosiev, Resistencia de Materiales, Segunda Edición, MIR, ,Moscu, URSS, 1980.
- [17] S. C. Chapra, R. P. Canale, *Numerical Methods for Engineers*, Sexta Edición, McGraw-Hill Primis Online, Nueva York, 2009.
- [18] J. Kuisalaas, *Numerical Methods in Engineering with MATLAB*, Segunda Edición, Cambridge University Press, Cambridge, 2010.
- [19] C. Lanczos, The Variational Principles of Mechanics, Cuarta Edición, Dover Publications, Nueva York, 1986.
- [20] J. E. Marsden, T. J. R. Hughes, Mathematical Foundations of Elasticity, Primera Edición, Prentice-Hall Inc., Englewood Cliffd, New Jersey, 1983.
- [21] J.H. Argyris, S. Kelsey, Energy Theorems and Structural Analysis, Butterworths, 1968.
- [22] J. S. Przemieniecki, Theory of Matrix Structural Analysis, Primera Edición, Dover Publications, Nueva York, 1968.